Ceskomoravská-Kolben-Daněk, Aktiengesellschaft

# Prag X., Karlova.

Automobilabteilung Prag VIII.

TELEFON: Libeň: 240-41 bis 240-45, 260-51 bis 260-55. Karlín Verkaufsbüros: 320-51 bis 320-55, 253-51 bis 253-55. - TELEGRAMMADR.: "Čekadecent Prag". - POSTSCHECKAMTKONTO: 16033. - FRACHTEN: Station Libeň, oberer Bhf. — POSTSENDUNGEN: Prag VIII.

# VERKAUFSBÜROS:

Brünn,

Palackého tř. 22. Tel. 979.

Prag X., Karlova Tel.: 253-51, 320-51. Bratislava,

Kristinova 1. Tel. 31-37.

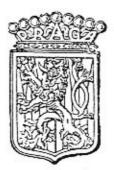

# Ersatzteilliste

für

# Innenlenker und Cabriolet-Wagen Piccolo

21. Serie.

#### TELEGRAMMSCHLÜSSEL.

Jede Bestellung von Ersatzteilen muss unbedingt enthalten: die richtige Bezeichnung, welche in der erste Kolonne angeführt ist, die Anzahl der Bestandteile und die Wagenerzeugungsnummer, welche auf der Motorpratze links eingeprägt ist.

Die Art des Versandes wird für telegraphische Bestellungen durch folgende kurze Bezeichnung vorgeschrieben:

| Pax     | bedeutet |    |    |   | 1  | Sendet per Post!         |
|---------|----------|----|----|---|----|--------------------------|
| Plus    | "        |    |    |   | 1  | Sendet per Postexpress!  |
| Pedel   |          |    |    |   | 10 | Sendet per Frachtgut!    |
| Perfekt |          | 12 | 1  | 3 | •  | Sendet per Passagiergut! |
| Prinzip |          |    | ÷. |   | ÷  | Sendet per Eilgut!       |

Beispiel: Will man für den Wagen Erzeugungsnummer 36101 zwei Ventilen 11—2021 per Postexpress bestellen, so telegraphiere man:

#### "Čekadecent Prag"

## "für Wagen Nr. 36101 Plus zwei 11-2021 - N. N."

Es ist schr erwünscht, eine telegraphische Bestellung sofort durch einen ausdrücklich als Telegrammbestätigung bezeichneten Brief zu bestätigen, wodurch Irrtum sicher ausgeschlossen wird. Die Preise in der Liste sind Detailpreise per Stück, netto, loco unserer Fabrik, ohne Verpackung und Porto.

#### Preisänderungen vorbehalten!

In der zweiten Listenkolonne ist zwecks Orientierung die Tafel angeführt, auf welcher das betreffende Detail dargestellt ist; die Abbildung in der Tafel trägt dieselbe Bezeichnung, welche in der ersten Listenkolonne eingeschrieben ist.

# "PRAGA"

Automobilabteilung ČESKOMORAVSKÁ-KOLBEN-DANĔK Aktiengesellschaft

PRAG X.

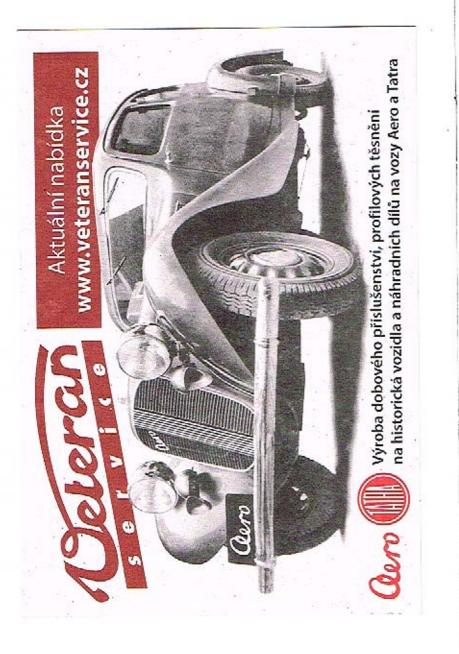

# Inhaltverzeichnis:

Seite

Nummer

Gruppe

I. MOTOR.

| 1. : | Zylinderblock mit Stiftschrauber                      | n.             | 8 8    | •    |          |
|------|-------------------------------------------------------|----------------|--------|------|----------|
| 2    | Zylinderkopf mit Stiftschrauben                       |                | 1      | •    |          |
| 3.   | Zubehör für Zylinderblock u. Zy                       | ylind          | erkopf |      | •        |
| 4    | Ventile                                               |                | •      |      |          |
| 5.   | Ventilheberführung mit Zubehö                         | r .            | •      | •    | •        |
| 6.   | Ventilheber                                           |                |        |      |          |
| 7.   | Ventilheber<br>Saug u. Auspuffrohrleitung             |                | 8 . K. | 12 3 | •        |
| 8.   | Wasserrohr mit Dichtung .                             |                |        |      |          |
| 9.   | Karburator                                            | •              | • •    | •    |          |
| 0.   | Kurbelgehäuse-Oberteil mit Zub                        | chör           | •      |      | •        |
| 1    | Kurhelgehäuse-Unterteil mit Zu                        | ibehö          | r .    |      | 53       |
| 2.   | Deckel f. d. Schwungradhamme                          | r s.           | Schrat | iben | •        |
| 3.   | Filtrierblech d. Kurbelgehause                        |                |        |      | <b>1</b> |
| 4.   | Kurbelkammer-Stirnteil                                |                |        |      |          |
| 5.   | Deckel f. d. Kurbelwellenlager                        |                |        | 30   | •        |
| 6.   | Lagerschalen                                          |                |        |      |          |
| 7.   | Zwischenschrauben u. Pfropfen                         | . I            |        |      | •        |
| 8.   | Leiste f. d. Ventilfederdeckel                        |                |        |      |          |
|      | Dichtung u. Packung                                   |                |        |      |          |
|      | Kurbelwelle                                           | 84 8           |        |      |          |
| 1.   | Pleuelstange                                          | 5 <b>4</b> - 5 |        | æ    |          |
| 2    | Pleuelstange<br>Kolben mit Ringe                      | 4              |        |      |          |
| 3.   | Nockenwelle                                           |                |        |      |          |
| 14.  | Nockenwelle .<br>Dynamo mit Schraubenrad .            |                |        |      |          |
| 15.  | Ölpumpenkammer                                        |                |        |      |          |
| 6.   | Zahnräder d. Ölpumpe<br>Rädlein f. d. Ölpumpenantrieb | 4              |        |      |          |
| 7.   | Bädlein f. d. Ölpumpenantrieb                         |                | v      |      |          |
| 18.  | Ölpumpenröhrchen                                      | 3 I            |        |      |          |
| 20   | Sicherungswentil d. Olpumpe                           |                | - or   |      |          |
| 10   | Lager f. d. Wasserpumpenwelle                         | 8.5            |        | 12   | 8        |
| 11   | Schauffelrad mit Welle u. Ku                          | gella          |        |      |          |
|      | Ventilator                                            |                |        | 100  |          |
|      |                                                       |                |        |      |          |
| 14   | Ölstandzeiger                                         | - Q            | 1      | 1    |          |
| 25   | Einfüllstutzen                                        |                |        |      |          |
| 26   | Einfüllstutzen<br>Akzeleratorsperre                   | 22             |        | 12   | 1        |
| 27   | Zubehor f. d. Akzeleratorsperre                       |                | 1      | 1    |          |
| 18   | Akzeleratorübertragungsteile .                        | 1              | 5 S    |      |          |
| 20   | Unterbrecher mit Ansatz u. W                          | lelle          | ::     |      |          |
| \$0  | Verteilerversicherung                                 | Surg           | ÷.     | 0    |          |
| ru.  | vertenerversienerung · ·                              |                |        |      |          |

## II. KUPPLUNG.

| 1. | Kupplungsscheibe etc       |       |    | •    |   | 10 |            | 8 |
|----|----------------------------|-------|----|------|---|----|------------|---|
| 2. | Kupplungsscheibennabe etc  |       |    | •    |   |    |            | 9 |
| 3. | Kupplungsdrücker etc       |       |    |      |   |    |            | 9 |
| 4. | Stellschraube f. d. Drücke | r.    |    |      |   |    |            | 9 |
| 5. | Kupplungsübertragungsheb   | el s. | Fe | dern |   |    | 3 <b>8</b> | 9 |
|    | Zahnkranz mit Stütze .     |       |    |      |   |    |            | 9 |
| 7, | Ausrückerring d. Kupplun   | g .   |    |      | • |    |            | 9 |

#### III. GETRIEBEGEHÄUSE, HANDHEBEL U. PEDALE.

| 1.  | Kammer mit Stiftsch  | ara  | uben  |      |          |         | <u>_</u> | 2          |    | 10 |
|-----|----------------------|------|-------|------|----------|---------|----------|------------|----|----|
| 2.  | Kammerdeckel d. Ge   | etri | chege | shäu | ISes     |         |          |            |    | 10 |
|     | Zwischenschrauben    |      |       |      |          |         |          |            |    | 10 |
|     | Pfropfschrauben .    |      |       |      |          | 14      |          |            |    | 10 |
|     | Dichtungen u. Stopfl |      |       |      | č. –     |         |          |            |    | 16 |
|     | Vorderwelle mit Büc  |      |       |      |          |         |          |            |    | 11 |
|     | Kugellager d. Vorde  |      |       | 8    |          |         | 8        |            | 2  | 11 |
|     | Keilwelle mit Räder  |      |       |      |          |         |          | ÷.         | 0  | 11 |
|     | Kugellager d. Keilw  |      |       |      | 8        | ÷.      | <u> </u> |            |    | 11 |
|     | Rad f. d. Tachometer |      |       |      |          |         |          | ÷.         |    | 11 |
| 11. | Büchse f. d. Tachom  |      |       |      | ad       | 8       | 8 -      | 2          |    | 11 |
| 19  | Gelenkstern hinter   |      |       |      |          | use     |          | ÷.         |    | 11 |
| 13. |                      |      |       |      |          |         | 0        | 8          | 23 | 11 |
|     | Übertragungsräder    |      |       |      |          |         | · ·      |            |    | 11 |
|     | Rücklaufrad          |      |       | 1    |          | ÷.      | 2        |            |    | 12 |
|     | 17 X X X X X         |      |       |      |          |         |          | -50        | 1  | 12 |
|     | Schaltgabelstangen   | •    | S     | ÷ .  | <u>s</u> | ÷       | ė.       | <b>1</b> 1 |    | 12 |
|     | Schalthandhebel .    | •    | 0.00  | 17   |          | 3.C     | •        | •          |    | 17 |
|     | Bremshandhebel .     |      |       | 2    | 13       | <u></u> | <u>_</u> | ÷.         | 1  | 12 |
|     |                      | •    |       | -    |          |         | -        | •          | •  | 12 |
|     | Bremspedal           |      | ٠     | 5    |          | ÷.      | •        | •          | •  |    |
|     | Kupplungspedal .     | +    | •     |      | •        | •       | •        | •          | •  | 13 |
|     | Kupplungsübertragur  | ıg   |       | 5    |          | •       | •        | •          |    | 13 |
| 23. | Anlasserpedal .      | -    |       |      |          |         |          |            |    | 13 |

#### IV. HINTERACHSE.

| 1.  | Kardanwelle , , , , , , ,                                            | 1    |           |      | 13       |
|-----|----------------------------------------------------------------------|------|-----------|------|----------|
| 2.  | Elastische Gummi-Kupplung                                            |      | 10        | 10   | 13       |
| 3.  | Hinterachsbrücke                                                     |      |           |      | 14       |
| 4.  | Hinterachsbrücke .<br>Bremsbackenhalter Zubehör .                    | 22   |           | 23   | 14       |
| 5.  | Vorderdeckel d. Hinterachschrücke .                                  |      |           |      | 14       |
| 6.  | Sicherungsmutter f. d. Kegebrollenlage                               | er . |           |      | 14       |
| 7.  | Rückwärtige Deckel                                                   |      | - 23      |      | 14       |
| 8.  | Zwischenschrauben                                                    |      |           |      | 14       |
| 9.  | Zwischenschrauben<br>Dichtung f. d. Hinterachsdeckel                 | - 2  | - 23      | - 33 | 15       |
| 10. | Differentialgehäuse<br>Kegelräder<br>Lager f. d. Differentialgehäuse |      |           |      | 15       |
| 11. | Kegelräder                                                           |      |           |      | 15       |
| 12. | Lager f. d. Differentialgehäuse                                      |      |           |      | 15       |
| 1.3 | Kugellagernnise d. kleines Kegelrade                                 | S .  | -         |      | 15       |
| 14. | Rückwärtiger Gelenkstern<br>Hinterradwelle mit Mutter                |      |           |      |          |
| 15. | Hinterradwelle mit Mutter                                            | - 22 | 10        |      | 15<br>16 |
| 16. | Hinterraduabe mit Bremsscheibe .                                     |      |           |      | 16       |
|     |                                                                      |      |           |      | 16       |
|     | Kugellager f. d. Hinterraduabe                                       |      | 1         |      | 16       |
|     | Dichtung u. Schrauben z. Bremsbacke                                  | mhal | ter       |      | 16       |
|     |                                                                      |      |           |      | 16       |
| 01  | Bremsbacken mit Belag u. Feder .<br>Hinterbremsschlüssel mit Hebel . | ं    | •         | - 53 | 16       |
| 50  | Schrauben u. Muttern                                                 | 33   | 19        | 1    | 16       |
| 99  | Räder mit Pneus                                                      | 1    |           |      | 17       |
| 24. | Radnahendeckel                                                       | 3    | <u>ون</u> | - 23 | 17       |
| ~   |                                                                      |      | •         | •    |          |
|     | V. VORDERACHSE.                                                      |      |           |      |          |
| 1,  | Vorderachse                                                          |      |           | • 2  | 17       |
| 2.  | Vorderachse                                                          |      |           |      | 17       |
|     |                                                                      |      |           |      |          |

Nummer Gruppe

Seite

| Bolzen f. d. Vorderachsauge .    |                                                                                                    | 30                    | ÷                     | 20                    | 13                    | 17                    |
|----------------------------------|----------------------------------------------------------------------------------------------------|-----------------------|-----------------------|-----------------------|-----------------------|-----------------------|
| Bremsbackenhalter etc            |                                                                                                    |                       |                       |                       |                       | 17                    |
| Schrauben f. d. Backenhalter     |                                                                                                    |                       |                       | *                     | -                     | 18                    |
| Bremshacken mit Belag            |                                                                                                    |                       |                       |                       |                       | 18                    |
| Vorderbremseschlüssel mit Hebe   | 21                                                                                                    |                       |                       |                       | ×1                    | 18                    |
| Vorderradnabe mit Deckel .       |                                                                                                    |                       |                       |                       |                       | 18                    |
| Kegelrollenlager f. d. Vorderrad | 14                                                                                                    |                       |                       |                       |                       | 18                    |
| Ring f. d. Innenkegelrollenlager | 2                                                                                                    |                       |                       |                       |                       | 18                    |
| Schrauben u. Radmutter .         |                                                                                                    |                       |                       |                       |                       | 18                    |
| Rad mit Pneus                    | Q                                                                                                    | . 1                   |                       |                       |                       | 19                    |
| Radnabenzierdeckel               |                                                                                                    |                       |                       |                       | .+1:                  | 19                    |
| Vorderbremshebel mit Bolzen      |                                                                                                    |                       |                       |                       |                       | 19                    |
| Lenkungslager u. Kugelbolzen     |                                                                                                    |                       | 1.0                   |                       | -                     | 19                    |
|                                  |                                                                                                    |                       |                       |                       | -                     | 19                    |
|                                  | Bremsbackenhalter etc<br>Schrauben f. d. Backenhalter<br>Bremsbacken mit Belag<br>Vorderbremseschlüssel mit Heb<br>Vorderradnabe mit Deckel .<br>Kegelrollenlager f. d. Vorderrad<br>Ring f. d. Innenkegelrollenlager<br>Schrauben u. Radmutter .<br>Rad mit Pneus<br>Radmabenzierdeckel<br>Vorderbremsbebel mit Bolzen<br>Lenkungslager u. Kugelbolzen | Bremsbackenhalter etc | Bremsbackenhalter etc | Bremsbackenhalter etc | Bremsbackenhalter etc | Bremsbackenhalter etc |

#### VI. LENKUNG.

| 1. | Lenkungsgehäuse mit Büchse .       |       |        |   |   | 19 |
|----|------------------------------------|-------|--------|---|---|----|
|    | Deckel f. d. Lenkungsgehäuse       |       |        |   |   | 20 |
| 3. | Deckel- u. Gehäuse-Zubehör         |       |        |   |   | 20 |
| 4. | Dichtungen f. d. Lenkungsgehäus    | edeck | el     |   |   | 20 |
| 5. | Lenkungsgehäuselager               |       |        |   | • | 20 |
|    | Welle mit Schrauhensegment .       |       |        |   |   | 20 |
| 7. | Rückw, Lenkhebel mit Kugelbolze    | n.    |        |   |   | 20 |
| 8. | Steuerradwelle mit Schraube .      |       |        | - |   | 21 |
| 9. | Kegelrollenlager mit Beilagen .    |       |        |   |   | 21 |
|    | Steuerrad mit Büchse etc           |       |        |   |   | 21 |
|    | Sperre d. Fahrtrichtungszeigerheb  | cl .  |        |   |   | 21 |
|    | Sperre f. d. Richtungszeigersegme  |       | 1      | 2 |   | 21 |
|    | Segmentfeller f. d. Fahrtrichtungs |       | · etc. |   |   | 21 |
| 4. | Röhrchen f. d. Lichtschalthebel .  |       | 82 - F |   |   | 21 |
|    | Lichtschaltkästchen                |       | 22     |   |   | 22 |

#### VII. AKZELERATOR-PEDAL ETC.

| 1. | Akzelerator-Pedal         | •  | - 22 | 1.00 | 374  | 3 <b>6</b> |     | 22 |
|----|---------------------------|----|------|------|------|------------|-----|----|
| 2. | Bremsübertragungslager .  |    |      |      |      |            |     | 22 |
| 3. | Bremsübertragungswelle .  | 10 | 1    | 2012 | 0.04 |            |     | 22 |
| 4. | Zwischenübertragungshebel | d. | Vo   | der! | bren | ase        |     | 22 |
| 5. | Zwischenübertragungshebel | d. | Hin  | terb | rem  | se         | 1.0 | 22 |

### VIII. RAHMEN, FEDERN ETC.

| 1.  | Längs- u. Querträger    | 2    | 4       | 43   | 12    | ÷. |     | S. | 23 |
|-----|-------------------------|------|---------|------|-------|----|-----|----|----|
| 2.  | Motoraufhängung         | +    |         | •    | •     |    | 2.2 |    | 23 |
| 3.  | Aufhängungspratze .     |      |         |      |       |    |     |    | 23 |
| 4.  | Rahmenversteilung etc.  |      |         | •    | •     |    | 2.9 |    | 23 |
| 5.  | Pedalfusshodenpratze    |      |         |      |       |    |     | 12 | 24 |
| 6.  | Batterieaufhängung .    |      |         | A.1. | • * * |    |     |    | 24 |
| 7.  | Vorderfedern            |      | - Q - 1 |      | -     |    |     |    | 24 |
| 8,  | Vorderfederhalter etc.  |      |         |      |       | •  |     | 12 | 24 |
| 9.  | Aufhängung u. Bolzen    | d.   | Vorde   | erfe | dern  |    |     |    | 24 |
| 10. | Hinterfedern            |      |         |      |       |    |     | 1  | 25 |
| 11. | Hinterfederhalter etc.  |      |         |      |       |    |     |    | 25 |
| 12. | Aufhängung u. Bolzen    | d.   | Hinte   | erfe | dern  |    |     |    | 25 |
| 13. | Auspufftopf mit Stirn u | 1. ( | Querw   | and  | 1.    |    |     | e. | 25 |
|     |                         |      |         |      |       |    |     |    |    |

| Nu  | ma | 22.0 | 24  |  |
|-----|----|------|-----|--|
| LNU | ш  | пe.  | r - |  |

#### Gruppe

Seite

| 15. | Auspufftopfauft<br>Rohr hinter d. | Aus | oult | topf | m. | Ha | ltern | : | 5 | 25<br>26 |
|-----|-----------------------------------|-----|------|------|----|----|-------|---|---|----------|
| 16. | Trittbretthalter                  |     | •    | •    |    | •  | •     |   | × | 26       |
|     | +                                 |     |      |      |    |    |       |   |   |          |

#### IX. KUHLER, HAUBE, SPRITZWAND U. S. W.

| 1.  | Kühlermantel, I | Kühle | erblo | ck   |            | •     |      |      |          |    | 26 |
|-----|-----------------|-------|-------|------|------------|-------|------|------|----------|----|----|
|     | Kühlerzubehör   | 1000  |       |      |            | 2     |      |      |          |    | 26 |
|     | Abnehmbarer h   | ühle  | rma   | ntel |            |       |      |      |          |    | 27 |
| 4.  | Emblem samt I   | .öwle | in-M  | lark | e u.       | Sci   | irau | iben | -        |    | 27 |
| 5.  | Andrehkurbelde  | ckel  |       |      |            |       |      | S    | <u>.</u> |    | 27 |
|     | Haube           |       |       |      |            | ÷0. 1 | •    |      |          |    | 27 |
| 7.  | Spritzwand .    |       |       |      |            |       |      |      |          |    | 28 |
|     | Pedalfussboden  |       |       |      | 20         |       |      |      |          |    | 28 |
|     | Schalttafel .   |       |       |      |            |       |      |      |          | ÷. | 28 |
| 10. | Benzinbehälter  |       | ·     |      | <b>1</b>   | · · · |      | 1.9  |          |    | 29 |
|     | Benzinbehälter- | Zube. | hör   |      | ÷.         |       |      | ÷.   |          | 1  | 29 |
|     | Rechter Vorder  |       |       |      | <b>a</b> 2 |       |      |      |          | ÷4 | 29 |
|     | Linker Vorderl  |       |       |      |            |       |      | 1    |          |    | 29 |
|     | Vorderkotflügel |       |       |      | . 1        | i     |      |      |          |    | 30 |
|     | Trittbrett      |       |       | 8 -  | 8          | 100   |      |      | š. –     |    | 30 |
| 16. | Rahmendeckble   | che   |       |      |            |       |      |      |          |    | 30 |
|     | Schutzbleche .  |       |       | ÷    |            |       |      |      |          |    | 30 |

#### X. MONTAGETEILE.

| 1.  | Motor .    |       | S.     | 22    |      | ÷.   |       |       |      |      | 24              |     | 30 |
|-----|------------|-------|--------|-------|------|------|-------|-------|------|------|-----------------|-----|----|
| 2.  | Hinterach  | ISE   |        |       |      |      |       |       | ÷    |      | 33 <del>0</del> | 1   | 31 |
| 3.  | Vorderacl  | hse   |        | 2     |      | 2    |       |       |      |      | 24              |     | 31 |
| 4.  | Kupplung   | spe   | dal    |       | Ξ.   | ÷.   |       |       | •    |      | 3 <b>3</b>      | 16  | 31 |
|     | Lenkung    |       |        |       |      |      |       |       |      |      | S.              |     | 31 |
| 6.  | Lenkungs   | sstar | nge    | mit   | Ko   | pf   | elc.  | 1.    |      |      | 2.4             | 1   | 31 |
| 7.  | Akzeleral  | lor-l | Peda   | .1    |      |      |       |       |      |      |                 | 4   | 32 |
| 8.  | Lager d.   | Üb    | ertr.  | agun  | igsh | rer  | nse   |       |      | •    |                 | ÷.  | 32 |
| 9,  | Obertraga  | ings  | steile | e d.  | ٧o   | rde  | erbre | mse   |      | ÷.   |                 |     | 32 |
| 10. | Übertragt  | ing   | steil  | e d.  | Hi   | nte  | rrad  | bren  | nse  |      |                 |     | 32 |
| 11. | Zwischen   | übe   | rtra   | gung  | stei | le   | d.    | Vore  | lerh | rem  | se              |     | 32 |
| 12. | Zwischen   | übe   | rtra   | gung  | stei | ile  | d. H  | linte | rrat | ibre | mse             |     | 33 |
| 13. | Auspuffte  | ppf   |        |       |      |      |       |       |      |      |                 |     | 33 |
|     | Kühler     |       |        | 10    | 14   |      | 1.0   | *     |      | 100  | 29.5            | 2   | 33 |
| 15. | Haubense   | chlie | esser  | ۰.    |      |      |       |       | -    |      |                 |     | 34 |
| 16. | Spritzwa   | nd    | u. 1   | edal  | fus  | sbo  | den   | -     |      | •35  |                 |     | 34 |
|     | a Schaltta |       |        |       |      |      |       |       |      |      |                 |     | 34 |
| 17. | Firma u.   | Ty    | pent   | afel  | a.   | 30   |       |       |      |      | 33 <del>4</del> | 1   | 34 |
|     | Benzinfil  |       |        |       |      |      |       |       |      |      |                 | -   | 34 |
| 19. | Benzinfil  | ter   | Ans    | chlu  | 53   |      |       | -     | •    |      |                 |     | 34 |
| 20. | Anlassbel  | helf  | .,A    | thme  | )s"  |      | 12    | - 23  |      |      |                 |     | 35 |
| 21. | Anlassbe   | helf  | Rol    | hleit | ung  |      |       | 000   | 1.20 |      |                 | 10  | 35 |
| 22. | Handregu   | dati  | ion    | d. 7. | ünd  | Ime  | men   | tver  | stel | lung | 5.              |     | 35 |
| 23. | Reguliert  | ing   | dur    | ch /  | \nla | ISSO | lüse  | d.    | Karl | bura | tors            |     | 35 |
| 24. | Stop Un    | asch  | alte   | r     |      |      |       | •     |      |      |                 | 4.1 | 36 |
| 25. | Benzinbe   | hält  | 29.    |       |      | 100  |       |       |      |      |                 |     | 36 |
| 26. | Benzinlei  | tun   | gsro   | hr    |      |      |       |       |      |      |                 |     | 36 |
| 27. | Schutzble  | che   |        |       |      |      |       |       |      |      |                 |     | 36 |
|     | Vorderko   |       |        |       |      |      | 2     |       |      |      |                 |     | 37 |
| 29. | Trittblech | ie    |        |       |      |      |       |       |      |      |                 |     | 37 |
|     |            |       |        |       |      | 1/11 |       |       |      |      |                 |     |    |

Seite

### XI. ELEKTRISCHE ANLAGE, RESERVETEILE U. WERKZEUGE.

Gruppe

|     |                        |                  |      |          |        |   |      |     | 17 |
|-----|------------------------|------------------|------|----------|--------|---|------|-----|----|
| 1.  | Scheinwerfer           | 0.00             | 2.1  | •        | 22     | • | ٠    |     | 37 |
| 9   | Scheinwerfer Querhalt  | er               |      |          |        |   |      |     | 37 |
| 2   | Vordernummertafel .    |                  |      |          |        |   |      |     | 38 |
| Ä   | Rückwärtige Nummer     | tafel            | ÷.   |          |        |   |      |     | 38 |
| 5   | Stoplampe mit Befest   | igung            |      |          |        |   |      |     | 38 |
| 6   | Batteric samt Klemm    | e .              |      |          |        |   |      |     | 38 |
|     |                        |                  |      |          |        |   |      |     | 38 |
| 5   | Schaltkästchen mit K   |                  |      | ne       | - 2    |   | 12   | • 3 | 38 |
|     | Uhr                    |                  |      |          |        |   |      |     | 39 |
| 0-  | Tachometer mit bicgs   | amer             | We   | lle      | efc.   |   |      |     | 39 |
| U.  | Uhr f. d. Benzinstand  | voidor           |      |          |        | 3 | - 28 |     | 39 |
| 1.  | Unr I. a. Benzinstand  | Leiger           | Gal  |          | Itafal | • |      |     | 39 |
| 12. | Lampe f. d. Beleuchtu  | ing a.           | . ou | 1491     | fearer |   | •    | •   | 39 |
| 13. | Armaturen Schildtafe   |                  |      |          |        |   |      | •   |    |
| 4.  | Sicherungsdose         |                  |      |          | 37     |   | *    | (2) | 39 |
| 15. | Induktionsspule        | S S              |      |          |        |   |      |     | 39 |
|     | Anlasser               | e e <sup>1</sup> | Se   | 340      |        |   |      | 50  | 40 |
| 7   | Hupe samt Befestigut   | ıg.              | S2 - | 4        |        |   |      |     | 40 |
|     | Kabel                  | · .              | 24   | e 10     |        | + |      |     | 40 |
| 0   | Isolierröhrchen u. Hal | ter              |      |          | 24     |   |      |     | 42 |
|     | Reserverad             |                  |      |          |        |   |      |     | 43 |
|     | Reserveradhalter .     |                  | 1    | 82       | 12     |   |      |     | 43 |
| 51. | Anduch Insulation .    | •                |      |          |        |   | - 2  | - 0 | 43 |
|     | Andrehkurbel .         | 5 5              | •    |          |        |   |      |     | 43 |
|     | Reservcteile           | S +3             |      |          |        | • | •    | 1   | 44 |
| 24. | Schlüssel              | s <b>t</b> s     | 0.00 | $\sim 7$ |        | • | •    | ٠   |    |
| 25. | Geräte u. Werkzeuge    | 8                |      |          |        |   |      |     | 44 |

#### XII. AUSSTATTUNG.

| Vordere Stofstange    |                                                                                                    | 10 i                                                                                                    |                                                                                                    |                                                                                                    |                                                                                                    | 4                                                                                                    |                        | . 45                   |
|-----------------------|----------------------------------------------------------------------------------------------------|----------------------------------------------------------------------------------------------------|----------------------------------------------------------------------------------------------------|----------------------------------------------------------------------------------------------------|----------------------------------------------------------------------------------------------------|----------------------------------------------------------------------------------------------------|------------------------|------------------------|
|                       | ige                                                                                                    |                                                                                                    |                                                                                                    |                                                                                                    |                                                                                                    | 2                                                                                                    |                        | . 45                   |
|                       |                                                                                                    |                                                                                                    |                                                                                                    |                                                                                                    | 1.<br>10                                                                                                    |                                                                                                    |                        | . 45                   |
| Fahrtrichtungsanzeige | -15                                                                                                    |                                                                                                    |                                                                                                    |                                                                                                    | 8                                                                                                    |                                                                                                    |                        | . 46                   |
|                       | -                                                                                                    |                                                                                                    |                                                                                                    | •                                                                                                    | •                                                                                                    | 2                                                                                                    | 15                     | . 46                   |
| Decklampe samt Bef    | est                                                                                                    | igun                                                                                                    | ıg                                                                                                    |                                                                                                    | 1.                                                                                                    |                                                                                                    | а (S                   | . 46                   |
| Rückblickspiegel .    |                                                                                                    |                                                                                                    |                                                                                                    | •                                                                                                    | •                                                                                                    |                                                                                                    | 8                      | . 46                   |
| Aschenbüchse samt     | Bef                                                                                                    | esti                                                                                                    | gung                                                                                                    | 5                                                                                                    |                                                                                                    | •                                                                                                    |                        | . 46                   |
|                       |                                                                                                    |                                                                                                    | •                                                                                                    | •                                                                                                    |                                                                                                    |                                                                                                    |                        | . 46                   |
| Fenster Vorhang .     |                                                                                                    |                                                                                                    |                                                                                                    |                                                                                                    |                                                                                                    |                                                                                                    |                        | . 46                   |
| Karosserie-Tafel .    |                                                                                                    |                                                                                                    |                                                                                                    | •                                                                                                    | •                                                                                                    |                                                                                                    |                        | . 46                   |
| Gummi Fussbodenter    | piq                                                                                                    | h                                                                                                    |                                                                                                    |                                                                                                    |                                                                                                    |                                                                                                    |                        | . 46                   |
|                       |                                                                                                    |                                                                                                    |                                                                                                    |                                                                                                    | •                                                                                                    | •                                                                                                    | . t                    | . 47                   |
|                       | Gepäckträger .<br>Fahrtrichtungsanzeige<br>Schreibenwischer<br>Decklampe samt Bel<br>Rückblickspiegel .<br>Aschenbüchse samt<br>Kleiderhacken .<br>Fenster Vorhang .<br>Karosserie-Tafel . | Rückwärtige Stosslange<br>Gepäckträger<br>Fahririchtungsanzeiger<br>Schreibenwischer<br>Decklampe samt Befest:<br>Rückblickspiegel<br>Aschenbüchse samt Bef<br>Kleiderhacken<br>Fenster Vorhang<br>Karosserie-Tafel<br>Gummi Fussbodenteppie | Rückwärtige Stosstange<br>Gepäckträger<br>Fahrtrichtungsanzeiger<br>Schreibenwischer<br>Decklampe samt Befestigur<br>Rückblickspiegel<br>Aschenhüchse samt Befestig<br>Kleiderhacken<br>Fenster Vorhung<br>Karosserie-Tafel<br>Gummi Fussbodenteppich | Rückwärtige Stosstange<br>Gepäckträger<br>Fahrtrichtungsanzeiger<br>Schreibenwischer<br>Decklampe samt Befestigung<br>Rückblickspiegel<br>Aschenbüchse samt Befestigung<br>Kleiderhacken<br>Fenster Vorhung<br>Karosserie-Tafel<br>Gummi Fussbodenteppich | Rückwärtige Stosstange         Gepäckträger         Fahrtrichtungsanzeiger         Schreibenwischer         Decklampe samt Befestigung         Rückblickspiegel         Aschenbüchse samt Befestigung         Kleiderhacken         Fenster Vorhang         Karosserie-Tafel         Gummi Fussbodenteppich | Rückwärtige Stosstange .<br>Gepäckträger .<br>Fahrtrichtungsanzeiger .<br>Schreibenwischer .<br>Decklampe samt Befestigung .<br>Rückblickspiegel .<br>Aschenhüchse samt Befestigung .<br>Kleiderhacken .<br>Fenster Vorhung .<br>Karosserie-Tafel .<br>Gummi Fussbodenteppich . | Rückwärtige Stosslange | Rückwärtige Stosslange |

### XIII. KAROSSERIE-GESCHLOSSENE.

| 1. | Rechte V  | entil  | atio  | nsk  | lapr | )C    |    | 1          |      |    | 4 |    |   | 47 |
|----|-----------|--------|-------|------|------|-------|----|------------|------|----|---|----|---|----|
| 2. | Linke Ve  | entila | ation | askl | app  | c     |    | <b>3</b> 8 | •    | •  |   |    | • | 47 |
| 3. | Türschlos | SS SE  | unt   | Bef  | esti | gung  |    |            |      |    |   |    |   | 47 |
| 4. | Rückwär   | tige   | Tür   | e-S  | chná | ippe  | ľ  |            |      | 52 |   | •  | 1 | 47 |
| 5. | Türenfül  | rung   | ç sa  | mt   | Bef  | estig | un | g          |      |    |   |    |   | 47 |
|    | Türen P   |        |       |      |      |       |    | · •        |      | 22 |   | 13 | • | 48 |
| 7. | Türangel  |        |       |      |      | ਼     |    |            | •    |    |   |    |   | 48 |
| 8. | Fenster   |        |       |      | -    |       | •  |            | 0.00 | •  |   | •  | 2 | 48 |
| 9. | Aussere   | Fens   | sterr | ahn  | nen  | vor   | d, | Len        | ker  |    |   |    |   | 48 |
|    |           |        |       |      |      |       |    |            |      |    |   |    |   |    |

| lummmer                                                                                                    |         | Gru     | P P       | e        |            |                  |                 |     |     | Seite |
|----------------------------------------------------------------------------------------------------|---------|---------|-----------|----------|------------|------------------|-----------------|-----|-----|-------|
| 0. Gummidichtur                                                                                                    | g ·     |         |           | •        |            |                  |                 | ά¢. |     | 48    |
| <ol> <li>Fenster Senky</li> </ol>                                                                                                    | orricl  | htung   |           |          |            |                  |                 |     |     | 48    |
| 2. Innenklinke f.                                                                                                    | d. S    | enkve   | orrie     | chtu     | ng         |                  |                 |     |     | 48    |
| 3. Türenband                                                                                                    |         |         |           |          |            |                  |                 |     | 2   | 48    |
| <ol> <li>Rechter rückv</li> </ol>                                                                                                    | värtig  | er Ke   | otíli     | igel     | (1)        | •                | . • <sup></sup> | 1.4 | 2   | 48    |
| 5. Linker rückw                                                                                                    | ärtige  | r Ko    | tflge     | el       |            |                  | ÷.              |     |     | 48    |
| 0. Gummidichtur<br>1. Fenster Senky<br>2. Innenklinke f.<br>3. Türenband<br>4. Rechter rücky<br>5. Linker rücky<br>6. Rückwärtige                                                                                                    | Deckb   | leche   |           | •        | <b>1</b> 3 | -1               |                 | 1   |     | 49    |
|                                                                                                    |         |         |           |          |            |                  |                 |     |     |       |
| XIV. KAROS:<br>1. Schalttafel<br>2. Fensterabwiscl<br>3. Decklampe<br>4. Ablendscheibe<br>5. Ventilationskli<br>6. Türenschloss-I<br>7. Aussere Türen<br>8. Innere Türen<br>9. Türenschlossci<br>0. Türenschlossci<br>0. Türenschlossci<br>0. Türenschlossci<br>0. Türenschlossci<br>1. Türangel<br>2. Senkvorrichtu<br>3. Senkvorrichtu<br>3. Senkvorrichtu<br>4. Türen Glaßsci<br>5. Glaßscheibe v<br>6. Ausserer Fem<br>7. Rechter rückw<br>8. Linker rückw<br>9. Rückwärtige 1<br>0. Erster Bogenb<br>1. Obere Spreize<br>2. Zugstange u.<br>3. Montageteile<br>4. Angel f. d. Da<br>5. Zweiter Bogen |         |         |           |          |            |                  |                 |     | ۰.  | 49    |
| 2. Fensterabwisch                                                                                                    | ler     | -       | 1         |          |            |                  | S               |     | 0   | 49    |
| 3. Decklampe                                                                                                    |         |         |           |          |            |                  |                 |     | ÷.  | 49    |
| 4. Ablendscheibe                                                                                                    | v. d.   | Len     | ker       |          | <u> </u>   |                  |                 |     |     | 49    |
| 5. Ventilationskla                                                                                                    | appe    |         |           |          | 3          |                  |                 |     |     | 49    |
| 6. Türenschloss-I                                                                                                    | lefest  | igung   | 26        |          |            |                  |                 |     | 8   | 49    |
| 7. Aussere Türe                                                                                                    | nklin   | ke      |           |          | 3          |                  | 1               |     | 0   | 49    |
| 8. Innere Türenl                                                                                                    | klinke  |         |           |          | 2          | 1                |                 | 2   | 0   | 49    |
| 9. Türenschlossel                                                                                                    | mapp    | er 11.  | Τü        | ren      | führ       | ung              |                 | 8.1 |     | 49    |
| 0. Türenpuffer                                                                                                    |         |         |           |          |            |                  |                 | 9   |     | 49    |
| 1. Türangel                                                                                                    |         |         | ÷.        | ÷.       | 10 - I     |                  |                 | 1   | 0.5 | 50    |
| 2. Senkvorrichtu                                                                                                    | ng d    | Fens    | stor      | ÷.       |            |                  | 1               | 1   | •   | 50    |
| 3. Senkvorrichtu                                                                                                    | neskli  | nke     |           | 1        |            |                  | •               |     |     | 50    |
| 4 Türen Glaßsel                                                                                                    | heihei  | fonet   | or        | •        | -          | •                | ۰               | 1   | 3   | 50    |
| 5 Glaßscheihe v                                                                                                    | or d    | Lonk    | or        | •        | •          | •                | •               |     | •   | 50    |
| 6 Ausseror Fam                                                                                                    | diamo.  | hmon    | 101       | à        | in         | 1                | •               |     | 1   | 50    |
| 7 Rachtor rücks                                                                                                    | mintin  | an M.   | atfli     | igral.   | ren        | INCE             | •               | •   |     | 50    |
| 8 Linkon micky                                                                                                    | varug   | er K    | Section 1 | inder    | •          | •                | •               |     | •   | 50    |
| 0. Dückmöntige 1                                                                                                    | Dookh   | fr At   | JELEC     | iger     | •          | •                | •               | ٠.  | •   | 50    |
| 0. Ruckwaruge 1                                                                                                    | aughl   | reche   | a' IZ     | in.      | 1          | 18 <sup>10</sup> |                 |     | •   | 50    |
| U. Ohoro Spucino                                                                                                    | f d 1   | ig i, i | L. R.     | thb      | lach       | •                | •               |     |     | 50    |
| 2. Zugetongo is                                                                                                    | L U. I  | ribbo   | uaen      |          |            | 20               |                 |     | •   | 50    |
| <sup>3</sup> Montarotaile                                                                                                    | d Sp    | II .    |           | 1        |            |                  |                 | •   | •   | 10    |
| Angel f d De                                                                                                    | u. Sp   | reize   | •         |          | •          | •                |                 |     |     | 51    |
| 5 Zwaitan Doga                                                                                                    | ten .   | 1       |           | <u>ئ</u> | 1          | ÷.               | •               | ÷   |     | 21    |
| Cabrielat Dee                                                                                                    | intesci | nag     | -         | -        | •          | - 3              |                 |     |     | 51    |
| 7 Hallor d Vin                                                                                                    | n-mat   | ipuag   | er        | •        | -          | 10               | •               | S.  | 0   | 51    |
| <ol> <li>Angel f. d. Da</li> <li>Zweiter Boger</li> <li>Cabriolet Dac</li> <li>Cabriolet Dac</li> <li>Halter d. Kip;</li> <li>Halterföhrung</li> <li>Eckenbeschläg</li> <li>Uttere Spreiz</li> </ol>                                                                                                    | poaten  | 68      |           |          |            | -1               | •               |     |     | 51    |
| S. naneriunrung                                                                                                    |         |         | ñ.,       | 'n       | 123        | 18               | •               | 17  |     | 51    |
| a. Eckenneschiag                                                                                                    | se I.   | u. ari  | itter     | B        | ogen       |                  |                 |     |     | 51    |
| d Dritter Dreiz                                                                                                    | e L d   | Kip     | pda       | cn       | •          | $\mathcal{D}$    | $\Delta T$      | 500 | 18  | 52    |
| Nonter Bogen                                                                                                    | nesch   | iag     |           |          |            | ۰.               |                 | •   |     | 52    |
| 2. Vierter u. fun                                                                                                    | inter 1 | ribbq   | ach       | pog      | enbe       | sch              | tag             | 55  | 22  | 52    |
| o. nechte u. hn                                                                                                    | Ke A    | usser   | e S       | prei     | ze         |                  | •               | •   |     | 52    |
| 5. Dotagetelle                                                                                                    | a. sp   | reize   | •         |          |            | -0               |                 |     |     | 52    |
| o. Unterer Halte                                                                                                    | r d. i  | sprei   | ze        |          | 3          |                  |                 |     |     | 52    |
| o. Stenerungssch                                                                                                    | napp    | er f.   | d.        | Kip      | pda        | ch               |                 |     |     | 52    |
| Gummipuffer                                                                                                    | u. Da   | chde    | ckpl      | atte     |            |                  | 10              |     |     | 53    |
| 8. Rückwärtiges                                                                                                    | Fens    | ter     |           |          |            | 1                |                 |     |     | 53    |
| 9. Spannriemen                                                                                                    |         | 337     |           |          |            | 91               | -               |     |     | 53    |
| <ol> <li>Eckenbeschläg</li> <li>Untere Spreiz</li> <li>Dritter Bogen</li> <li>Vierter u. fün</li> <li>Rechte u. lin</li> <li>Rochte u. lin</li> <li>Montageteile</li> <li>Unterer Halte</li> <li>Sicherungssch</li> <li>Gummiputfer</li> <li>Rückwärtiges</li> <li>Spannriemen</li> <li>Beschlägeteile</li> <li>Ausserer u. i</li> </ol>                                                                                                    | f. d.   | . Spa   | nnr       | iem      | en         |                  |                 |     |     | 53    |
| Ansserer n i                                                                                                    | nnoro   | r Day   | S. T      | hor      | more       |                  |                 |     |     | 53    |

| Bezeich-<br>nung<br>Nr. | Bild suf der<br>Tafel Nr. | Stückzahl<br>für 1 Wagen | Benennung des Gegenstandes und der Gruppe                                                              | Preis pe<br>Stück<br>Kč |
|-------------------------|---------------------------|--------------------------|----------------------------------------------------------------------------------------------------|-------------------------|
|                         |                           |                          | I. MOTOR.                                                                                              |                         |
|                         |                           |                          | 1. Zylinderblock mit Stiftschrauben<br>und Ventilführung.                                              |                         |
| 17-0781                 | 1                         | 1                        |                                                                                                    | h                       |
| 8/96 kz                 |                           | 1                        | Zylinderblock                                                                                          |                         |
| 17-0213                 | -                         | 2                        | Kurze Schraube f. d. Ventilfederdeckel                                                                 | 11                      |
| 8/20 kz<br>8/27 kz      |                           | 1 8                      | Schraube f. d. Karburator                                                                              | 12 .                    |
| 8/24 kz                 | -                         | 2                        | Schraube f. d. Zylinderkopf u. Zylinderblock                                                           |                         |
| 170539                  | 1                         | 16                       | Schraube f. d. Zylinderkopf u. Zylinderblock                                                           |                         |
| 03-4740<br>17-0538      | 1                         | 1 8                      | Ventilführung                                                                                          | ,                       |
|                         | 1                         | 3                        | Geschlossene Mutter f. d. Ventilfederdeckelschraube                                                    |                         |
| 16-0205                 | -                         | 1                        | Mutter f. d. Karburatorschraube                                                                        |                         |
|                         | -                         | 1                        | Federring Ø 9×15×3                                                                                     |                         |
|                         |                           | 4                        | Gewöhnliche Mutter f. d. Auspuffrohrschraube 8 SJ<br>Gewöhnliche Mutter f. d. Auspuffrohrschraube 8 SJ |                         |
|                         |                           | 10                       | Federring $\emptyset$ 9X15X3                                                                           |                         |
| -                       | -                         | 16                       | Gewöhnliche Mutter M 12 f. d. Zylinderkopfschraube                                                     |                         |
|                         | -                         | 16                       | Federring $\varnothing$ 13×19×3                                                                        |                         |
| 11-2320                 | _                         | 10                       | Mutter f d Karburatorschraube                                                                          |                         |
|                         | -                         | 1                        | Splint Ø 2×20 , , , , , , , .                                                                          |                         |
| 03-2348                 | 1                         | 8                        | Mutter f. d. Karburatorschraube          Splint $\varnothing$ 2×20                                     |                         |
| 17-0552                 |                           | *                        |                                                                                                    | 1                       |
|                         |                           | ļ                        | <ol> <li>Zylinderkopf mit Stiftschrauben<br/>und Zündkerzenbüchsen.</li> </ol>                         |                         |
| 17-0716                 |                           | 1                        | Zylinderkopf                                                                                           | 1                       |
| 06-4760                 | 1                         | 4                        | Zylinderkopf<br>Büchse f. d. Zündkerze<br>Sicherungsschraube f. d. Büchse                              | ſ                       |
| 6/19 dz                 | 1                         | 21                       | Cohyoubo f d Lagon d Waccompumpmyalla                                                                  | 1 a                     |
|                         | -                         | 4                        | Gewöhnliche Mutter                                                                                     |                         |
|                         | 1                         | 4                        | Federring Ø 7×11×2.                                                                                    |                         |
| 8/20 dz                 | -                         | 1                        | Gewöhnliche Mutter $\emptyset$ 9×15×3                                                                  |                         |
|                         |                           | 1                        | Federring @ 9×15×3                                                                                     |                         |
| 170802                  | 1                         | 2                        | Gewöhnliche Mutter                                                                                     |                         |
|                         |                           |                          | 3. Zubehör für Zylinderblock- u. Zylinderkopf-<br>Schrauben.                                           |                         |
| 17-0717                 | 1                         | 1                        | Dichtung f. d. Zylinderkopf                                                                            |                         |
| 17-0739                 |                           |                          | Kompletter Ventilfederdeckel:                                                                          | 1                       |
|                         |                           |                          | Ventilfederdeckel                                                                                      | 1                       |
| 17-0215<br>17-0736      | 1                         | 1                        | Versteifung f. d. Deckel                                                                               |                         |
|                         | -                         | 4                        | Zündkerze "Champion 13"                                                                                |                         |
| -                       |                           | 4                        | Kupferasbestdichtung Ø $18 \times 24 \times 2$                                                         |                         |
| 11-2021                 | 1                         | 8                        | 4. Ventilen.                                                                                           |                         |
| 03-3779                 | 1                         | 8                        | Ventil                                                                                                 |                         |
| 06-0020                 | 1                         | 8                        | Ventilfederteller                                                                                      |                         |
| 03-3771                 | 1                         | 8                        | Sicherungsunterlage f. d. Ventil                                                                       | E                       |

.

| Bezeich-<br>nung<br>Nr.                                                                                                    | Bild auf der<br>Tafel Nr. | Stückzahl<br>für iWagen | Benennung des Gegenstandes und der Gruppe                                                                                                    | Preis per<br>Stück<br>Kē |
|----------------------------------------------------------------------------------------------------|---------------------------|-------------------------|----------------------------------------------------------------------------------------------------|--------------------------|
| 03—3986<br>08—0149<br>10/43 s                                                                                                    |                           | 244                     | Sicherungsblech f. Schrauben                                                                                                    | 8                        |
| 17—0815<br>17—0816<br>17—0817                                                                                                    | 1                         | 8<br>8<br>8             | 6. Ventilheber.<br>Ventilstössel<br>Stellschraube f. d. Stössel                                                                                                    |                          |
| 17—0733<br>17—0779<br>17—0734<br>17—0560<br>8/60 s                                                                                                    |                           | 1<br>1<br>1<br>2<br>2   | Dichtung zwischen Saug- u. Auspuffrohr<br>Dichtung zwischen Saug- u. Auspuffrohr<br>Verbindungsschraube f. d. Saug- u. Auspuffrohr<br>Federring $\varnothing$ 9×15×3                                                                                                    |                          |
| 17—0697<br>17—0457<br>8/45 s<br>—                                                                                                    | 1<br>1<br>1               | 1<br>1<br>2<br>2        | 8. Wasserrohr mit Dichtung.<br>Wasserzuleitungsrohr                                                                                                    |                          |
| 170782<br>170589<br>034833<br>                                                                                                    |                           | 1<br>1<br>1<br>1        | 9. Karburater.<br>Karburator "Zenith" Ø 30 THG ohne Winkelhebel<br>Dichtung f. d. Karburator                                                                                                    |                          |
| $\begin{array}{c} 17-1134\\ 03-2594\\ 03-3921\\ 17-0209\\ 11-1879\\ 11-1879\\ 03-3716\\ 11-2831\\ 10/28\ dz\\ 8/16\ dz\\ 8/24\ dz\\ 14/67\ dz\\ 8/20\ dz\\ 6/15\ dz\\ 6/15\ dz\\ 6/15\ dz\\ 6/13\ dz\\ 10/82\ dz\\ 03-2642\\ 6/13\ dz\\ 10/28\ kz\\ \end{array}$ |                           |                         | Röhrchen f. d. Filter<br>Röhrchen f. d. Filter<br>Schraube f. d. Kurbelwellenlager<br>Schraube f. d. Kurbelgehäuse-Oberteil<br>Schraube f. d. Dynamo<br>Schraube f. d. Dynamo<br>Schraube f. d. Kurbelgehäuse-Oberteil<br>Schraube f. d. Kurbelgehäuse-Oberteil<br>Schraube f. d. Offilter<br>Schraube f. d. Offilter<br>Schraube f. d. Ölpumpe<br>Scbraube f. d. Ölpumpe<br>Schraube f. d. Ölpumpe<br>Schraube f. d. Akzeleratorsperre<br>Schraube f. d. Stützplatte d. Nockenwelle<br>Schraube f. d. Anlasser<br>Pfropfen f. d. Kanal d. Schraubenradschmierung<br>Schraube f. d. Unterteil |                          |

\*\*

| Bezeich-<br>nung<br>Nr.                                                                                                    | Bild auf de<br>Tafel Nr. | Stückzahl<br>für 1 Wagen | Benennung des Gegenstaudes und der Gruppe                                         | Preis per<br>Stück<br>Ke |
|----------------------------------------------------------------------------------------------------|--------------------------|--------------------------|-----------------------------------------------------------------------------------|--------------------------|
|                                                                                                    | -                        | 6                        | Gewöhnliche Mutter M 10 f. d. Zylinderschrauben                                   |                          |
| _                                                                                                    |                          | 3                        | Federring Ø 11×17×3<br>Gewöhnliche Mutter M 10 f. d. Dynamoschraube               |                          |
| 03-2349                                                                                                    |                          | 3                        | Unterlage f. d. Schraube                                                          |                          |
| _                                                                                                    | <b>—</b>                 | 8                        | Unterlage f. d. Schraube                                                          |                          |
| -                                                                                                    | -                        | -                        | 10il                                                                              |                          |
|                                                                                                    |                          | 8                        | Federring Ø 9×15×3                                                                |                          |
|                                                                                                    |                          | 4                        | Gewöhnliche Mutter 8 SJ f. d. Ölfilterschraube . Federring $\varnothing$ 9×15×3 . |                          |
| <u> </u>                                                                                                    |                          | 6                        | Kronenmutter M 12 f. d. Lagerschrauben .                                          |                          |
|                                                                                                    | -                        | 6                        | Splint Ø 2.5×25                                                                   |                          |
|                                                                                                    |                          | 2                        | Gewöhnliche Mutter M 8 f. d. Ölpumpenschraube                                     |                          |
|                                                                                                    | -                        | 2                        | Federring Ø 9×15×3.                                                               |                          |
|                                                                                                    | -                        | 22                       | Gewöhnliche Mutter M 6 f. d. Flanschschraube .                                    |                          |
|                                                                                                    | _                        | 2                        | Federring Ø 7×11×2 .<br>Gewöhnl. Mutter f. d. Akzeleratorsperrenschraube          |                          |
|                                                                                                    | -                        | 22                       | Federring $\varnothing$ 7×11×2                                                    |                          |
|                                                                                                    | -                        | 22                       | Gewöhnliche Mutter f. d. Stützplattenschraube M 6                                 |                          |
|                                                                                                    | -                        | 2                        | Federring Ø 7×11×2                                                                |                          |
|                                                                                                    |                          | 22                       | Gewöhnliche Mutter M 10 f. d. Anlasserschraube .                                  |                          |
| _                                                                                                    | _                        | ĩ                        | Federring Ø 13×19×3<br>Gewöhnliche Mutter M 6 f. d. Unterteilschraube             | 0                        |
| _                                                                                                    | -                        | 4                        |                                                                                   |                          |
| 7-0208                                                                                                    | 1                        | 1                        | Sicherungssitz f. d. Ventil                                                       |                          |
| 7-0568                                                                                                    | 1                        | 1                        | Rohr f. d. Schraubenräderschmierung                                               |                          |
| 3-2333                                                                                                    | 1                        | 1                        | Pfropfen f. Ölzuleitungsröhrchen d. Filters                                       |                          |
| 17-0803<br>17-0598                                                                                                    | 1                        | 1                        | Sicherungsstift f. d. Schale                                                      |                          |
| 3-3736                                                                                                    | 1                        | i                        | Vordere Büchse f. d. Nockenwelle                                                  |                          |
| 3 - 3735                                                                                                    | 1                        | 2                        | Mittlere n. rückwärtige Büchse f. d. Nockenwelle                                  |                          |
| 03-3737                                                                                                    | 1                        | 1                        | Pfropien f. d. rückwärtigen Nockenwellenlager .                                   |                          |
|                                                                                                    |                          |                          | 11. Kurbelgehäuse-Unterteil.                                                      |                          |
| 7-0776                                                                                                    | 1                        | -                        | Kompletter Kurbelgehäuse-Unterteil                                                | 1                        |
| 17-0766                                                                                                    | 1                        | 1                        | Kurbelgehäuse-Unterteil                                                           |                          |
| $11 - 1888 \\ 17 - 0804$                                                                                                    | 1                        | 1                        |                                                                                   |                          |
| 17                                                                                                    | 1                        | 1                        | Dichtung unter d. Filtrierblech                                                   |                          |
| na series a series de la series de la series de la series de la series de la series de la series de la series d<br>Series de la series de la series de la series de la series de la series de la series de la series de la series d | 100                      |                          | 12. Deckel f. d. Schwungradkammer<br>mit Schrauben.                               |                          |
| 17-0714                                                                                                    | 1                        | 1                        | Deckel f. d. Schwungrad                                                           |                          |
| 6/13 s                                                                                                    | _                        | 2                        | Schraube f. d. Schwungradkammer u. Kurbelge-                                      |                          |
|                                                                                                    | 1                        | 4                        | häuse<br>Federring $\emptyset$ 7×11×2                                             |                          |
| 6.21 s                                                                                                    | -                        | 2                        | Schraube f. d. Deckel d. Schwungradkammer .                                       |                          |
| _                                                                                                    |                          | 2                        | Gewölmliche Mutter M 6                                                            |                          |
|                                                                                                    |                          |                          | 13. Filtrierblech d. Kurbelgehäusekammer<br>mit Schrauben.                        |                          |
| 17-1083                                                                                                    | 1                        | _                        | Kompletter Filtrierblech d. Unterteils:                                           |                          |
| 17-1082                                                                                                    | 1                        | 1                        | Filtrierblech d. Unterteils                                                       | 1                        |
| 17-0222                                                                                                    | 1                        | 1                        | Filtrierblechsieb                                                                 | }                        |
| 6/13 s                                                                                                    |                          | 9                        | Schraube f. d. Filtrierhlech                                                      | 1                        |
| _                                                                                                    |                          | 9                        | Federring Ø 7×11×2.                                                               |                          |

2

|                                                                                                    | Bezeich-<br>nung<br>Nr,                                                   | Bild auf der<br>Tafel Nr.                                                                                                    | Stückzahl<br>für 1 Wagen        | Benennung des Gegenstandes und der Gruppe                                                                                                    | Preis per<br>Stück<br>Kč |
|----------------------------------------------------------------------------------------------------|---------------------------------------------------------------------------|----------------------------------------------------------------------------------------------------|---------------------------------|----------------------------------------------------------------------------------------------------|--------------------------|
| and the second second s | 171138<br>171136<br>170728<br>170910<br>171135                            | 1<br>1<br>1<br>1<br>1                                                                                                    | 1111                            | 14. Kurbelkammer-Stirnteil.           Kompletter Kurbelgehäuse-Stirnteil:           Kurbelgehäuse-Stirnteil           Versteifung d. Kurbelgehäuse-Stirnteils           Abspritzhlech d. Vordeckels           Dichtung f. d. Kurbelkammerstirnteil | }                        |
|                                                                                                    | 17—0763<br>17—0803<br>17—0811<br>17—0803<br>17—0778<br>17—0557<br>6/13 dz |                                                                                                    | 1<br>1<br>1<br>2<br>1<br>1<br>1 | Sicherungsstift f. d. Schale                                                                                                    | 1                        |
|                                                                                                    |                                                                           | ÷                                                                                                    |                                 | 16. Lagerschalen d. Kurbelwelle.                                                                                                    |                          |
|                                                                                                    | 11—1861<br>11—1862<br>17—0223<br>17—0224<br>11—1956<br>11—1957            | $     \begin{array}{c}       1 \\       1 \\       1 \\       1 \\       1 \\       1 \\       1 \\       1 \\       1 \\       1 \\       1 \\       1 \\       1 \\       1 \\       1 \\       1 \\       1 \\       1 \\       1 \\       1 \\       1 \\       1 \\       1 \\       1 \\       1 \\       1 \\       1 \\       1 \\       1 \\       1 \\       1 \\       1 \\       1 \\       1 \\       1 \\       1 \\       1 \\       1 \\       1 \\       1 \\       1 \\       1 \\       1 \\       1 \\       1 \\       1 \\       1 \\       1 \\       1 \\       1 \\       1 \\       1 \\       1 \\       1 \\       1 \\       1 \\       1 \\       1 \\       1 \\       1 \\       1 \\       1 \\       1 \\       1 \\       1 \\       1 \\       1 \\       1 \\       1 \\       1 \\       1 \\       1 \\       1 \\       1 \\       1 \\       1 \\       1 \\       1 \\       1 \\       1 \\       1 \\       1 \\       1 \\       1 \\       1 \\       1 \\       1 \\       1 \\       1 \\       1 \\       1 \\       1 \\       1 \\       1 \\       1 \\       1 \\       1 \\       1 \\       1 \\       1 \\       1 \\       1 \\       1 \\       1 \\       1 \\       1 \\       1 \\       1 \\       1 \\       1 \\       1 \\       1 \\       1 \\       1 \\       1 \\       1 \\       1 \\       1 \\       1 \\       1 \\       1 \\       1 \\       1 \\       1 \\       1 \\       1 \\       1 \\       1 \\       1 \\       1 \\       1 \\       1 \\       1 \\       1 \\       1 \\       1 \\       1 \\       1 \\       1 \\       1 \\       1 \\       1 \\       1 \\       1 \\       1 \\       1 \\       1 \\       1 \\       1 \\       1 \\       1 \\       1 \\       1 \\       1 \\       1 \\       1 \\       1 \\       1 \\       1 \\       1 \\       1 \\       1 \\       1 \\       1 \\       1 \\       1 \\       1 \\       1 \\       1 \\       1 \\       1 \\       1 \\       1 \\       1 \\       1 \\       1 \\       1 \\       1 \\       1 \\       1 \\       1 \\       1 \\       1 \\       1 \\       1 \\       1 \\       1 \\       1 \\       1 \\       1 \\       1 \\       1 \\       1 \\       1 \\       1 \\       1 \\       1 \\       1 \\       1 \\       1 \\       1 \\       1 \\       1 \\     $ |                                 | belwelle<br>Untere Lagerschalenhälfte f. d. Mittellager d. Kur-<br>belwelle                                                                                                    | +<br>X                   |
|                                                                                                    |                                                                           |                                                                                                    |                                 | 17. Zwischenschrauben u. Pfropfen.                                                                                                    |                          |
|                                                                                                    | 6/13 s<br>8/12 s                                                          |                                                                                                    | 551                             | Schraubenrad , , , , , , , , , ,                                                                                                    | ÷                        |
| 000000000000000000000000000000000000000                                                                                                    | 31—0855<br>60845                                                          | 1                                                                                                    | 12211                           | Fiberring $\varnothing$ 8×11×2                                                                                                    |                          |
|                                                                                                    | 6/24 s<br>—<br>—                                                          |                                                                                                    | 13<br>13<br>13<br>23            | Schraube f. d. Unter- u. Oberteil d. Kurbelgehäuses<br>Gewöhnliche Mutter M 6                                                                                                    |                          |
|                                                                                                    |                                                                           |                                                                                                    |                                 | 18. Leiste f. d. Ventilfederdeckel.                                                                                                    |                          |
|                                                                                                    | 17—0341<br>6/10 on<br>17—0849                                             | $\frac{1}{1}$                                                                                                    | 1<br>5<br>1                     | Leiste f. d. Ventilfederdeckel                                                                                                    |                          |
|                                                                                                    |                                                                           |                                                                                                    |                                 | 19. Dichtung u. Packung f. d. Oberteil.                                                                                                    |                          |
|                                                                                                    | 17-0767<br>11-9835<br>                                                    | 1                                                                                                    | 1<br>1<br>-                     | Dichtung f. d. Unterteil d. Kurbelgehäuses<br>Filzdichtung f. d. Oberteil u. d. rückwärt. Lager<br>Ø 8×12×270<br>Papierdichtung unter d. Zylinder                                                                                                  |                          |
| ,                                                                                                    | 03-4561                                                                   | -                                                                                                    | 1                               | aprendicintung unter u. Aymuter                                                                                                    | 1                        |

and the second second

. .

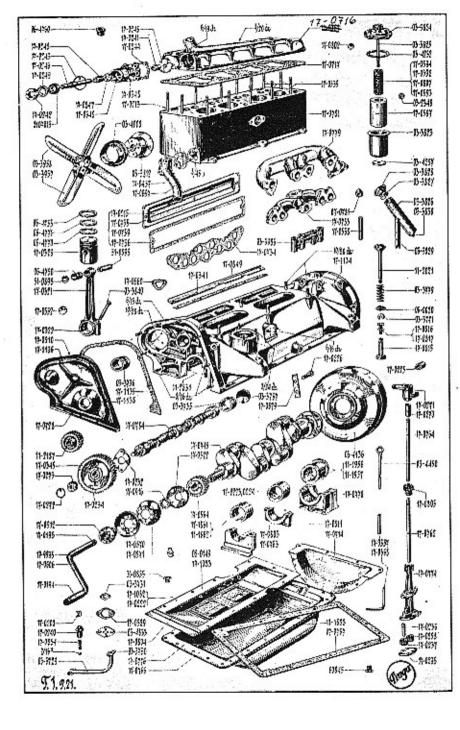

| Bezeich-<br>nung<br>Nr.                  | Bild auf de<br>Tafel Nr. | Stückzahl<br>für i Wagen | Benennung des Gegenstandes und der Gruppe                                                                                                    | Preis per<br>Stück<br>Kč |
|------------------------------------------|--------------------------|--------------------------|----------------------------------------------------------------------------------------------------|--------------------------|
|                                          |                          |                          | 20. Kurbelwelle mit Schwungrad, Zahnrad,<br>Riemenscheibe u. Andrehkurbelklaue.                                                                                                    |                          |
| 17-0749                                  | 1                        |                          | Kurbelwelle                                                                                                    |                          |
| 17-0225                                  | 1                        | 1                        | Kurbelweile<br>Büchse f. d. Kurbelwelle                                                                                                    |                          |
| 03-4136                                  | 1                        |                          | Schwungrad                                                                                                    |                          |
| 17-0226                                  |                          | 6                        | Schraube f. d. Schwungrad , , , , , ,                                                                                                    |                          |
| 17-0564<br>17-0572<br>17-0579<br>17-0579 | 1                        | 1                        | Schwungrad<br>Schwungrad                                                                                                    |                          |
| 17-0572                                  | ŀi                       | i                        | Abspritzblech                                                                                                    |                          |
| 17-0579                                  | li                       | 3                        | Abspritzblech                                                                                                    |                          |
| 17-1119                                  | -                        | -                        | Komplette Riemenscheibe:                                                                                                    | 2                        |
| 17-0570                                  | 1                        | 1                        | Vorderhälfte d. Riemenscheibe                                                                                                    |                          |
| 17 - 0571                                |                          |                          | Rückwärtige Hälfte d. Riemenscheibe                                                                                                    | Č                        |
|                                          |                          | 4                        | Niet f. d. Riemenscheibe d. Ventilators mit Klaue                                                                                                    |                          |
| 17 0010                                  | -                        | -                        | $\emptyset$ 5×14                                                                                                    | ŝ                        |
| 141                                      | 1                        | 1                        | Kail f. d. Riemanscheibe u. Schwaubenwad                                                                                                    | 2                        |
| 41                                       |                          | 1                        | Niet f. d. Riemenscheibe d. Ventilators mit Klaue<br>$\emptyset$ 5×14<br>Andrehkurbelklaue<br>Keil f. d. Riemenscheibe u. Schraubenrad<br>Konischer Stift                                                                |                          |
| 17-0916                                  | 1                        | li                       | Distanzring f. d. Andrehkurbelklaue                                                                                                    |                          |
|                                          | 1                        | 1                        | • 2                                                                                                    |                          |
|                                          |                          | 3                        | 21. Pleuelstange,                                                                                                    | 8 a                      |
| 17-0321                                  | 1                        | 4                        | Pleuelstange , , , , , , , , , ,                                                                                                    |                          |
| 17-0322                                  | 11                       | 4                        | Pleuclstangendeckel                                                                                                    |                          |
| 06 - 4750                                | 1                        | 4                        | Büchse f. d. Pleuelstange                                                                                                    |                          |
| 03-3840                                  | 1                        | 8                        | Schraube f. d. Pleuelstangendeckel                                                                                                    | 1                        |
| 03-3841                                  | -                        | 8                        | Mutter f. d. Pleuelstangendeckel                                                                                                    | 1                        |
|                                          | -                        | 0                        | Pleuelstange<br>Pleuelstangendeckel<br>Büchse f. d. Pleuelstangendeckel<br>Schraube f. d. Pleuelstangendeckel<br>Mutter f. d. Pleuelstangendeckel<br>Splint Ø 2×20                                                       | 1                        |
|                                          |                          | 10                       | 22. Kolben mit Ringe n. Bolzen.                                                                                                    |                          |
| 17-0329                                  | 1                        | 4                        | Kolben "Bohnalitte" Ø 70                                                                                                    |                          |
| 06-4770                                  | li                       | 4                        | Kolben "Bohnalitte" Ø 70                                                                                                    | 1                        |
| $\substack{17-0329\\06-4770\\06-4771}$   | 1                        | 4                        | Kolbenring mit linkem Schnitt<br>Streifring f. d. Kolben<br>Kolbenbolzen<br>Sicherung d. Kolbenbolzens "Seeger"                                                                                                    |                          |
| 06 - 4753                                | 1                        | 4                        | Streifring f. d. Kolben                                                                                                    | 5                        |
| 51-0899                                  |                          | 4                        | Kolbenbolzen                                                                                                    |                          |
| 51-0898                                  | 1                        | 8                        | Sicherung d. Kolbenbolzens "Seeger",                                                                                                    |                          |
|                                          |                          |                          | 23. Nockenwelle mit Schraubenrad.                                                                                                    |                          |
| 17-472.1                                 | 11                       | 1                        | Nockenwelle                                                                                                    |                          |
| 17-0232                                  | li                       | 1                        | Stützplatte f d Nockenwelle                                                                                                    |                          |
| 17-0345                                  | lî                       | lî                       | Schraubenrad d. Nockenwelle                                                                                                    |                          |
| 17-0234                                  | 1                        | Ĩ                        | Schraubenradnabe                                                                                                    |                          |
| 13 c                                     | -                        | 1                        | Keil f. d. Schraubenrad                                                                                                    |                          |
| 17-0273                                  | 1                        | 1                        | Mutter auf d. Nockenwellenende                                                                                                    | 4                        |
| 17-0272                                  | 1                        | 1                        | 23. Nockenwelle mit Schraubenrad.<br>Nockenwelle<br>Stützplatte f. d. Nockenwelle<br>Schraubenrad d. Nockenwelle<br>Schraubenradnabe<br>Keil f. d. Schraubenrad<br>Mutter auf d. Nockenwellenende<br>Splint f. d. Mutter |                          |
|                                          |                          | 1                        |                                                                                                    |                          |
|                                          | 0                        | 1.                       | 24. Dynamo mit Schraubenrad.                                                                                                    |                          |
| 11-2187                                  | 6                        | 1                        | Dynamo "Bosch" RJC 75/6 900 R 6, mit Flansch .                                                                                                    |                          |
| 17-0511                                  |                          | 1                        | Schraubenrad f. d. Dynamoantrieb Dichtung f. d. Dynamoflansch                                                                                                    | 1                        |
| 1. 0011                                  |                          |                          | bionisang i. u. Dynamonansch                                                                                                    |                          |
|                                          | 1                        | 1                        | nr 31                                                                                                    | 24                       |
|                                          |                          |                          | 25. Ölpumpenkammer.                                                                                                    |                          |
| 17-0774                                  | 1                        | 1                        | Olpumpenkammer<br>Bolzen f. d. treibende Rad d. Ölpumpe                                                                                                    | 1                        |

| Bezeich-<br>nung<br>Nr.                     | Bildaufder<br>Tatel Nr.<br>Stückrahl<br>fürt Waren               | Benennung des Gegenstandes und der Gruppe                                                                                                    | Preis per<br>Stück<br>Kö |
|---------------------------------------------|------------------------------------------------------------------|----------------------------------------------------------------------------------------------------|--------------------------|
| 17—0235<br>6/15 s<br>—                      |                                                                  | Deckel f. d.<br>Schraube f. d. Deckel u. Ölpumpenkammer                                                                                                    |                          |
|                                             | -                                                                | 26. Zahnräder d. Ölpumpe.                                                                                                    | ġ.                       |
| 17—0237<br>17—0258<br>11—2095               | 111                                                              | Getriebenes Rad d. Ölpumpe                                                                                                    |                          |
|                                             |                                                                  | 27. Rädchen f. d. Ölpumpenantrieb mit Welle.                                                                                                    |                          |
| 17—0805<br>170762<br>—                      | 1 1                                                              | Schraubenrad f. d. Ölpumpenantrieb<br>Welle f. d. treibende Ölpumpenrad<br>Keil f. d. Schraubenrad Kkr Ø 5×24                                                                                                    |                          |
|                                             |                                                                  | 28. Ölpumpenröhrchen.                                                                                                    |                          |
| 03-3742<br>03-3729<br>03-3730<br>0/17 s<br> |                                                                  | Komplettes Ülpumpenröhrchen:<br>Ölpumpenröhrchen<br>Ölpumpenröhrchenflansch f. d. Pumpe<br>Schraube f. d. Ölpumpenflansch<br>Federring Ø 7×11×2                                                                        |                          |
|                                             |                                                                  |                                                                                                    |                          |
|                                             |                                                                  | 29. Sicherungsventil d. Ölpumpe.                                                                                                    |                          |
| Ø 7/16"<br>17-0834<br>17-0240               | 1 1                                                              | Kugel d. Sicherungsventils                                                                                                    |                          |
|                                             |                                                                  | 30. Lager f. d. Wasserpumpenwelle mit Deckel<br>und Dichtung.                                                                                                    |                          |
| $\begin{array}{r} 17-0348\\ 17-0241\\$      | $\begin{vmatrix} 1 & 1 \\ - & 2 \\ 1 & 1 \\ 1 & 1 \end{vmatrix}$ | Lager f. d. Wasserpumpenwelle<br>Büchse f. d. Lager d. Wasserpumpenwelle<br>Staufferbüchse Nr. 2<br>Lagerdeckel f. d. Wasserpumpenwelle<br>Sicherung f. d. Lagerdeckel<br>Dichtung unter d. Lager d. Wasserpumpenwelle |                          |
|                                             |                                                                  | 31. Schauffelrad mit Welle, Kugellager<br>und Stopfbüchse.                                                                                                    |                          |
| 17-0245                                     | 1 1                                                              | Schauffelrad f. d. Waseroumpe                                                                                                    |                          |
| Kkr                                         | - 1                                                              | Stift f. d. Schauffelrad 2.5×24                                                                                                    | 1                        |
| 17-0246                                     | $  \begin{array}{c} 1 \\ - \\ 1 \end{array}  $                   |                                                                                                    |                          |
| 17-0247                                     | 1 1                                                              | Stopfbüchsendeckel                                                                                                    |                          |
| 17-0248                                     | 1 1                                                              | Feder f. d. Stopfbüchse                                                                                                    |                          |
| 17-0249<br>8107015                          |                                                                  | Stützringel f. d. Feder<br>Kugellager f. d. Wasserpumpenwelle B 15                                                                                                    |                          |
| 1.11                                        |                                                                  | 32. Ventilator.                                                                                                    |                          |
| 03-3812                                     | 111                                                              |                                                                                                    | ±                        |
| 03-4008                                     | i   i                                                            | Flansch f. d. Riemenscheibe                                                                                                    |                          |

| Bezeich-<br>nung<br>Nr.                                                                      | Bild auf der<br>Tafel Nr.                           | Stückrahl<br>für 1 Wagen   | Benennung des Gegenstandes und der Gruppe                                                                                                    | Preis per<br>Stück<br>Kč |
|----------------------------------------------------------------------------------------------|-----------------------------------------------------|----------------------------|----------------------------------------------------------------------------------------------------|--------------------------|
| 6/13 s<br>                                                                                   |                                                     | 22111                      | Schraube f. d. Flansch<br>Glatie Unterlage $\emptyset$ 6.2×12×1.5<br>Federring $\emptyset$ 7×11×2<br>Keil f. d. Ventilatornabe<br>Stift Kkr $\emptyset$ 3×22<br>Ventilatorflügel (oheres)<br>Ventilatorflügel (unteres)<br>Schraube f. d. Ventilatorflügel<br>Federring $\emptyset$ 7×11×2<br>Ventilatorgummiriemen "Dayton" (keilformig)<br>45×64 1, 29.75" | -                        |
| 03                                                                                           | 1                                                   | 1                          | 33. Ölstandzeiger.<br>Ölstandzeiger                                                                                                    |                          |
|                                                                                              | -                                                   |                            |                                                                                                    |                          |
| $\begin{array}{c} 17 - 0593 \\ 17 - 0597 \\ 03 - 3823 \end{array}$                           | 1<br>1<br>1<br>1<br>1<br>1<br>1<br>1<br>1<br>1<br>1 | 1111111111                 | 34. Ölreiniger.         Deckel f. d. Ölreiniger                                                                                                    |                          |
|                                                                                              |                                                     |                            | 35. Einfüllstutzen.                                                                                                    |                          |
| 033831<br>033827                                                                             |                                                     | -<br>1<br>1<br>-<br>1<br>1 | Kompletter Einfüllstutzen:<br>Einfüllstutzen<br>Luftröhrchen f. d. Einfüllstutzen<br>Einfüllstutzensperre<br>Kompletter Deckel f. d. Einfüllstutzen:<br>Deckel f. d. Einfüllstutzen<br>Deckelhütchen f. d. Einfüllstutzen                                                                                                    |                          |
|                                                                                              |                                                     |                            | 36. Akzeleratorsperre.                                                                                                    |                          |
| $\begin{array}{c} 04 - 5070 \\ 04 - 5071 \\ 03 - 2604 \\ 04 - 5072 \\ 04 - 5073 \end{array}$ | 4444                                                | 1<br>1<br>1<br>1<br>1      | Kolbenkammer f. d. Akzeleratorsperre                                                                                                    |                          |
| 03-2719<br>16-5148<br>6/21 s<br>                                                             | 44                                                  | 11111                      | 37. Zubehör f. d. Akzeleratorsperre.<br>Hebelchen f. d. Akzeleratorsperre<br>Büchse f. d. Hebelchen<br>Befestigungsschraube f. d. Büchse in d. Hebel .<br>Federring Ø 7×11×2                                                                                                    |                          |

| Bezeich-<br>nung<br>Nr. | Rild auf der<br>Tafel Nr.<br>Stiiekzahl | Benennung des Gegenstandes und der Gruppe                                                                                                    | Preis pe<br>Stück<br>Kē |
|-------------------------|-----------------------------------------|----------------------------------------------------------------------------------------------------|-------------------------|
| 170801                  |                                         | Zugstange zwischen d. Hebel u. Akzelerator .                                                                                                    |                         |
|                         |                                         | Glatte Ünterlage 5.5×10×1.5                                                                                                    |                         |
| 04-5075                 |                                         | Splint Ø 1.25×12 .<br>Dichtung f. d. Sperrenkammer                                                                                                    |                         |
|                         |                                         | 38. Akzeleratorübertragung.                                                                                                    |                         |
| 17-0263                 |                                         | Welle f. d. Akzeleratorübertragung                                                                                                    |                         |
| 17-9959                 | 4                                       | Kompl. linker Hebel d. Akzeleratorübertragung .                                                                                                    |                         |
| 17-0264<br>17-0265      |                                         | Linker Hebel d. Akzeleratorübertragung                                                                                                    |                         |
| 11-0205                 | 4                                       | Nabe f. d. linken Hebel d. Akzelerator-                                                                                                    |                         |
| 17-0266                 | 4                                       | i Klauenkupplung f. d. Akzelerator-                                                                                                    |                         |
|                         |                                         | übertragung                                                                                                    |                         |
| _                       |                                         | übertragung<br>1 Stift Kkr Ø3×36 f. d. Klauenkupplung                                                                                                    |                         |
| 04-3018                 |                                         | Feder f. d. Klauenkupplung                                                                                                    |                         |
| 17-0563                 |                                         | 1 Splint Ø 2.5×25<br>1 Rechter Übertragungshebel f. d. Karburator                                                                                                    |                         |
| 11-0303                 |                                         | Stift f. d. Hebel Kkr 3×36                                                                                                    |                         |
| 60514                   |                                         | Gabel f. d. Hebel                                                                                                    |                         |
| 60513                   |                                         | Bolven f d Cabal                                                                                                    |                         |
|                         | -                                       | 1 Splint $\emptyset$ 1.5×20                                                                                                    |                         |
| 17-0580                 |                                         | 1 Feder f. d. Hebel                                                                                                    |                         |
| 17 - 0756               | 4                                       | I Zugstange zwischen d. Übertragung u. Akzelera-                                                                                                    |                         |
|                         |                                         | torsperre                                                                                                    |                         |
|                         |                                         | Glatte Unterlage Ø 6.2×12×1.5                                                                                                    |                         |
|                         | -                                       | 4 Splint Ø 1.25×12                                                                                                    |                         |
|                         |                                         | 39. Unterbrecher mit Ansatz u. Welle.                                                                                                    |                         |
| <del></del>             |                                         | 1 Unterbrecher mit Verteiler f. Batteriezündung                                                                                                    |                         |
| 17-0764                 |                                         | 1 Welle f. d. Unterbrecherantrich                                                                                                    |                         |
| 17-0270                 |                                         | I Kupplung mit Welle f. d. Unterbrecher                                                                                                    |                         |
| 17-0271                 |                                         | 2 Stift f. d. Unterbrecherwelle                                                                                                    |                         |
| 17-0927                 |                                         | 1 Kompletter Kabelsatz f. d. Kerzen:                                                                                                    |                         |
|                         |                                         | 4 Hochspannungskabel 1.5 mm <sup>2</sup> in d. Gummiiso                                                                                                    |                         |
|                         |                                         | - lierung:                                                                                                    |                         |
|                         |                                         | - Nr. 1 lang 410 mm                                                                                                    |                         |
| -                       |                                         | - Nr. 2 lang 315 mm                                                                                                    |                         |
| 633                     |                                         | Nr. 3 lang 330 mm                                                                                                    |                         |
| _                       |                                         | - Nr. 4 lang 400 mm                                                                                                    |                         |
| 04-3101                 |                                         | 4 Kahelmarke Nr. 1-4                                                                                                    |                         |
|                         |                                         | <ul> <li>Nr. 4 lang 400 mm .</li> <li>Siemens Kabelendstück Ø 7</li> <li>Kabelmarke Nr. 1-4</li></ul>                                                                                                    |                         |
|                         |                                         | Communication of the Children of Reader to the termination of the termination of termination of termination of termination o |                         |
|                         |                                         | 40. Verteilerversicherung.                                                                                                    |                         |
| 07-4176                 |                                         | 1 Schraube f. d. Verteiler                                                                                                    |                         |
| 07 1175                 |                                         | 1 Glatte Unterlage Ø 8.2×16×2                                                                                                    |                         |
| 07-4175                 | -                                       | 1 Feder f. d. Verteiler                                                                                                    |                         |
|                         |                                         | II. KUPPLUNG.                                                                                                    |                         |
|                         |                                         | 1. Kupplungsscheibe mit Belag u. Federhalter.                                                                                                    |                         |
|                         |                                         |                                                                                                    |                         |
| 03-3917                 | 2 -                                     | - Komplette Kupplungsscheibe m. Belag u. Zubehör:                                                                                                    |                         |

| Bezeich-<br>nung<br>Nr.  | Bild auf der<br>Tafel Nr. | Stückrahl<br>für i Wägen | Benennung des Gegenstandes und der Gruppe                                                                                                    | Preis pe<br>Stück<br>Kč |
|--------------------------|---------------------------|--------------------------|----------------------------------------------------------------------------------------------------|-------------------------|
| 17-0314                  | 22                        | 2<br>12                  | Kunnlungsscheibenbelag                                                                                                    |                         |
| $04 - 5661 \\ 04 - 4946$ | 2                         | 12                       | Anzugsmutter f. d. Kupplungsscheibe                                                                                                    |                         |
| 04-4948<br>07-3438       | 22                        | 1<br>3<br>6              | Mitnehmerbolzen d. Kupplung                                                                                                    |                         |
| 073430                   | 4                         | Ŷ                        | 2. Kupplungsscheibennabe, Gleitscheibe u. Zubehör.                                                                                                    |                         |
|                          | 1                         |                          |                                                                                                    |                         |
| 033885<br>044947         | 22                        | 1                        | Clouscheibe f d Kunnlung                                                                                                    |                         |
| 04-4949                  | 2                         | 3                        | Verbindungsschraube f. d. Kupplungsnabe                                                                                                    |                         |
| 07 - 3441                | 2                         | 3                        | Muttar f d Verhindungsschraube                                                                                                    |                         |
|                          | -                         | 3                        | Gepresste Unterlage Ø 7.5×17×1.5                                                                                                    |                         |
| 04-4945                  | 2                         | 33                       | Feder f d Verbindungsschraube                                                                                                    | +                       |
| 04-4950                  | 2                         | 12                       |                                                                                                    |                         |
|                          |                           | 0000                     | A second second s |                         |
|                          |                           |                          | 3. Kupplungsdrücker mit Mitnehmerbolzen<br>u. Feder.                                                                                                    |                         |
| 17-0315                  | 2                         | 1                        | Kupplungsdrücker                                                                                                    |                         |
| 17-0198                  | 2                         | 6                        | Kupplungsfeder                                                                                                    |                         |
| 17-0199 08-0242          |                           | 63                       |                                                                                                    |                         |
| 00-0242                  | ~                         | 1                        | antiferinterpointen di Di doncto i i i i i i i                                                                                                    |                         |
|                          |                           |                          | 4. Stellschraube f. d. Drücker.                                                                                                    |                         |
| 11-2052                  |                           |                          | Stellschraube f. d. Drücker                                                                                                    |                         |
| 170814                   | -                         | 3                        | Bolzen f. d. Stellschraube .<br>Stützscheibe f. d. Kupplungsübertragungshebel .                                                                                                    |                         |
| $11 - 2049 \\ 11 - 2055$ | 22                        | 33                       | Mutter f d. Stellschraube                                                                                                    |                         |
|                          | -                         | 3                        |                                                                                                    |                         |
|                          |                           |                          | 5. Kupplungsübertragungshebel mit Feder.                                                                                                    |                         |
| 17-0200                  | 2                         | 3                        | llebel f. d. Kupplungsübertragung                                                                                                    |                         |
| 17-0201                  | 2                         | 3                        |                                                                                                    |                         |
|                          |                           |                          | 6. Zahnkranz mit Stütze u. Schrauben.                                                                                                    |                         |
| 17-1095                  |                           |                          | Zahnkranz d. Schwungrades                                                                                                    |                         |
| 17-0317                  | 2                         | 1                        |                                                                                                    |                         |
| 8/27 s                   | 1                         | 9                        | zu d. Schwungrad                                                                                                    |                         |
|                          | -                         |                          | Federring Ø 9×15×3                                                                                                    |                         |
|                          |                           |                          | 7. Ausrückerring d. Kupplung mit Lager.                                                                                                    |                         |
| 17-0202                  | 2                         | 1                        | Ausrückerring f. d. Kupphung                                                                                                    |                         |
| 170590                   | 2                         | 1                        | Komplette Kupplungslager:                                                                                                    |                         |
| 179969<br>170583         | -                         | 1                        | Kugellager Ø 35                                                                                                    | }                       |
|                          | 1-1-1                     | 11                       | Indeenagerituise u. nuppiding                                                                                                    | 1.2                     |

| Bezeich-<br>nung<br>Nr.                                                                           | Bild auf der<br>Tafel Nr. | Stůckzahl<br>für i Wagen        | Benennung des Gegenstandes und der Gruppe                                                                                                    | Preis per<br>Stück<br>Kč |
|---------------------------------------------------------------------------------------------------|---------------------------|---------------------------------|----------------------------------------------------------------------------------------------------|--------------------------|
| 170757<br>8/16 dz<br>8/16 dz<br>8/22 dz<br>10/28 dz<br>064845<br>112179<br>033745<br>             | 22       22               | 14931914493391110211            | <ul> <li>III. GETRIEBEGEHÄUSE, HANDHEBEL<br/>UND PEDALE,</li> <li>1. Kammer mit Stiftschrauben u. Bolzen.</li> <li>Kupplungsgehäusekammer u. Getriebegehäuse<br/>Schraube f. d. oberen Deckel</li> <li>Schraube f. d. vorderen Deckel</li> <li>Schraube f. d. rückw. Deckel</li> <li>Schraube f. d. Handhebelsegment</li> <li>Bolzen f. d. Bremshandhebel</li> <li>Pedalbolzen</li> <li>Gewöhnliche Mutter M 8 f. d. oheren Deckel</li> <li>Federring Ø 9×15×3</li> <li>Gewöhnliche Mutter M 8 f. d. vorderen Deckel</li> <li>Federring Ø 9×15×3</li> <li>Gewöhnliche Mutter M 8 f. d. rückw. Deckel</li> <li>Federring Ø 9×15×3</li> <li>Gewöhnliche Mutter M 8 f. d. Anlasser</li> <li>Federring Ø 11×17×3</li> <li>Kronenmutter M 8 f. d. Schraubensegment</li> <li>Splint Ø 3×25 f. d. Bolzen d. Handhebels</li> <li>Splint Ø 3×25 f. d. Bolzen d. Handhebels</li> </ul> |                          |
| $\begin{array}{c} 17-0359\\ 17-0274\\ 17-0280\\ 17-0281\\ 17-0282\\ 17-0806\\ 17-0768\end{array}$ | 2       22                | -<br>1<br>1<br>1<br>2<br>1<br>1 | 2. Kammerdeckel d. Getriebegehäuses.<br>Kompletter Kammerdeckel d. Getriebegehäuses<br>Oherer Deckel f. d. Getriebegehäuse mit Kulisse<br>Ständer f. d. Schalthandhebel<br>Büchse f. d. Ständer d. Schalthandhebel<br>Sieherungsstift f. d. Schalthandhebel<br>Vorderdeckel d. Getriebegehäuse<br>Rückw. Deckel f. d. Getriebegehäuse                                                                                                    |                          |
| 8/42 s<br>8/48 s<br>                                                                              |                           | 6<br>1<br>9<br>1<br>8           | <ol> <li>Zwischenschrauben u. Federhalter<br/>d. Akzelerators.</li> <li>Schraube f. d. Getriebegehäuse mit Motor<br/>Lange Schrauhe f. d. Getriebegehäuse u. Motor<br/>Gewöhnliche Mutter M 8<br/>Sperre f. d. Kupplungsausrücker<br/>Federring Ø 9×15×3</li> </ol>                                                                                                    |                          |
| 60451                                                                                             | 2                         | 22                              | <ul> <li>4. Pfropfschrauben.</li> <li>Einfüll- u. Ablasspfropfen</li> <li>Unterlage f. d. Pfropfen Ø 20×28×2</li> <li>5. Dichtungen u. Stopfbüchsen.</li> </ul>                                                                                                    |                          |
| 17-9948                                                                                           | _                         | 1                               | Papierdichtung f. d. oberen Deckel d. Getriebege-                                                                                                    |                          |
| 17-9949                                                                                           |                           | 1                               | häuses<br>Papierdichtung f. d. vorderen Deckel d. Getriebe-                                                                                                    |                          |
| 17-9950                                                                                           | _                         | 1                               | gehäuses<br>Papierdichtung I. d. rückw. Deckel d. Getriebe-                                                                                                    |                          |
| 03-3352                                                                                           | 2                         | 1                               | gehäuses<br>Ledermanscheite f. d. rückw. Deckel d. Getriebe-<br>gehäuses                                                                                                    |                          |

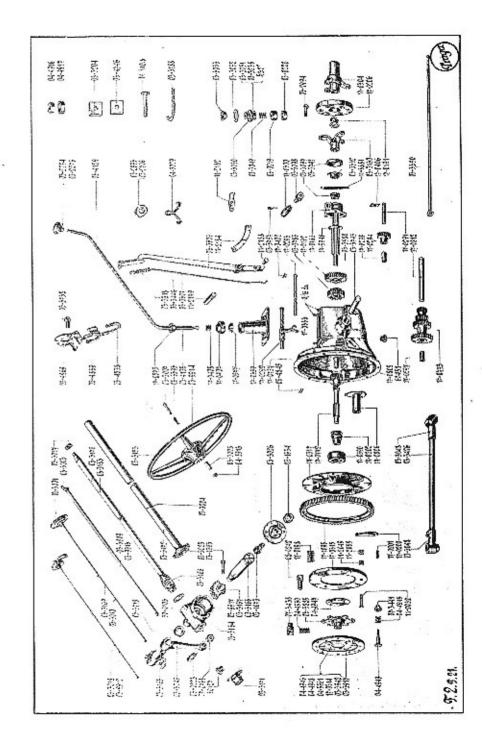

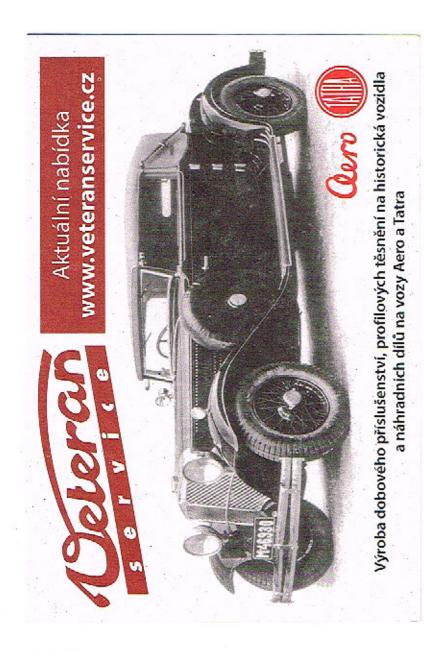

| Bezeich-<br>nung<br>Nr. | Bild auf der<br>Tafel Nr. | Stückzahl<br>für i Wagen | Benennung des Gegenstandes und der (                                                                                    | Grupp | e   | Preis per<br>Stück<br>Kč |
|-------------------------|---------------------------|--------------------------|----------------------------------------------------------------------------------------------------|-------|-----|--------------------------|
| 03—3884<br>03—3747      |                           |                          | Manscheitenfeder<br>Stopfbüchsendeckel f. d. Keilwelle                                                                  | : :   | •   |                          |
|                         |                           |                          | 6. Vorderwelle mit Büchse.                                                                                              |       |     |                          |
| 17—0772<br>17—0808      | 22                        | 1<br>1                   | Vorderwelle                                                                                                    | : :   | :   |                          |
|                         |                           |                          | 7. Keilwelle mit Kugellager.                                                                                            |       |     |                          |
| 8101030<br>17—9947      |                           | 1                        | Kugellager A 30<br>Kugellagerbeilage                                                                                    | <br>  | :   |                          |
|                         |                           |                          | 8. Keilwelle mit Räder.                                                                                                 |       |     |                          |
| 03-3980                 | 2                         | 1                        | Keilwelle                                                                                                    | klauf |     |                          |
| 03 - 3786               | 2                         | 1                        | Zahnrad d. II. u. III. Geschwindigkeit                                                                                  |       | •   |                          |
| 03-3748                 | -                         | 1                        | Keilwelle<br>Zahnrad d. I. Geschwindigkeit u. d. Rüc<br>Zahnrad d. H. u. III. Geschwindigkeit<br>Gleitring d. Keilwelle | • •   | ·   |                          |
|                         |                           |                          | 9. Kugellager d. Keilwelle mit Beila                                                                                    | gen.  |     |                          |
| 8107025<br>17—9946      | 2                         | 11                       | Kugellager f. d. Keilwelle B 25<br>Beilage f. d. Kugellager                                                             | ; ;   | :   |                          |
|                         |                           |                          | 10. Rad f. d. Tachometerantrieb.                                                                                        |       |     |                          |
| 03—3097<br>03—3098      | 22                        | 11                       | Treibendes Rad f. d. Tachometerantrieb<br>Getriebenes Rad f. d. Tachometerantricb                                       | : :   | :   | İ                        |
|                         |                           |                          | 11. Büchse f. d. Tachometerantriebr                                                                                     | ad.   |     |                          |
| 17-0300                 |                           | 1                        | Büchse f. d. Tachometerantriebrad                                                                                       |       |     |                          |
| 03—3797<br>—            | 2                         | 1                        | Sicherungsschraube f. d. Büchse Federring $\varnothing$ 7×11×2                                                          | : :   | :   |                          |
|                         |                           | 1                        | 12. Gelenkstern f. d. Getriebegehäu:                                                                                    | se.   |     |                          |
| 03-3130                 |                           | 1                        | Vordergelenkstern d. Vordergelenkes .                                                                                   |       | •   |                          |
| 17-0191<br>08-0412      |                           | 1                        | Kugelmutter f. d. Gelenkstern                                                                                           | : :   | •   |                          |
| 17-0304                 | 2                         | i                        | Sicherung f. d. Kugelmutter<br>Rückwärtiges Gelenkstern d. Vordergelen                                                  | kes . |     |                          |
| 03                      | -                         | 1                        | Schmierbüchse f. d. rückw. Gelenk                                                                                       | 0 11  |     |                          |
|                         |                           |                          | 13. Federade Scheibe mit Schraub                                                                                        | en.   |     |                          |
| 17-0206                 | 2                         | 1                        | Federade Kupplung                                                                                                    | • •   |     |                          |
|                         | 2                         | 6                        | Kronenmutter 10 SJ                                                                                                    | : :   | :   |                          |
| -                       | -                         | G                        | Splint Ø 2×25                                                                                                    | • •   | •   |                          |
|                         |                           |                          | 14. Übertragungsräder.                                                                                                  |       |     |                          |
|                         |                           |                          |                                                                                                    | • •   | 2 8 | 1                        |
| 17-0773<br>17-0297      | 12                        | 2                        | l Ruchse I d Vorgelegerader                                                                                             |       |     | - P                      |

| Bezeich-<br>nung<br>Nr.                                      | Bild auf der<br>Tafel Nr. | Stückzahl<br>für 1 Wagen | Benennung des Gegenstandes und der Gruppe                                                                                                    | reis per<br>Stück<br>Kč |
|--------------------------------------------------------------|---------------------------|--------------------------|----------------------------------------------------------------------------------------------------|-------------------------|
|                                                              | 1                         |                          | 15. Rücklaufrad mit Bolzen u. Sicherung.                                                                                                    |                         |
| $\begin{array}{c} 17-0294 \\ 17-0298 \\ 17-0291 \end{array}$ | 222                       | 1<br>1<br>1              | Rücklaufrad<br>Büchse f. d. Rücklaufrad<br>Bolzen f. d. Rücklaufrad u. Bolzen f. d. Vorgele-                                                         |                         |
| 17—0406<br>8/16 s                                            | 2                         | 1<br>1<br>1              | Schraube f. d. Sicherungen                                                                                                    |                         |
|                                                              |                           |                          | 16. Schaltgabel.                                                                                                    |                         |
| 17—0353<br>                                                  | 2                         | 2000                     | Schaltgabel                                                                                                    |                         |
|                                                              |                           |                          | 17. Schaltgabelstangen,                                                                                                    |                         |
| 17—0292<br>17—0293<br>17—0402<br>8/16 s<br>—                 | 222                       | 1<br>1<br>1<br>1         |                                                                                                    |                         |
|                                                              |                           |                          | 18. Schalthandhebel.                                                                                                    |                         |
| 17 - 0407                                                    | 22222222                  | 1                        | Kompletter Handhebel:<br>Schalthandhebel - 1 geschweisst<br>Schalthandhebelrad / geschweisst<br>Handgriff f. d. Schalthandhebel                      |                         |
|                                                              |                           |                          | 19. Bremshandhebel f. d. Zahnsegment.                                                                                                    |                         |
| 11-2182                                                      | 2 2222                    | 1                        | Bremshandhebel<br>Schnäpperzugstange d. Bremshandhebel<br>Glatte Unterlage $\emptyset$ 5×10×1.5<br>Splint $\emptyset$ 1.25×12<br>Bremshandhebelknonf |                         |
| 03—3404<br>03—3687<br>03—3379<br>17—0446                     | <b>&amp; &amp; 4</b>      | <br>I<br>1<br>1          | 20. Bremspedal.<br>Kompletter Bremspedal                                                                                                    |                         |

| Bezeich-<br>nung<br>Nr. | Bild and de<br>Tafel Nr. | Stückzabl<br>für i Wager | Benennung des Gegenstandes und der G                                                                                                    | Grup            | ope | Preis<br>Stüc<br>Kð |
|-------------------------|--------------------------|--------------------------|----------------------------------------------------------------------------------------------------|-----------------|-----|---------------------|
|                         |                          |                          | 21. Kupplungspedal,                                                                                                    |                 |     |                     |
| 3-3403                  |                          |                          | Kompletter Bremspedal                                                                                                    |                 |     |                     |
| )3—3688<br>)3—3379      | 44                       | 1                        | Kupplungspedal<br>Kupplungspedaltrittplatte                                                                                                    |                 |     |                     |
| 17-0446                 |                          | î                        | Büchse f. d. Kupplungspedal                                                                                                    | <b>1</b> 22 - 3 |     |                     |
|                         |                          |                          | 22. Kupplungsübertragung.                                                                                                    |                 |     |                     |
| 7-0401                  | 4                        | 1                        |                                                                                                    |                 | 2   |                     |
|                         | _                        | 1                        | Federring $\varnothing$ 13×19×3                                                                                                    |                 |     |                     |
| 7-0403                  |                          | 1                        | Reday for di Kamplemannanönlemanhahal                                                                                                    | •               |     |                     |
| -                       | 4                        | 1                        | Gepresste Unterlage Nr. 1                                                                                                    | •               | •   |                     |
| 7-0613                  | 4                        | 1                        | Splint 10 2.5×20                                                                                                    | •               | •   | ·                   |
| 7-0447                  |                          |                          | Xupplungsausruckungsnebel                                                                                                    | •               | •   | •                   |
| 7-0448                  |                          |                          | Rolzen f d Zugstange                                                                                                    | ·               | 5   | •                   |
| 6-0205                  |                          | 1                        | Mutter f. d. Bolzen                                                                                                    |                 | 1   | :                   |
|                         | -                        | i                        | Federring Ø 9×15×3                                                                                                    |                 |     |                     |
| 5-0545                  | 4                        | I                        | Feder f. d. Zugstange d. Kupplungspedals                                                                                                    |                 |     |                     |
|                         |                          | 1                        | Glatte Unterlage Ø 10×20×2<br>Reguliermutter f. d. Zugstange                                                                                                    |                 |     |                     |
| 7—0518                  | 4                        | 1                        | Reguliermutter f. d. Zugstange                                                                                                    | •               | •   | •                   |
|                         |                          |                          | 23. Anlasserpedal.                                                                                                    |                 |     | 3                   |
| 3-3962                  | 4                        | 1                        | Anlasserpedal                                                                                                    | -               |     |                     |
| 1 - 2191                | 4                        |                          |                                                                                                    |                 |     |                     |
|                         | -                        | 1                        | Federring Ø 9×15×3                                                                                                    | •               | •   | · i                 |
| 1-2185<br>7-0545        |                          |                          | Federring Ø 9×15×3 .<br>Linkes Lager f. d. Anlasserpedal .                                                                                                    | - S             | 8   | ·                   |
| 1 - 2192                |                          |                          | Ruckschiagvenen 1. u. reuar .                                                                                                    | •               |     |                     |
|                         | _                        | 1                        | Geriffelter Stift Kkr 4×36                                                                                                    |                 |     |                     |
| 1-2190                  | 4                        | 19                       | Band f. d. Anlasserzugstange                                                                                                    | 31              |     |                     |
| 1 - 2188                | 4                        |                          | Bolzen f. d. Pedal u. Anlasser                                                                                                    |                 |     | S 1                 |
|                         | 1-                       | 1 2                      | Splint Ø 2×15                                                                                                    |                 |     |                     |
| 8/20 s                  |                          | 2                        | Schraube f. d. rechte Lager                                                                                                    | 13              | •   |                     |
|                         | -                        | 22                       | Rechtes Lager 1. d. Anlasserpedal<br>Geriffelter Stift K k r $4 \times 36$<br>Band f. d. Anlasserzugstange<br>Bolzen f. d. Pedal u. Anlasser<br>Splint $\varnothing$ 2×15<br>Schraube f. d. rechte Lager | •               |     |                     |
|                         |                          | 2                        | Federring Ø 9×15×3                                                                                                    | 59 - I          | •   | st (* 1             |
|                         |                          |                          | IV. HINTERACHSE.                                                                                                    |                 |     |                     |
|                         |                          |                          | 1. Kardanwelle.                                                                                                    |                 |     |                     |
| 3-4130                  |                          | -                        | Komplette Kardanwelle:                                                                                                    |                 |     |                     |
| 3-4132                  |                          | 1                        | Röhrchen f. d. Kardanwelle                                                                                                    | •0 :            | •   | •                   |
| 3-4131                  |                          | 1                        |                                                                                                    | -               |     | Si 1                |
| )3-4134<br>)3-3722      | 33                       | 1                        | Vorderstern d. rückw. Gelenkes<br>Hülse f. d. Kugelzapfen d. rückw. Gelen                                                                                                    | 1               | •   | ·                   |
| 7-0290                  | 3                        | 1                        | Deckröhrchen f. d. Kardanwelle .                                                                                                    | Res             |     | •                   |
|                         | -                        | 2                        | Geriffelter Nagel 5×13 KN 1e                                                                                                    | :               | :   | :                   |
|                         |                          |                          | 2. Federade Scheibe mit Schraube                                                                                                    | n.              |     |                     |
| 7-0206                  | 3                        | 1                        | Federnde Kupplung                                                                                                    |                 |     |                     |
| 3-2994                  | 3                        | 6                        | Kupplungsschraube                                                                                                    |                 | •   |                     |
|                         | -                        | 6                        | Kronenmutter 10 SJ                                                                                                    |                 |     |                     |
|                         | 1                        | 16                       | Splint Ø 2×25                                                                                                    |                 |     | 1                   |

|  | 1 |  |
|--|---|--|
|  |   |  |
|  |   |  |

| Bezeich-<br>nung<br>Nr,  | Bild auf der<br>Tafel Nr | Stückzahl<br>für 1Wagen | Benennung des Gegenstandes und der Gruppe                                                                  | Preis per<br>Stück<br>Kč |
|--------------------------|--------------------------|-------------------------|----------------------------------------------------------------------------------------------------|--------------------------|
|                          |                          |                         | <ol> <li>Hinterachsbrücke mit Halter<br/>u. Bremsbackenbolzen.</li> </ol>                                  |                          |
| 03—3935                  | 3                        | -                       | Komplette Hinterachsbrücke mit angeschweissten                                                             | 1+                       |
| 03-3922                  | 3                        | 1                       | Pratzen:<br>Komplette blanke Brücke:                                                                       | lete                     |
| $03 - 3455 \\ 03 - 4845$ | 3                        | 28                      | Brückenhälfte d. Hinterachse .<br>Binviertel d. Innenversteifung d. Hinter-                                | gen                      |
|                          |                          |                         | achsbrücke                                                                                                 | geschweisst u. genietet  |
| 080171<br>033197         | 3                        | 22                      | Rückwärtige Federhälfte                                                                                    | Issi                     |
| $03 - 4731 \\ 03 - 3211$ | 33                       | 22                      | Bremsbackenhalter<br>Büchse f. d. Backenhalter d. Bremsschlüssels .<br>Bolzen f. d. Hinterbremsschlüssel . | 0.WI                     |
| 033451                   | 3                        | 2                       | Deckel f. d. Bremsscheibe                                                                                  | escl                     |
| 03-3843                  | -                        | 12<br>1                 | Aluminiumniet $\varnothing$ 4×12 f. d. Deckel Ansatzring f. d. Ablasspfropfen d. Hinterachse               | 50                       |
|                          |                          |                         | 4. Bremsbackenhalter u. Hinterachsbrücke.                                                                  |                          |
| 03-4480                  | 3                        | 4                       | Schmierbüchse f. d. Bremsbackenhalter                                                                      |                          |
| 03-3817                  |                          | 2                       | Stopfbüchsenring u. Hinterachswelle                                                                        |                          |
| 41104                    | 3                        | 1                       | Pfropfen<br>Fiberring Ø 18×26×2                                                                            |                          |
|                          |                          |                         | 5. Vorderdeckel d. Hinterachse mit Schrauben<br>und Lagerdeckel.                                           |                          |
| 03-3950                  | 3                        | _                       | Kompletter Vorderdeckel d. Hinterachsbrücke:                                                               |                          |
| 03-3926<br>03-3732       | $\frac{3}{3}$            | 1 4                     | Vorderdeckel d. Hinterachsbrücke . (eingesetzte<br>Schraube f. d. Kegebrollenlagerdeckel / Schrauben       | h                        |
| —                        | F                        | 4                       | Kronenmutter M 10                                                                                          | }                        |
| 03-3937                  | 3                        | 2                       | Kegelrollenlagerdeckel                                                                                     | ļ                        |
|                          |                          |                         | 6. Sicherungsmutter f. d. Kegelrollenlager                                                                 |                          |
| 03-2979                  | 3                        | 2                       | d. Hinterachse.<br>Mutter f. d. Kegelrollenlager                                                           |                          |
| 03 - 2987                | 3                        | 22                      | Sicherung f. d. Stellschraube                                                                              |                          |
| 6/13 s<br>               |                          | 22                      | Schraube f. d. Sicherungsmutter                                                                            |                          |
|                          |                          |                         | 7. Rückwärtiger Deckel d. Hinterachse.                                                                     |                          |
| 03                       | 3                        | 1                       | Rückwärtiger Deckel d. Hinterachse                                                                         |                          |
|                          |                          |                         | 8. Zwischenschrauben u. Piropfen.                                                                          |                          |
| 8/24 s                   |                          | 10<br>10                | Schrauben f. d. Vorderdeckel d. Brücke Federring $\varnothing$ 9×15×3                                      |                          |
| 10/70 s                  | F                        | 1                       | Spannschraube f. d. Oberteil d. Vorderdeckels                                                              |                          |
|                          | E                        | 1                       | Gewöhnliche Mutter ,                                                                                       |                          |
| 8/18 s                   |                          | 10                      | Schraube f. d. Hinterdeckel d. Brücke                                                                      |                          |
| _                        |                          | 10<br>10                | Federring Ø 9×15×3                                                                                         |                          |
|                          | 1                        |                         |                                                                                                    |                          |

| Bezeich-<br>nung<br>Nr.                                                                                                    | Bild auf der<br>Tatel Nr. | Stückzahl<br>für I Wagen   | Benennung des Gegenstandes und der Gruppe                                                                                                    | Preis per<br>Stück<br>Kč |
|----------------------------------------------------------------------------------------------------|---------------------------|----------------------------|----------------------------------------------------------------------------------------------------|--------------------------|
| 60845<br>50127                                                                                                    | 3                         | 1                          | Pfropfen f. d. Einfüllstutzen                                                                                                    |                          |
| 033720<br>033733                                                                                                    |                           | 1                          | 9. Dichtung f. d. Hinterachsdeckel.<br>Dichtung f. d. Vorderdeckel d. Brücke<br>Dichtung f. d. Hinterdeckel d. Brücke                                                                                                    |                          |
| 03-3940<br>03-3944<br>03-3739<br>03-3721<br>08-0178<br>03-3740                                                                      | භභභන න                    | 22                         | 10. Differentialgehäuse.         Differentialgehäuse         Zentralrad d. Differentials         Satellit d. Differentials         Satellitbolzen         Sicherungsstift f. d. Satellitbolzen         Beilage f. d. Differentialgehäuse       |                          |
|                                                                                                    | 3                         | 1                          | 11. Kegelräder.                                                                                                    |                          |
| 03-3140<br>17-0191<br>08-0412<br>03-3946<br>03-3719                                                                                 | 03 03 1                   | 1<br>1<br>1<br>6<br>6<br>6 | Kugelmutter f. d. kieine Kegelrad<br>Sicherungsblech f. d. Kegelmutter .<br>Grosses Kegelrad .<br>Schraube f. d. grosse Kegelrad .<br>Kronenmutter 10 SJ                                                                                       |                          |
|                                                                                                    |                           |                            | 12. Lager 1. d. Differentialgehäuse u. kleines<br>Kegelrød.                                                                                                    | 4                        |
| 8203040<br>8107030<br>8201025                                                                                                    |                           | 211                        | Innenkugellager f. d. kleine Kegelrad .<br>Zweireihen, schräges Kugellager f. d. kleine Kegel-<br>ratd                                                                                                    | *                        |
|                                                                                                    |                           |                            | 13. Kugellagerhülse d. kleinen Kegelrad mit Deckel,<br>Stopfbüchse u. Distanzbüchse.                                                                                                    |                          |
| 03-3941                                                                                                    | 3                         | 1                          | rades                                                                                                    |                          |
| $\begin{array}{c} 03 - 3723 \\ 03 - 2988 \\ 03 - 3232 \\ 03 - 3231 \\ 03 - 3238 \\ 03 - 3238 \\ 03 - 3234 \\ 03 - 2986 \end{array}$ |                           | 1<br>1<br>1<br>1<br>1<br>1 | Hülsendeckel d. Kugellagers<br>Sicherung f. d. Hülsendeckel d. kleinen Kegelrades<br>Ledermanschette f. d. Lager d. Kegelrades<br>Stopfbüchsenring d. kleinen Kegelrades<br>Federring f. d. Feder<br>Beilage f. d. Lager d. kleinen Kegelrades |                          |
|                                                                                                    |                           |                            | 14. Rückwärtiger Gelenkstern mil Deckel<br>und Unterlage.                                                                                                    |                          |
| 039926<br>033130<br>032984<br>032991                                                                                                | 3333                      | 1<br>1<br>1                | Kompl. rückwärtiger Stern d. rückw. Gelenkes:<br>Rückwärtiger Stern d. rückw. Gelenkes }<br>Deckel f. d. Stern d. rückw. Gelenkes . }                                                                                                    |                          |

.

| Bezeich-<br>nung<br>Nr.                               | Bild auf der<br>Tafel Nr. | Stuckzabl<br>für I Wagen | Benennung des Gegenstandes und der Gruppe                                              | Preis I<br>Stüc<br>Kč |
|-------------------------------------------------------|---------------------------|--------------------------|----------------------------------------------------------------------------------------|-----------------------|
| 03                                                    | 3                         | 2                        | 15. Hinterradwelle mit Mutter.                                                         |                       |
| 42-0361                                               | -                         | 2                        | Hinterradwelle                                                                         |                       |
| 03-2967                                               | -                         | 2                        | Splint & 3×35                                                                          |                       |
| 03-9935                                               | -                         | N N N N N N              | Filzdichtung f. d. Keilnute Ø 6×8×12                                                   |                       |
|                                                       |                           |                          | 16. Hinterradnabe mit Bremsscheibe.                                                    |                       |
| 03-3449                                               | 3                         | 2224                     | Hinterraduabe                                                                          | •                     |
| 03-3452<br>15 k                                       | 3                         | 경                        | Bremsscheibe                                                                           | •                     |
| 6/10 z                                                |                           | Â.                       | Schraube f. d. Bremsscheibe u. Nabe                                                    |                       |
|                                                       |                           |                          | 17. Deckel f. d. Bremsbackenhalter<br>mit Radnabenstopfbüchse.                         |                       |
| 03-3226                                               |                           | 2                        | Deckel f. d. Backenhalter d. Hinterbremse                                              |                       |
| 03-3215                                               | 31                        | 2                        | Befestigungshlech f. d. Deckelmanschette                                               | •                     |
| $\begin{array}{c} 03 - 3214 \\ 03 - 2997 \end{array}$ | 33                        | 2222                     | Ledermanschette f. d. Deckel                                                           |                       |
|                                                       |                           |                          | 18. Kugellager f. d. Hinterradnabe mit Beilager<br>und Mutter.                         |                       |
| 8101040                                               |                           | 2                        | Kugellager f. d. Hinterradnabe A 40                                                    | 2                     |
| 03 - 3222<br>14 - 0940                                | 3                         | 2                        | Beilage d. Kugellagers bei d. Hinterradnabe .<br>Mutter f. d. Lager d. Hinterradnabe . |                       |
| 37-0126                                               | 3                         | -2                       | Splint f. d. Mutter                                                                    | :                     |
|                                                       |                           |                          | 19. Dichtung u. Schrauben f. d. Deckel<br>d. Bremsbackenhalters.                       |                       |
| 03-3220                                               | -                         | _                        | Dichtung f. d. Deckel                                                                  | ۰İ –                  |
| 03-3221<br>8/33 s                                     |                           | 8                        | Dichtung f. d. Deckel                                                                  | •                     |
|                                                       | =                         | 8                        | Federring Ø 9×15×3                                                                     | :                     |
| ite maad                                              |                           |                          | 20. Bremsbacken mit Belag u. Feder.                                                    |                       |
| 03-3470                                               | 3                         | 4                        | Kompletter Bremsbacken:                                                                |                       |
| 03-3448                                               | 3                         | 4                        | Bremsbacken                                                                            | 1                     |
| 03-1234                                               | -                         | 28                       | Aluminiumniet Ø 5×11 f. d. Belag                                                       |                       |
| 03-3224                                               | 3                         | 4                        | Bremsbackenhalter                                                                      | •                     |
| 09 0910                                               | 3                         | 2                        | 21. Hinterbremsschlüssel mit Hebel.                                                    |                       |
| 03—3213<br>03—3218                                    | 3                         | 1                        |                                                                                        |                       |
| 03-3219                                               |                           | 1                        | Linker Hebel f. d. Bremsschlüssel                                                      |                       |
| 8/30 s                                                | -                         | 22                       | Schraube f. d. Hebel ,                                                                 | :                     |
|                                                       |                           |                          | 22. Schrauben u. Muttern f. d. Räder.                                                  |                       |
| 03-3223                                               | 3                         | 4                        | Schraube f. d. Radnabe u. Rad mit rechtem G.<br>winde                                  | 0-                    |
| 03-3225                                               | 3                         | 4                        | Schraube f. d. Radnabe u. Rad mit linkem Gewind                                        | le                    |

| Bezeich-<br>nung<br>Nr.                  | Bild auf der<br>Tafel Nr. | Stückzab]<br>für 1 Wagen | Benennung des Gegenstandes und der Gruppe                                                                                                    | Preis per<br>Stück<br>Kč |
|------------------------------------------|---------------------------|--------------------------|----------------------------------------------------------------------------------------------------|--------------------------|
| 03—3230<br>03—3239<br>04—1333<br>04—2779 | 333                       | 8<br>8<br>4<br>4         | Sicherungsstift f. d. Schraube .<br>Innenmutter f. d. Schraube .<br>Aussenmutter f. d. Schrauben mit rechtem Gewinde<br>Aussenmutter f. d. Schraube mit linkem Gewinde    |                          |
|                                          |                           |                          | 23. Räder mit Pneus.                                                                                                    |                          |
| 03—3155<br>—<br>—                        | 6                         | 22222                    | Rad mit vertieftem Reifen W. B. $3.5 \times 18$ .<br>Schlauch W. B. $4.75 \times 18$ .<br>Gummimantel W. B. $4.75 \times 18$ .<br>Gummieinlage unter d. Schlauch mit Loch |                          |
|                                          |                           |                          | 24. Radnabendeckel.                                                                                                    |                          |
| 03—9924<br>03—3156<br>04—3006<br>—       | 333                       | 2224                     | Kompletter Radnabendeckel:<br>Radnabendeckel                                                                                                    |                          |
|                                          | 18                        |                          | V. VORDERACHSE.                                                                                                    |                          |
|                                          |                           |                          | 1. Vorderachse.                                                                                                    |                          |
| 03-3463                                  | 3                         | 1                        | Vorderachse                                                                                                    |                          |
|                                          |                           |                          | 2. Achsschenkel mit Büchsen.                                                                                                    |                          |
| 039908                                   | 3                         | 1                        | Kompletter rechter Achsschenkel:                                                                                                    |                          |
| 03-3160                                  | 333                       | 12                       | Rechter Achsschenkel                                                                                                    | }                        |
| 03—9909<br>03—3161                       | 33                        | 1                        | Kompletter inker Achsschenkel:<br>Linker Achsschenkel                                                                                                    | 1                        |
| 08-0112<br>42-0361                       | 3                         | 22                       | Büchse f. d. Achsschenkel                                                                                                    | ſ                        |
| 42-0301                                  | -                         | 2                        | Thereadows f of Matten                                                                                                    |                          |
| -                                        | -                         | 2                        | Splint Ø 3×35                                                                                                    |                          |
| 03-4480                                  | -                         | 2                        | Schmierhüchse                                                                                                    |                          |
|                                          |                           |                          | 3. Bolzen f. d. Vorderachsauge.                                                                                                    |                          |
| 08-0109                                  | 3                         | 2                        | Bolzen f. d. Vorderachsauge                                                                                                    |                          |
| 00 011                                   | -                         | 2                        | Stift f. d. Bolzen Kkr 8×32                                                                                                    |                          |
| 08-0114<br>06-2123                       |                           | 2                        | Deckel f. d. Bolzen d. Vorderachsauge                                                                                                    |                          |
| 08-0119                                  | 3                         |                          | Unterlage f. d. Bolzen                                                                                                    |                          |
|                                          |                           |                          | 4. Bremsbackenhalter mit Bedeck n. Bolzen.                                                                                                    |                          |
| 03—3501                                  | 3                         | 2                        | Kompletter Bremsbackenhalter:                                                                                                    |                          |
| 03-3464                                  | 33                        | 2                        | Bremsbackenhalter                                                                                                    |                          |
| 03-3211<br>03-3451                       | 3                         | 22                       | Bolzen f. d. Bremsbackenhalter                                                                                                    |                          |
|                                          | _                         | 12                       | Aluminiumniet f. d. Bedeck u. Halter $\emptyset$ 4×12.                                                                                                    |                          |
| 03-4731                                  | 3                         | 21                       | Büchse f. d. Bremsbackenhalter d. Vorderbremse .                                                                                                    |                          |

|                                                                                                    | Bezeich-<br>nung<br>Nr.                                                                      | Bild auf der<br>Tatel Nr. | Stückzahl<br>für 1 Wagen | Benennung des Gegenstandes und der Gruppe                                                                                                    | Preis per<br>Stück<br>Kč |
|----------------------------------------------------------------------------------------------------|----------------------------------------------------------------------------------------------|---------------------------|--------------------------|----------------------------------------------------------------------------------------------------|--------------------------|
|                                                                                                    |                                                                                              | . *                       |                          | 5. Schrauben f. d. Backenhalter u. Schmierbüchse.                                                                                                    | 4                        |
| A REAL PROPERTY AND A REAL PROPERTY AND A REAL | 10/22 в<br>03—4480                                                                           |                           | 882                      | Schraube f. d. Backenhalter                                                                                                    |                          |
|                                                                                                    |                                                                                              |                           |                          | 6. Bremsbacke mit Belag u. Feder.                                                                                                    |                          |
|                                                                                                    | 03-3470                                                                                      | 3                         | 4                        |                                                                                                    |                          |
|                                                                                                    | 03 - 3447<br>03 - 3447<br>03 - 3448<br>03 - 1234<br>03 - 3224                                | 333                       | 4<br>4<br>28<br>4        | Bremsbackenbelag<br>Aluminiumniet $\emptyset$ 5×11 f. d. Belag                                                                                                    | }                        |
|                                                                                                    | 110                                                                                          |                           |                          | 7. Vorderbremsschlüssel mit Hebel.                                                                                                    |                          |
|                                                                                                    | 03—3213<br>03—3242<br>8/30 s<br>—                                                            | 18                        | 2222                     | Hehel f d. Vorderbremsschlüssel                                                                                                    |                          |
|                                                                                                    |                                                                                              |                           |                          | 8. Vorderradnabe mit Deckel u. Bremsscheibe.                                                                                                    |                          |
|                                                                                                    | 03-3457                                                                                      | 3                         | 2                        | Vorderradnabe                                                                                                    |                          |
|                                                                                                    | 03-3032<br>03-3036<br>03-3452<br>6/10 z                                                      | 3                         | 22                       | Aussendeckel f. d. Radnabe                                                                                                    |                          |
|                                                                                                    |                                                                                              |                           |                          | 9. Kegellager f. d. Vorderrad u. Beilage.                                                                                                    | 15                       |
|                                                                                                    | 8203036<br>8204020                                                                           | _                         | 22                       | Junenkegelrollenlager 30206                                                                                                    | 12<br>                   |
|                                                                                                    |                                                                                              |                           |                          | 10. Ring f. d. Innenkegelrollenlager d. Radnabe<br>und Büchse.                                                                                                    |                          |
|                                                                                                    | 03-3249<br>03-3250<br>03-3251<br>03-3252<br>03-3254<br>03-3253                               | 3333                      | 2222                     | Ring f. d. Aussenkegelrollenlager                                                                                                    |                          |
| •                                                                                                    |                                                                                              | ÷                         | •                        | 11. Schrauben m. Radmuttern.                                                                                                    |                          |
|                                                                                                    | $\begin{array}{c} 03 - 3223 \\ 03 - 3225 \\ 03 - 3230 \\ 03 - 3239 \\ 04 - 1333 \end{array}$ | 3                         | 8                        | Schraube f. d. Radnabe mit rechtem Gewinde .<br>Schraube f. d. Radnabe mit linkem Gewinde .<br>Sicherungsstift f. d. Schraube .<br>Innenmutter f. d. Radschraube .<br>Aussenmutter f. d. Radschraube mit rechtem Ge- |                          |
|                                                                                                    | 04-2779                                                                                      | 3                         | 4                        | winde<br>Geschlossene Aussenmutter f. d. Radschraube mit<br>linkem Gewinde                                                                                                    | · · · ·                  |

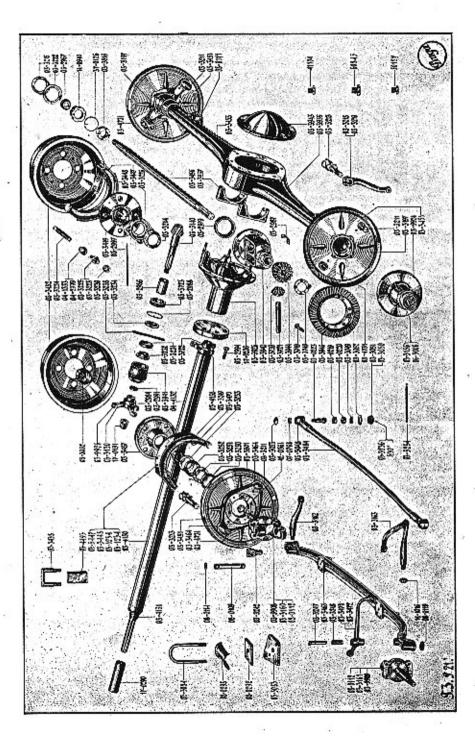

| Bezeich-<br>nung<br>Nr.                                  | Dild auf der<br>Tafel Nr. | Sthckzahl<br>für IWagen | Benennung des Gegenstandes und der Gruppe                                                                                                    | Preis per<br>Stück<br>Kč |
|----------------------------------------------------------|---------------------------|-------------------------|----------------------------------------------------------------------------------------------------|--------------------------|
| 03-3155                                                  |                           | 2222                    | 12. Rad mit Pneus.<br>Rad mit vertieftem Reifen W. B. 3.5×18<br>Schlauch W. B. 4.75×18<br>Gummimantel W. B. 4.75×18                                                                                                    | +                        |
| 03—9924<br>03—3156<br>04—3006<br>—                       | :200 22                   | 2224                    | 13. Raduabenzierdeckel.         Kompletter Radnabenzierdeckel:         Radnabendeckel         Radnabendeckel         Schild f. d. Radnabendeckel         Kupferniet         N. 0         State                                                                                                    | -                        |
| 03—3471<br>03—3472<br>03—3248<br>03—3247<br>03—4480<br>— | 3,4                       | 1                       | Linker Vorderbremshebel                                                                                                    |                          |
| 03—3162<br>03—3163<br>14 f<br>14—1016<br>                | 3                         | 1122223333              | Keil f. d. Hebel d. Lenkschenkels                                                                                                    |                          |
| 03-3484<br>03-3048<br>8/27 s<br>                         | თთთთთთ                    | 2020202                 | 16. Verbindungstange mit Kopf u. Schale.<br>Verbindungstange<br>Kopf f. d. Verbindungstange<br>Schraube f. d. Verbindungstangenkopf<br>Federring Ø 9×15×3<br>Obere Kugelzapfenpfanne<br>Untere Kugelzapfenpfanne<br>Feder f. d. Kugelzapfenpfanne<br>Kompletter Deckel f. d. Verbindungstangenkopf<br>Deckel f. Verbindungstangenkopf<br>Feder f. d. Kugel<br>Kugel f. d. Kopfdeckel<br>Unterlage f. d. Deckel .<br>Deckel f. d. Verbindungstangenkopf<br>Deckel f. d. Kopfdeckel<br>Unterlage f. d. Deckel .<br>Feder f. d. Deckel .<br>Kopfes .<br>Schalt f. d. Sopfes .<br>Schalt f. d. Schalt f. Schalt f.<br>Schalt f. d. Schalt f.<br>Schalt f. d. Schalt f.<br>Schalt f. d. Schalt f.<br>Schalt f.<br>Schalt f.<br>Schalt f.<br>Schalt f.<br>Schalt f.<br>Schalt f.<br>Schalt f.<br>Schalt f.<br>Schalt f.<br>Schalt f.<br>Schalt f.<br>Schalt f.<br>Schalt f.<br>Schalt f.<br>Schalt f.<br>Schalt f.<br>Schalt f.<br>Schalt f.<br>Sch | 4                        |
|                                                          | -                         |                         | VI. LENKUNG.                                                                                                    |                          |
| 039917<br>033164                                         | 22                        | 1<br>1                  | 1. Lenkungsgehäuse mit Büchse.<br>Komplette Lenkungsgehäuse .<br>Lenkungsgehäuse .                                                                                                    |                          |

| Bezeich-<br>nung<br>Nr. | Bild auf der<br>Tafel Nr. | Stückzahl<br>für 1 Wager | Benennung des Gegenstandes und der Gruppe                                                                                                    | Preis per<br>Stück<br>Kč |
|-------------------------|---------------------------|--------------------------|----------------------------------------------------------------------------------------------------|--------------------------|
| 03-2631<br>10/24 kz     | E                         | 222                      | Büchse f. d. Gehäuse u. Welle d. rückw. Lenkhebel<br>Schraube f. d. Deckel                                                                                                    | 8. e.                    |
| Ξ.                      | +                         |                          | Federring Ø 11×17×3                                                                                                    |                          |
| 2                       |                           |                          | 2. Deckel f. d. Lenkungsgehäuse u. Stützrohr.                                                                                                    | 1                        |
| 3-3172                  | 2                         | 1                        | Kompletter oberer Deckel f. d. Lenkungsgehäuse                                                                                                    |                          |
| 3-3023                  | 2                         | 1                        | mit Stützrohr<br>Oberer Deckel f. d. Lenkungsgehäuse                                                                                                    | h 3                      |
| 3—3024<br>3—3025        | 2                         | 1                        | Stützröhrchen f. d. Lenkung                                                                                                    | 13                       |
| 3-3025                  | F                         | 1                        | Selbstschmierende Büchse "Jurid"                                                                                                    | h                        |
| 3-3026                  | 2                         | 1                        | Seitendeckel f. d. Lenkungsgehäuse                                                                                                    |                          |
| 9                       |                           |                          | 3. Deckel- u. Gehäuse-Zubehör.                                                                                                    |                          |
| 8/18 s                  | F                         | 2                        | Schraube f. d. Deckel                                                                                                    | 0.00                     |
| 3-1073                  | 10                        | 2                        | Federring Ø 9×15×3                                                                                                    |                          |
| 3-1673<br>3-1634        | 22                        | lî                       | Mutter f. d. Stellschraube                                                                                                    |                          |
| 50127                   | 2                         | 1                        | Einfüllstutzen                                                                                                    | 13                       |
|                         | F                         | 1                        | Dichtung f. d. Einfüllstutzen                                                                                                    |                          |
|                         |                           |                          | 4. Dichtung f. d. Lenkungsgehäusedeckel.                                                                                                    |                          |
| 3-3027                  | F                         | 1                        | Dichtung f. d. Seitendeckel d. Lenkungsgehäuse-                                                                                                    | a - 10                   |
| )3—9915                 | L                         | 1                        | deckels<br>Dichtung f. d. oberen Deckel d. Lenkungsgehäuse-                                                                                                    |                          |
|                         |                           | 1                        | deckels                                                                                                    | 3 C.                     |
|                         |                           |                          | 5. Lenkungsgehäuselager.                                                                                                    | 1.2                      |
| 3-3165                  | 2                         | 1                        | Lenkungsgehäuselager                                                                                                    |                          |
| 10/55 s                 |                           | 1                        | Spannschraube d. Lagers                                                                                                    |                          |
|                         | -                         | 11                       | Gewöhnliche Mutter 10 SJ                                                                                                    |                          |
| <u></u>                 |                           | *                        | Federring $\varnothing$ 11×17×3                                                                                                    |                          |
|                         |                           |                          | 6. Welle mit Schraubensegment.                                                                                                    | -                        |
| 3—3166<br>3—3167        | 2                         | 1                        | Welle d. Schraubensegment                                                                                                    | 4                        |
|                         | 2                         | 1                        | Schraubensegment                                                                                                    |                          |
| 14 f                    |                           | i                        | Kronenmutter 8 SJ                                                                                                    | 1 × 1                    |
|                         |                           | i                        | Splint Ø 2×20                                                                                                    | 10.5                     |
| 03-1357                 | -                         | H                        | Lederunterlage f. d. rückw. Lenkhebel                                                                                                    | - Tr                     |
| 03-2325                 | -                         | F                        | Lederunterlage f. d. rückw. Lenkhebel                                                                                                    | 9 P.O.                   |
| 14-1016                 | -                         | 1                        | Mutter f. d. Wellenende                                                                                                    |                          |
| _                       |                           | 11                       | Solint $\emptyset$ 3×30                                                                                                    |                          |
| 03—3718<br>03—1363      | 2                         | 1                        | Montagebeilage d. Schraubensegments<br>Spannschraube f. d. Schraubensegmentnabe                                                                                                    | 8                        |
| 03—1363                 | 2                         | 1                        | Spannschraube f. d. Schraubensegmentnabe                                                                                                    | S >                      |
|                         |                           |                          | 7. Rückwärtiger Lenkhebel mit Kugelzapfen.                                                                                                    |                          |
| 03-3045                 | 2                         |                          | Rückwärtiger Lenkhebel                                                                                                    |                          |
| 14 1                    | 10                        | 1                        | Keil f. d. rückw. Lenkhebel                                                                                                    |                          |
| 03-0223<br>07-0768      | 22                        | 1                        | Kugelzapfen f. d. Lenkhebel                                                                                                    |                          |
| vi-0100                 | Ľ                         | 1                        | Splint $\varnothing$ 2.5×25                                                                                                    | 1                        |
|                         |                           | 1                        | CLARING CONTRACTOR OF THE CARD OF THE CARD |                          |

| Bezeich-<br>nung<br>Nr.                             | Bild auf der<br>Tafel Nr. | Stückrahl<br>für I Wagen                                                                                                    | Benennung des Gegenstandes und der Gruppe                                                                                                    | Preis per<br>Stück<br>Kč                                                                         |
|-----------------------------------------------------|---------------------------|----------------------------------------------------------------------------------------------------|----------------------------------------------------------------------------------------------------|--------------------------------------------------------------------------------------------------|
| 03—3170<br>03—3183<br>03—3168                       |                           | 1<br>1                                                                                                    |                                                                                                    | (1)<br>(1)<br>(2)<br>(2)<br>(2)                                                                  |
| 03—3351<br>50—0105<br>50—0109                       | 2                         | 2 2 1                                                                                                    | <ul> <li>9. Kegelrollenlager mit Beilagen.</li> <li>Kegelrollenlager 30205, ohne Innenring, mit spezicl. Körbchen</li> <li>Regulierunterlage d. Kegelrollenlagers</li> <li>Regulierunterlage d. Kegelrollenlagers</li> </ul>                                                                                                    |                                                                                                  |
| 03—9914<br>03—3153<br>03—3008<br>11—2079<br>03—3017 | 222 2                     | 1<br>1<br>1<br>1                                                                                                    | 10. Steuerrad mit Büchse, Mutter u. Keil.<br>Komplettes Steuerrad:<br>Steuerrad<br>Sperrenführung f. d. Fahrtrichtungszeiger-<br>hebel<br>Keil f. d. Steuerrad<br>Mutter f. d. Wellenende                                                                                                    |                                                                                                  |
| 03—3007<br>06—3393<br>04—5913                       | 2 2                       | 1<br>1<br>1<br>1                                                                                                    | 11. Sperre d. Fahrtrichtungszeigerhebels.<br>Sperre d. Fahrtrichtungszeigerhebels<br>Feder f. d. Sperre                                                                                                    | 21 - 2<br>2<br>2<br>2<br>2<br>2<br>2<br>2<br>2<br>2<br>2<br>2<br>2<br>2<br>2<br>2<br>2<br>2<br>2 |
| 03—9913<br>03—3009<br>03—3003<br>—                  | 222                       | 1<br>1<br>1<br>1                                                                                                    | 12. Sperre f. d. Richtungszeigersegment.<br>Komplette Sperre f. d. Richtungszeiger:<br>Röhrchen f. d. Sperre-Richtungszeigersegment f.<br>Sperrensegment f. d. Fahrtrichtungszeiger feathw.<br>Stift f. d. Röhrchen Kkr 5×36.                                                                                                    |                                                                                                  |
|                                                     |                           |                                                                                                    | 13. Segmentteller f. d. Pahrtrichtungszeiger<br>mit Röhrchen u. Hebel.                                                                                                    | + + + + + + + + + + + + + + + + + + +                                                            |
| 03-3169<br>03-3010<br>03-3001,<br>03-3005<br>       | 222 11111111              | $     \begin{array}{c}       1 \\       1 \\       2 \\       2 \\       1 \\       1 \\       1 \\       3     \end{array} $ | Kompl. Segmentteller f. d. Fahrtrichtungszeiger:<br>Röhrchen f. d. Segmentteller<br>Segmentteller f. d. Sperre d. Richtungszeigers<br>Feder f. d. Hebelschnäpper d. Richtungszeigers<br>Eisenniet Nr. 3 f. d. Feder u. Teller<br>Unterlage f. d. Niet Nr. 3<br>Hebelschnäpper f. d. Fahrtrichtungszeiger<br>Segment f. d. Sperre d. Richtungszeigers<br>Fahrtrichtungshebel "Bosch" SHE 36/1 Z<br>Schraube f. d. Hebel u. Teller<br>Federring Ø 3.5<br>Unterlage f. d. Teller d. Sperrensegments |                                                                                                  |
| 8                                                   |                           |                                                                                                    | 14. Röhrchen f. d. Lichtschalterhebel mit Hupen-<br>hebel u. Drücker.                                                                                                    |                                                                                                  |
| 03—9912<br>03—3018<br>—                             | 22                        | 1<br>1<br>1                                                                                                    | Komplettes Röhrchen f. d. Lichtschalterhebel:<br>Röhrchen f. d. Hebel d. Lichtschalters .<br>Hebel d. Lichtschalters mit Huppendrücker<br>"Bosch"                                                                                                    |                                                                                                  |

-

|                                                                     |                           | diam'r.                                 |                                                                                                    | and the second second se |    | NUMBER OF TAXABLE PARTY.                                               |
|---------------------------------------------------------------------|---------------------------|-----------------------------------------|----------------------------------------------------------------------------------------------------|----------------------------------------------------------------------------------------------------|----|------------------------------------------------------------------------|
| Bezcich-<br>nung<br>Nr,                                             | Bild auf der<br>Tafel Nr. | Stuckzahl<br>für 1Wagen                 | Benennung des Gegenstandes und der Gruppe                                                                                                    | Preis per<br>Stück<br>Kě                                                                                                    |    | Bezeie<br>nung<br>Nr.                                                  |
|                                                                     |                           |                                         | 15. Lichtschaltkästchen u. Fahrtrichtungszeiger.                                                                                                    |                                                                                                    |    | _                                                                      |
| 03—3171<br>03—3019<br>03—3021<br>03—3020<br>6/13 s<br>—             | 2                         |                                         | Lichtschaltküstchen u. Fahrtrichtungszeiger                                                                                                    |                                                                                                    | 1  | 03—322<br>03—322                                                       |
|                                                                     |                           |                                         | VII. AKZELERATOR-PEDAL<br>UND BREMSUBERTRAGUNG.                                                                                                    |                                                                                                    | ¥  | 03-392                                                                 |
|                                                                     |                           |                                         | 1. Akzelerator-Pedal mit Zugstange.                                                                                                    |                                                                                                    |    | 03-392                                                                 |
| 03-3760<br>03-3756<br>11-2200<br>11-2301<br>03-3757<br>03-3056<br>- | 4 .                       | 1<br>1<br>1                             | $ \begin{array}{c ccccccccccccccccccccccccccccccccccc$                                                                                                    |                                                                                                    |    | 03-341<br>03-305<br>03-341<br>03-341<br>                               |
| 03—3674                                                             | 4                         | 2                                       | 2. Bremsübertragungslager.<br>Bremsübertragungslager                                                                                                    |                                                                                                    |    | $\begin{array}{c} 03 - 347 \\ 03 - 347 \\ 03 - 395 \end{array}$        |
|                                                                     |                           |                                         | 2 Browsübertregungswelle mit Webel                                                                                                    |                                                                                                    |    | 03                                                                     |
| $03 - 4668 \\ 03 - 4152 \\ 03 - 4452 \\ 03 - 3047 \\ 03 - 4451$     | 44444 4                   | 112242221                               | Komplette Übertragungswelle d. Vorderbremse<br>Wellenröhrchen f. d. Vorderbremsübertragung<br>Wellenbolzen f. d. Vorderbremsübertragung<br>Innenhebel f. d. Vorderbremsübertragung<br>Wellenbolzen f. d. Hinterbremsübertragung<br>Wellenbolzen f. d. Hinterbremsübertragung<br>Wellenbolzen f. d. Hinterbremsübertragung<br>Unnenhebel f. d. Hinterbremsübertragung<br>Kugelpfanne f. d. Bremswellenlager<br>Aussenhebel f. d. Vorderbremsübertragung<br>Schraube f. d. Nabe d. Hebels |                                                                                                    | 1  | 03-30<br>03-30<br>03-30<br>03-30<br>03-30<br>03-30<br>03-30<br>12/47 s |
| 03—3063<br><br>03—3227                                              | 4                         | ~~~~~~~~~~~~~~~~~~~~~~~~~~~~~~~~~~~~~~~ | 4. Zwischenübertragungshebel d. Vorderbremse.<br>Bolzen f. d. Übertragungshebel                                                                                                    |                                                                                                    | N. | 03-23                                                                  |
| 03—3063                                                             | 4                         | 2                                       | 5. Zwischenübertragungshebel d. Hinterbremse.<br>Bolzen f. d. Zwischenübertragungshebel                                                                                                    |                                                                                                    |    | 03-32                                                                  |

| Bezeich-<br>nung<br>Nr.                                                                 | Bild auf der<br>Tafel Nr.<br>Stöckeahl | Benennung des Gegenstandes und der Gruppe                                                                                                    | P  |
|-----------------------------------------------------------------------------------------|----------------------------------------|----------------------------------------------------------------------------------------------------|----|
| _                                                                                       | -                                      | Gewöhnliche Mutter M 10                                                                                                    |    |
|                                                                                         | -                                      | l Glatie Unterlage Ø 10×20×2                                                                                                    |    |
|                                                                                         | -                                      | 2 Splint $\emptyset$ 2×20<br>1 Rechter Hebel d. Hinterbremse                                                                                                    |    |
|                                                                                         | 44                                     | L Rechter Hebel d. Hinterbremse                                                                                                    |    |
| 00 0000                                                                                 |                                        | VIII. RAHMEN, FEDER, TRITTBRETT-<br>HALTER U. AUSPUFFTOPF.                                                                                                    |    |
|                                                                                         |                                        | 1. Längs- u. Querträger.                                                                                                    |    |
| 03 - 3925<br>03 - 3923<br>03 - 3924<br>03 - 3411<br>03 - 3052<br>03 - 3413<br>03 - 3414 | 5                                      | Kompletter Rahmen                                                                                                    |    |
| 03-3923                                                                                 | ē                                      | Rechter Rahmenlängsträger                                                                                                    |    |
| 03-3924                                                                                 | 5                                      | Linker Rahmenlängsträger                                                                                                    | Ł  |
| 03-3411                                                                                 | 5                                      | Linker Rahmenlängsträger                                                                                                    |    |
| 03-3413                                                                                 | 5                                      | Dritte Rahmenquere                                                                                                    |    |
| 03-3414                                                                                 | 5                                      | Vierte Rahmenduere                                                                                                    |    |
|                                                                                         | _ 1                                    | 2 Kesselniet Ø 10×23 f. d. Querenbefestigung .                                                                                                    |    |
| ~                                                                                       | - 1                                    |                                                                                                    |    |
|                                                                                         |                                        | 2. Motoraufhängung u. Stossdämpfer.                                                                                                    | 1  |
|                                                                                         |                                        | 1 Rechte vordere Motoraufhängung                                                                                                    |    |
|                                                                                         |                                        | 1 Linke vordere Motoraufhängung                                                                                                    | J. |
| 03-3953                                                                                 |                                        |                                                                                                    |    |
|                                                                                         |                                        | 4 Gitterniet Ø 8×20 f. d. Aufhängung                                                                                                    | 1  |
| 033055                                                                                  |                                        | 2 Halter f. d. Vorderstossdämpfer                                                                                                    | L  |
| 03-3070                                                                                 | -                                      | <ul> <li>Niet Ø 10×27 d. Vorderstossdämpfers</li> <li>Rechter, oberer Halter d. Hinterstossdämpfer</li> </ul>                                                                                                    | 1  |
| 03-3070                                                                                 |                                        | 1 Rechter, oberer Halter d. Hinterstossdampier                                                                                                    | 1  |
| 033071                                                                                  | 0                                      | 2 Kesselniet $\emptyset$ 10×25 f. d. Halter                                                                                                    | 1  |
|                                                                                         |                                        | 4 Gitterniet Ø 8×22 f. d. zweite Quere                                                                                                    | 1  |
| 1777 E                                                                                  | -1                                     | 4 Kesselniet Ø 10×14 f. d. Halter                                                                                                    | 1  |
|                                                                                         |                                        | 3. Aufhängungspratze f. d. Auspufftopf u. Reserve-<br>radhalter.                                                                                                    |    |
| 03                                                                                      | 5                                      | a second second s |    |
|                                                                                         | -                                      | <ol> <li>Gitterniet f. d. Pratze u. Rahmen Ø 8×13</li> <li>Pratze f. d. Reserveradhalter</li></ol>                                                                                                    |    |
| 044503                                                                                  | 5                                      | z i Praize i. a. Reserveraduater                                                                                                    |    |
| 12/47 s                                                                                 |                                        | <ul> <li>6 Kesselniet Ø 10×30 f. d. Halter</li></ul>                                                                                                    |    |
| 14/4/ 8                                                                                 |                                        | 2 Gewöhnliche Mutter M 12                                                                                                    |    |
|                                                                                         |                                        | 2 Gewöhnliche Mutter M 12                                                                                                    |    |
|                                                                                         |                                        | 4. Rahmenversteifung u. Andrehkurbelführung                                                                                                    |    |
|                                                                                         |                                        | f. d. Halter d. Stop-Schalters.                                                                                                    |    |
| 03-2343                                                                                 | 5                                      |                                                                                                    |    |
|                                                                                         |                                        | 2 Kesselniet Ø 10×23 f. d. Versteifung .                                                                                                    |    |
| 03-3954                                                                                 | 5                                      | 1 Versteifung f. Rahmen bei d. Lenkung                                                                                                    |    |
|                                                                                         | -                                      | 2 Kesselniet Ø 8×20                                                                                                    |    |
| 03-3301                                                                                 | _                                      |                                                                                                    |    |
| -                                                                                       | -                                      | 2 Kesselniet Ø 10×16 f. d. Führung                                                                                                    |    |
| 03                                                                                      | 5                                      | 1 Halter f. d. Stopzeiger                                                                                                    |    |
| -                                                                                       | -                                      | 2 Gitterniet Ø 6×14                                                                                                    |    |

| Bezeich-<br>nung<br>Nr.       | Bildaut de<br>Tatel Nr. | Stückzabl<br>für 1Wager | Benennung des Gegenstandes und der Gruppe                                                                                  | Preis per<br>Stück<br>Kč |
|-------------------------------|-------------------------|-------------------------|----------------------------------------------------------------------------------------------------|--------------------------|
|                               |                         | 1                       | 5. Pedalfussbodenpratze u. Konsole<br>f. d. Karosseriebefestigung.                                                         |                          |
| 03-4121                       | 5                       | • 1                     | Komplette rechte Pratze d. Pedalfussbodenkonsole                                                                           |                          |
| 03-4056<br>03-3838            | 5                       | 1                       | Recite Pratze d. Pedalfussbodenkonsole<br>Recite Pratze d. Pedalfussbodenkonsole                                           | 10                       |
| 03_4122                       | 5                       | 1                       |                                                                                                    |                          |
| 03—4057<br>03—3838<br>03—4099 | 5                       | 1                       | Linke Pratze d. Pedalfussbodenkonsole                                                                                      |                          |
| 03-3838                       | 10                      | $\frac{1}{2}$           |                                                                                                    |                          |
| `                             | -                       | 8                       | Gitterniet Ø 8×23 f. d. Pratze                                                                                             |                          |
| 03-3707                       | 5                       | 2                       | Konsolo f. d. Karosseriebefestigung                                                                                        | 18 S. S. S.              |
| 03-3750                       | 5                       | 2                       | Gitternict Ø 8×23 f. d. Konsolen                                                                                           | 12, 6490                 |
|                               | 2                       | 4                       | Gitterniet $\emptyset$ 8×23 f. d. Konsolenbefestigung .                                                                    |                          |
| •                             |                         |                         |                                                                                                    |                          |
|                               |                         |                         | 6. Batterieauthängung.                                                                                                    |                          |
| 03-3560                       | 5                       | 1                       | Komplette Batterieaufhängung:                                                                                              |                          |
| 03-3561<br>03-3562            | 5                       | 1                       | Komplette Batterieaufhängung:<br>Batterieaufhängung<br>Konsole f. d. Batterieaufhängung<br>Gitterniet Ø 6×14 f. d. Konsole |                          |
|                               | 3                       | 1 3                     | Gitterniet Ø 6×14 f. d. Konsole                                                                                            |                          |
| · — :                         |                         | 3                       | Gitterniet Ø 6×14 f. d. Aufhängung mit Ouere                                                                               |                          |
| - 4                           | -                       | 3                       | Gitterniet $\varnothing$ 8×18 f. d. Konsole u. Rahmen                                                                      | 2.5                      |
| 91 ji                         |                         |                         |                                                                                                    |                          |
| 00 /044                       | -                       |                         | 7. Vorderfeder.                                                                                                    |                          |
| 03—4011<br>03—4993            | 5                       | 2                       | Komplette Vorderfeder:<br>Vorderfeder                                                                                      | 1. 12                    |
| 3-3810                        | 5                       | 4                       | Büchse f d Vorderfederauge                                                                                                 | 1.1.1                    |
| 08-0104                       | 5                       | 2                       | Schraube f. d. Vorderfeder                                                                                                 |                          |
| 03-1373                       | 5                       | 20                      | Schraube f. d. Vorderfeder<br>Gewöhnliche Mutter M 8                                                                       | +                        |
| -1010                         | Ľ                       | 2                       | Vorderfederiasche .<br>Niet f. d. Lasche Ø 6.5×16 .                                                                        |                          |
|                               |                         |                         | the second second second second second second second second second second second second second second second s             | +                        |
| · 🔬                           |                         |                         | 8. Vorderfederhalter mit Büchse u. Versteifung                                                                             | ·                        |
|                               |                         | (-1)                    | f. d. vordere Rahmenende.                                                                                                  | 1.1                      |
| 033419<br>033421<br>033810    | 5                       | 1                       | Kompletter rechter Vorderfederhalter:                                                                                      | 1                        |
| 3-3421<br>3-9810              | 5                       | 1                       | Rechter Vorderhalter d. Vorderfeder<br>Büchse f. d. Halter                                                                 | 3                        |
| 3-3420                        | 15                      | 11                      | Kompletter linker Vorderfederhalter                                                                                        | P                        |
| 3-3422                        | 5                       | 1                       | Büchse f. d. Vorderhalter<br>Kürzerer Kesselniet & 10×25                                                                   | h                        |
| 033810                        | 5                       | 1                       | Büchse f. d. Vorderhalter                                                                                                  | 8                        |
| _                             | _                       | 1                       | Lüngerer Kesselniet $\emptyset$ 10×25                                                                                      |                          |
| 3-3423                        | 5                       | 1.                      | Längerer Kesselniet Ø 10×47                                                                                                |                          |
| 3-3073                        | -                       | 2                       | Niet f. d. Versteifung , , , ,                                                                                             |                          |
| 03-3965                       | 5                       | 2                       | Rückwärtiger Vorderfederhalter                                                                                             |                          |
|                               | 1                       | °                       |                                                                                                    |                          |
|                               |                         |                         | 9. Aufhängung u. Bolzen d. Vorderfeder.                                                                                    |                          |
| 3-3765                        | 5                       | 2                       | Vorderfederaufhängung                                                                                                    |                          |
| 03-3759                       | 5                       |                         | Kompletter Vorderfederhalter:                                                                                              |                          |
| 03-3762                       | 5                       | 6                       | Bolzen f. d. Vorderfeder                                                                                                   | 1                        |

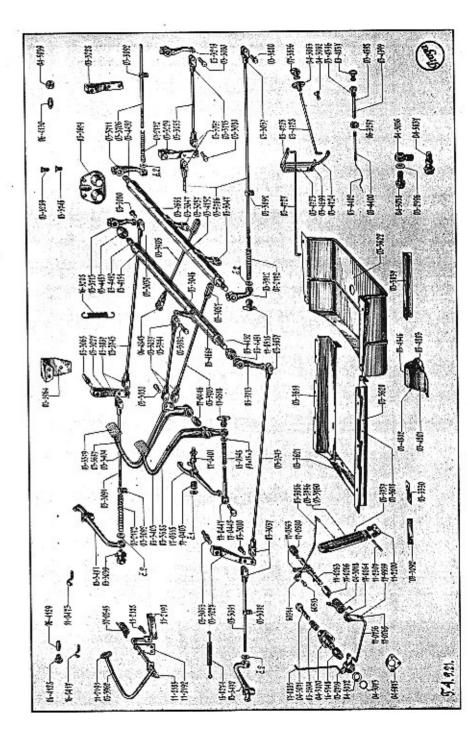

| Bezeich-<br>nung<br>Nr.                                                                 | Blid auf der<br>Tafel Nr. | Stückzahl<br>für 1 Wagen   | Benennung des Gegenstandes und der Gruppe                                                                                                    | Preis per<br>Stück<br>Kč |
|-----------------------------------------------------------------------------------------|---------------------------|----------------------------|----------------------------------------------------------------------------------------------------|--------------------------|
| 03—3246<br>                                                                             | 5555                      | 6662                       | Deckel f. d. Schmierbüchse                                                                                                    | iatti i<br>S             |
|                                                                                         |                           |                            | 10. Hinterfeder.                                                                                                    |                          |
| 03-3811                                                                                 | 5                         | ~~~~~                      | Komplettes Hinterfeder besteht:<br>Hinterfeder                                                                                                    | }                        |
| 61 <b>1</b>                                                                             |                           |                            | 11. Hinterfederhalter mit Büchsen.                                                                                                    |                          |
| 03 - 3428                                                                               | 5555                      | 4111112                    | Vorderhalter d. rückw. Feder                                                                                                    |                          |
|                                                                                         |                           |                            | 12. Aufhängung u. Bolzen f. d. Hinterfeder.                                                                                                    | 1. 12                    |
| 03-3762<br>03-3246<br>                                                                  | 5555                      | 56622                      | Hinterfederaufhängung<br>Kompletter Bolzen f. d. Hinterfeder:<br>Bolzen f. d. Hinterfeder<br>Schmierbüchsendeckel<br>Verschlusskugelchen Ø 5/32"<br>Feder f. d. Verschlusskugelchen<br>Verlängerte Unterlage<br>Sicherung f. d. Aufhängung d. Hinterfederbolzens<br>Gewöhnliche Mutter f. d. Bolzen M 10 |                          |
|                                                                                         |                           |                            | 13. Auspufftopf mit Stirn- u. Querwand.                                                                                                    |                          |
| 03 - 3537<br>11 - 0727<br>11 - 1231<br>03 - 3538<br>03 - 3539<br>03 - 3540<br>03 - 3277 | Ð                         | 1<br>1<br>1<br>1<br>1<br>1 | Kompletter Auspufftopfmantel:<br>Auspufftopfmantel                                                                                                    |                          |
|                                                                                         |                           | - 8<br>                    | 14. Auspufftopfaulhängung mit Halter.                                                                                                    | 19. J.H.                 |
| 03—3541<br>8/24 s<br>—                                                                  | 5                         | 2222                       | Aufhängung d. Auspufftopfes<br>Befestigungsschraube f. d. Aufhängung<br>Gewöhnliche Mutter M 8 .<br>Federring Ø 9×15×3                                                                                                    |                          |

| Bezeich-<br>nung<br>Nr.                                                        | Bildanf der<br>Tafel Nr. | Stückzahl<br>für 1Wagen | Benennung des Gegenstandes und der Gruppe                                                                                                    | Preis per<br>Stück<br>Kč |
|--------------------------------------------------------------------------------|--------------------------|-------------------------|----------------------------------------------------------------------------------------------------|--------------------------|
|                                                                                |                          |                         | 15. Rohr hinter d. Auspuistopf mit Halter.                                                                                                    |                          |
| 03 <u>3542</u><br>8/22 s                                                       | 5                        | 1<br>1                  | Rohr hinter d. Auspufftopf                                                                                                    |                          |
| =                                                                              |                          | 1<br>1                  | Gewöhnliche Mutter M 8                                                                                                    | 1                        |
| 03—3278<br>8/18 s                                                              | 5                        | 2                       | Schraube f. d. Halter u. Rahmen                                                                                                    |                          |
| Ξ                                                                              | =                        | 2<br>2<br>1             | Gewölmliche Mutter M 8                                                                                                    |                          |
|                                                                                |                          |                         | 16. Trittbretthalter.                                                                                                    |                          |
| 03-4068                                                                        | 5                        | 2                       | Vorderer Trittbretthalter                                                                                                    |                          |
| 03-4069                                                                        | 5                        | 2<br>12                 | Rückwärtiger Trittbretthalter                                                                                                    |                          |
|                                                                                |                          |                         | IX. KUHLER, HAUBE, SPRITZWAND USW.                                                                                                    |                          |
|                                                                                |                          |                         | 1. Kühlermantel, Küblerblock, Versteifung<br>u. Kühlerstutzen.                                                                                                    |                          |
| 034055                                                                         |                          |                         | Kompletter Kühlerblockmantel:                                                                                                    |                          |
| 03-4053                                                                        |                          |                         |                                                                                                    |                          |
| 03-4054                                                                        | 5                        | 1                       |                                                                                                    |                          |
| $\begin{array}{c} 03 \\ 03 \\ -3577 \\ 03 \\ -3578 \\ 03 \\ -3579 \end{array}$ | 5                        |                         | Mantel d. oberen Behälters                                                                                                    |                          |
| 03-3579                                                                        | 5                        | Î                       | Boden f. d. Mantel d. Behälters                                                                                                    |                          |
| 03-3290                                                                        | 15                       | 2                       | Versteifung f. d. Mantel d. Behälters                                                                                                    |                          |
| 17-0481                                                                        |                          |                         | Rechte Stütze f. d. oberen Kühlerbehälter                                                                                                    |                          |
| 17 - 0482                                                                      | 5                        |                         | Linke Stütze f. d. oberen Kühlerbehälter                                                                                                    |                          |
| 03-3293                                                                        | 5                        |                         |                                                                                                    |                          |
| 03 - 3294                                                                      | 15                       | 1                       | Versteitung 1. d. oberen Benaher neben u. ver-                                                                                                    |                          |
| 17-0478                                                                        | 5                        | 1                       | <ul> <li>Versterfung f. d. öber benantt inden d. ver<br/>hindungsstange</li> <li>Hatter f. d. Distanzstange</li> <li>Kupfernict Nr. 6 f. d. Halter</li> <li>Rechte Versteifung d. unterer Kühlerecke</li> <li>Querwand oberhalb d. Zuleitungsstutzens</li> </ul> |                          |
|                                                                                | 1-                       | 1 -                     | Kupferniet Nr. 6 f. d. Halter                                                                                                    |                          |
| 17-0467                                                                        |                          |                         | Rechte Versteifung d. unterer Kühlerecke                                                                                                    |                          |
| 03-3580                                                                        | 5                        | 1                       | Querwand oberhalb d. Zuleitungsstutzens                                                                                                    |                          |
| 03 - 3295                                                                      | 5                        | 1                       | Deckel I. d. Uberlahronrenen                                                                                                    |                          |
| 03-3296                                                                        | 5                        | 1                       | Oberer Kühlerstutzen                                                                                                    |                          |
| -                                                                              | -                        | 4                       |                                                                                                    |                          |
| 03-3297                                                                        | 15                       | 2                       | Unterlage 1. d. Schraube d. Kunters                                                                                                    |                          |
| 03-3581                                                                        | 5                        | 1                       | Entlüftungsröhrehen f. d. Kühler                                                                                                    |                          |
| 03-3767                                                                        | 5                        | 1                       | Vantamiet No E f al Stutzen                                                                                                    | a: 1                     |
|                                                                                | -                        | 3                       |                                                                                                    |                          |
| 14-0523                                                                        |                          |                         | Einfüllstutzen d. Kühlers                                                                                                    |                          |
| 03-3299                                                                        | 5                        | 1                       |                                                                                                    |                          |
| (MI 1102                                                                       |                          | 1                       |                                                                                                    |                          |
| 04-4405                                                                        | 10                       | 1                       |                                                                                                    |                          |
| 044405<br>033291<br>035003                                                     | -                        | 1                       |                                                                                                    |                          |
| 03                                                                             |                          |                         | 2. Kühlerzubehör.                                                                                                    |                          |
| 03                                                                             | 5                        | 1                       | Komplatian Ableschahn                                                                                                    |                          |
| 03                                                                             | 55                       | 1                       | Kompletter Ablasshahn:<br>Ablasshahn (komplett.) }angeschweisst                                                                                                    |                          |

ş

| Bezeich-<br>nung<br>Nr.                                                                      | Bildauf der<br>Tafel Nr.<br>Stückzabl | fürlWagen                                                                         | Benennung des Gegenstandes und der Gruppe Preis per<br>Stück<br>Kč                                                                                                    |
|----------------------------------------------------------------------------------------------|---------------------------------------|-----------------------------------------------------------------------------------|----------------------------------------------------------------------------------------------------|
| 07-1162<br>03-3794<br>11-9906<br>04-3703<br>11-9922                                          | 5<br>5                                | 111114                                                                            | Fiberring Ø 18×26×2                                                                                                    |
| 03-4110<br>03-4021<br>03-3285<br>03-3286<br>03-3763<br>                                      | 5 5 5                                 | 1111241                                                                           |                                                                                                    |
| 03-5253<br>03-5250<br>03-5009<br><br>03-5254<br>03-5251<br>03-5252<br>6/15 s<br><br>06-4478  | 55     555                            | 1<br>1<br>1<br>1<br>1<br>1<br>1<br>1<br>1<br>1<br>1<br>1<br>1<br>1<br>1<br>1<br>1 | 4. Emblem samt Löwleinmarke u. Schrauben.<br>Kompl. Oberteil d. Emblem, bestehend:<br>Oberer Emblemteil gelötet<br>Gewölmliche Mutter M 6<br>Gepresste Unterlage Nr. 1<br>Kompl. Unterteil d. Emblem, bestehend:<br>Unterer Emblemteil<br>Unterer Emblemteil<br>Schraube f. d. Kühlermantel u. Emblem      |
| 03-3573<br>03-3444<br>03-3207<br>04-4431                                                     | 555                                   | 1<br>1<br>7<br>7                                                                  | <ul> <li>5. Andrehkurbeldeckel u. Befestigungschräuben.</li> <li>Kompi. Andrehkurbeldeckel, bestehend aus:<br/>Andrehkurbel-Lochdeckel</li> <li>Aufhängerahmen d. Andrehkurbel-<br/>Lochdeckel</li> <li>Schraube f. d. abnehmbaren Kühlermantel</li> <li>Löwenherzmutter Ø 5</li> <li>6. Haube.</li> </ul> |
| $\begin{array}{c} 03-4960\\ 03-4027\\ 03-4028\\ 03-4029\\ 03-4030\\\\ 03-4031\\ \end{array}$ | 55555                                 | 1<br>1<br>1<br>1<br>1<br>1<br>1<br>2                                              | Komplette Haube, bestehend aus:<br>Kompletter oberer Haubenteil, bestehend aus:<br>Oberer Haubenteil<br>Vordere Versteifung d. oberen Haubenteil<br>Rückwärtige Versteifung d. oberen Haubenteil<br>Filzband f. d. rückwärtige Versteifung                                                                 |

| Bezeich-<br>nung<br>Nr,                                                                                                    | Bild suffer<br>Tafel Nr.                | Stückzahl<br>für 1Wagen                                                                                                    | Benennung des Gegenstandes und der Gruppe                                                                                                    | Preis p<br>Stück<br>Kč |
|----------------------------------------------------------------------------------------------------|-----------------------------------------|----------------------------------------------------------------------------------------------------|----------------------------------------------------------------------------------------------------|------------------------|
| 03-4023<br>03-4032<br>03-4032<br>03-3336<br>16-1201<br>03-4033<br>03-4941<br>03-4942<br>03-4032<br>03-4942<br>03-3336<br>16-1201<br>04-1591<br>03-4033                                                                     | 555555555555555555555555555555555555555 | 11122111122111                                                                                                    | Oberes Stützblech f. d. Hauben-Seitenteil<br>Scharnierdraht d. Haube                                                                                                    | }                      |
| 03-4800                                                                                                    | 5                                       | 1                                                                                                    | Versteifung d. Haubenleiste                                                                                                    |                        |
|                                                                                                    |                                         |                                                                                                    | 7. Spritzwand.                                                                                                    |                        |
| 03 - 3524<br>03 - 3525<br>03 - 3526<br>03 - 3527<br>03 - 3529<br>03 - 3529<br>03 - 3529<br>03 - 3529<br>03 - 3530<br>03 - 3271<br>03 - 3327<br>03 - 33273<br>03 - 3274<br>03 - 1417<br>03 - 3329<br>03 - 3894<br>03 - 1417 | 555                                     | $ \begin{array}{c} 1 \\ 1 \\ 1 \\ 1 \\ 1 \\ 1 \\ 2 \\ 2 \\ 2 \\ 2 \\ 1 \\ 2 \\ 1 \\ 2 \\ 2 \\ 1 \\ 2 \\ 2 \\ 2 \\ 1 \\ 2 \\ 2 \\ 1 \\ 2 \\ 2 \\ 1 \\ 2 \\ 2 \\ 1 \\ 2 \\ 2 \\ 1 \\ 2 \\ 2 \\ 1 \\ 2 \\ 2 \\ 1 \\ 2 \\ 2 \\ 1 \\ 2 \\ 2 \\ 2 \\ 1 \\ 2 \\ 2 \\ 2 \\ 1 \\ 2 \\ 2 \\ 2 \\ 1 \\ 2 \\ 2 \\ 2 \\ 1 \\ 2 \\ 2 \\ 2 \\ 1 \\ 2 \\ 2 \\ 2 \\ 1 \\ 2 \\ 2 \\ 2 \\ 2 \\ 1 \\ 2 \\ 2 \\ 2 \\ 2 \\ 2 \\ 2 \\ 2 \\ 2 \\ 2 \\ 2$ | Rechter Seitenteil d. Spritzwand<br>Linker Seitenteil d. Spritzwand<br>Rechte Untereecke f. d. Versteifung d. Seitenwand<br>Linke Untereecke f. d. Versteifung d. Seitenwand<br>Oberer Pedalfussbodenteil<br>Verbindungwinkeleisen d. Pedalfussbodens<br>Linkes Winkeleisen d. Pedalfussbodens<br>Linkes Winkeleisen d. Pedalfussbodens<br>Versteifung f. d. Winkeleisen d. Pedalfussbodens<br>Obere Versteifung f. d. Spritzwand u. d.<br>Benzinbehälterband<br>Kabelführung<br>Kabelführung |                        |
|                                                                                                    |                                         |                                                                                                    | 8. Pedalfussboden.                                                                                                    |                        |
| 03—3534<br>03—3793<br>03—3090                                                                                                    | 5<br> <br>5                             | 1<br>4<br>4<br>2                                                                                                    | Glatte Unterlage Ø 6×12×1.5                                                                                                    | a.                     |
|                                                                                                    |                                         |                                                                                                    | 9. Schalttafel.                                                                                                    |                        |
| 03-4126<br>03-3601<br>03-3891<br>6/30 kz                                                                                                    | 555                                     | 1<br>1<br>2<br>2<br>2                                                                                                    | Komplette Schalttafel                                                                                                    |                        |

-

i.

|                                                                                                    | 2                         |                                                                                                    |                                                                                                    |                          |
|----------------------------------------------------------------------------------------------------|---------------------------|----------------------------------------------------------------------------------------------------|----------------------------------------------------------------------------------------------------|--------------------------|
| Bezeich-<br>nung<br>Nr.                                                                                          | Bild auf der<br>Tafel Nr. | Stückzahl<br>für I Wagen                                                                                                    | Benennung des Gegenstandes und der Gruppe                                                                                                    | Prcis per<br>Stück<br>Kč |
| 03-3553<br>03-3554<br>03-303<br>03-3555<br>03-3556<br>03-3557<br>03-1728<br>50997<br>03-3693<br>50938<br>03-4883 | 5       05   5   5        | $     \begin{array}{c}       1 \\       -2 \\       1 \\       2 \\       6 \\       1 \\       3 \\       1 \\       1     \end{array} $ | Benzinbehältermantel<br>Schwimmer d. Benzinstandzeigers mit Stange,<br>Endstück, Gelenk u. Zugstange<br>Stirn d. Benzinbehälters<br>Linke Versteifung d. Benzinbehältermantels<br>Benzinbehälterband<br>Stützblech f. d. Benzinbehälterbefestigung<br>Kupferniet Nr. 5 zum Füllstutzen<br>Ablaßstutzen<br>Kupferniet Nr. 3 f. d. Ablaßstutzen<br>Rechte Versteifung d. Benzinbehälters<br>Halter f. d. Tachometerwelle |                          |
| 031003                                                                                                    | -                         | 1                                                                                                    | Funsuitzen a. Benzimbenaners                                                                                                    |                          |
|                                                                                                    |                           |                                                                                                    | 11. Benzinbehälter-Zubehör.                                                                                                    | 8                        |
| $\begin{array}{c} 14 - 1202 \\ 04 - 0427 \\ - 03 - 9944 \\ 04 - 4289 \\ 07 - 1329 \\ - \end{array}$              | 5 55                      | 1<br>1<br>1                                                                                                    | Einfüllstutzendeckel<br>Lederdichtung f. d. Einfüllstutzendeckel<br>Kompletter Pantof-Halin, bestehend aus:<br>Pantof-Hahn mit Korkdichtung<br>Röhrchen bei d. Benzinablasshahn                                                                                                    | }.                       |
|                                                                                                    |                           |                                                                                                    | 10 Peaking Wenderheith" - 1                                                                                                    |                          |
|                                                                                                    |                           |                                                                                                    | 12. Rechter Vorderkotflügel.                                                                                                    | 8 1                      |
| 03—4113<br>03—4049<br>03—4050<br>03—3552<br>03—3552<br>03—5837<br>03—5837<br>03—3819<br>—                        | 6666                      | 1 1 1 1                                                                                                    | nus:<br>Rechter Vorderkotflügel<br>Vorderkotflügeltasche<br>Draht bei d. Vorderkotflügelbord<br>Vorderkotflügelaufbängung<br>Schraube f. d. Vorderkotflügel u. Halter<br>Gewöhnliche Mutter M 8<br>Federring Ø 0×15×3<br>Versteifungsband d. Vorderkotflügels<br>Arretierungswinkeleisen d. Haube<br>Reserverad Unterlage                                                                                              |                          |
|                                                                                                    |                           |                                                                                                    | 13. Linker Vorderkotflügel.                                                                                                    |                          |
| 03-4982<br>03-4940<br>03-4050<br>03-3552<br>03-4035<br>8/16 s<br>                                                | 666                       | $ \begin{array}{c c} 1 \\ 1 \\ 1 \\ 1 \\ 2 \\ 2 \\ 1 \\ 1 \end{array} $                                                                   | Kompletter Vorderkotflügel (liefern zusammen<br>mit 03—4946 Gruppe X./27)<br>Linker Vorderkotflügel<br>Vorderkotflügelasche<br>Draht bei d. Vorderkotflügelbord<br>Vorderkotflügelaufhängung<br>Schraube f. d. Vorderkotflügel u. Halter<br>Gewöhnliche Mutter M 8<br>Federring Ø 9×15×3<br>Versteifungband d. Vorderkotflügel<br>Arretierungswinkeleisen d. Haube                                                     | }                        |

| Bezeich-<br>nung<br>Nr. | Bild auf de<br>Tafel Nr. | Stückzalul<br>Iür i Wager | Benennung des Gegenstandes und der Gruppe                                                                  | Preis per<br>Stück<br>Kč |
|-------------------------|--------------------------|---------------------------|----------------------------------------------------------------------------------------------------|--------------------------|
|                         |                          |                           |                                                                                                    |                          |
| 3-3819                  | -                        | 2                         | Reserverad-Unterlage                                                                                       |                          |
|                         | 1-                       | 6                         | Kupierniet Nr. 5.                                                                                          |                          |
|                         | -                        | 6                         | Reserverad-Unterlage                                                                                       |                          |
|                         |                          |                           | 14. Vorderkotflügelhalter.                                                                                 |                          |
| 3-4036                  | 6                        | 2                         | Vorderkotflügelhalter                                                                                      |                          |
|                         |                          |                           | 15. Trittbrettbleche.                                                                                      |                          |
| )34115                  | 6                        | 1                         | Komplettes rechtes Trittbrett, bestehend aus:                                                              |                          |
| 3-4060                  | -                        | 1                         | Rechtes Trittblech                                                                                         |                          |
| 03-4058                 |                          | 1                         | Aussere Versteifung d. Trittbleches                                                                        |                          |
| 03-4059<br>03-4070      | -                        | 1                         | Innera Varstaifung d Trithlaches                                                                           |                          |
| 03-4070                 | -                        | 1                         | Deckel f. d. rechte Trittblech.<br>Aussere Randleiste d. Trittbleches<br>Innere Randleiste d. Trittbleches |                          |
| 3-4044                  |                          | 1                         | Aussere Randieiste d. Trittbleches                                                                         |                          |
| 03-4084                 |                          | 201                       | Aluminiumniet Nr 3                                                                                         |                          |
|                         | 1.00                     | 1                         | Kompletics linkes Tritibrett, bestehend aus:<br>Linkes Tritiblech                                          |                          |
| 03-4061                 | Ľ_                       | 1                         | Linkes Trittblech                                                                                          |                          |
| 3-4058                  |                          | 1                         | Aussere Versteifung d. Trittbleches                                                                        |                          |
| 3-4059                  |                          | 1                         | Innere Versteifung d. Trittbleches                                                                         |                          |
| 3-4071                  |                          | 1                         | Bedeck f. d. linke Trittblech                                                                              |                          |
| 3-4045                  | -                        | 1                         | Aussere Randleiste d. Trittbleches                                                                         |                          |
| )34085                  | -                        | 1                         | Innere Randleiste                                                                                          |                          |
|                         | -                        | 20                        | Komplettes linkes Trittbrett, bestehend aus.<br>Linkes Trittblech                                          |                          |
|                         | 1                        |                           | 16. Rahmendeckbleche.                                                                                      |                          |
| 03-4117                 | G                        | 1                         | Komplettes rechtes Rahmendeckblech, bestehend                                                              |                          |
|                         | -                        | 1-1                       | aus:                                                                                                    |                          |
| 03-4066                 |                          | 1                         | Rechtes Rahmendeckblech<br>Arretierungwinkeleisen d. Haube                                                 |                          |
| 6-4209<br>3-4118        | -                        | 1                         | Arretierungwinkeleisen d. Haube                                                                            |                          |
| 13-4118                 | 6                        | 1                         | Komplettes inkes Rannendeckbleen                                                                           |                          |
| 13 - 4067<br>16 - 4209  |                          | 1                         | Komplettes linkes Rahmendeckblech                                                                          | }                        |
| 104209                  | -                        |                           | Arrenting winkerenden a. Hauber                                                                            | 53                       |
|                         |                          |                           | 17. Schutzbleche.                                                                                          |                          |
| 03-3618                 | 4                        | 1                         | Komplettes Motor Schutzblech, hestehend aus:                                                               |                          |
| J3-3619                 | 14                       |                           | Rechtes seitliches Motorschutzblech                                                                        |                          |
| 3-3620                  | 14                       | 1                         | Linkes setticles Motorschutzblech                                                                          |                          |
| 3-3621                  | 4                        |                           | Vorderes Motorschutzblech                                                                                  |                          |
| 3-3622                  |                          | 1                         | Vorderes Motorschutzblech<br>Schutzblech unter d. Getriebegehäuse                                          |                          |
| )33961                  | 0                        | 1                         |                                                                                                    |                          |
|                         |                          |                           | X. MONTAGETEILE.                                                                                           |                          |
|                         |                          |                           | 1. Motor.                                                                                                  |                          |
| 04-4916<br>04-4917      |                          | 4                         | Gummi-Unterlage f. d. vordere Motorpratze<br>Feller f. d. Unterlage                                        |                          |

| Bezeich-<br>nung<br>Nr. Benennung des Gegenstandes und der Gruppe                                                                         | Stück<br>Kč |
|----------------------------------------------------------------------------------------------------|-------------|
| 14/105 s - 1 Schraube f. d. vordere Motorpratze                                                                                           |             |
| — 2 Gewöhnliche Mutter 14 M                                                                                                    |             |
| - 2 Federring Ø 15×23×4<br>03-3204 2 2 Unterlage 1. d. rückwärtige Motorpratze                                                            |             |
| 03-3204 2 2 Unterlage f. d. rückwärtige Motorpratze<br>14/110 s 2 2 Schraube f. d. rückwärtige Motorpratze                                |             |
| 14/110 s 2 2 Schraube f. d. rückwärtige Motorpratze                                                                                       |             |
| - $-$ 2 Federring Ø 15×23×4                                                                                                    |             |
| 2 Glatte Unterlage Ø 14×28×2.5                                                                                                    | £           |
| - $        -$                                                                                                    |             |
| $\mathcal{I} =  \mathbf{I}$ Kühlerstutzen $\mathcal{I}$ 35×45 f. d. unteren                                                               | 3           |
| - $        -$                                                                                                    |             |
| — — Kühlerstutzen<br>— — 4 Kantschukschlauchschelle                                                                                       |             |
| - $       -$ Kantschukschlauchschelle $         -$                                                                                        |             |
| , , , , , , , , , , , , , , , , , , ,                                                                                                    |             |
| 2. Hinterachse.                                                                                                    |             |
| 03-3084 3 4 Hinterfederbügel                                                                                                    |             |
| - 8 Gewöhnliche Mutter M 10                                                                                                    |             |
| - $        -$                                                                                                    |             |
| 08-0298 3 2 Unterlage f. d. Hinterfederbügel                                                                                              |             |
| 08-0298 3 2 Unterlage f. d. Hinterfederbügel<br>03-3083 3 2 Unterer rückwärtiger Dämpferhalter<br>08-0292 3 2 Unterlage f. d. Hinterfeder |             |
| $\sim$ 2 Reibungsdampfer                                                                                                    |             |
|                                                                                                    |             |
| 3. Vorderachse.                                                                                                    |             |
|                                                                                                    |             |
| 8 Gewöhnliche Mutter M 10                                                                                                    |             |
|                                                                                                    |             |
| vo area la a foncenage i. u. vorgeneger                                                                                                   | 8           |
| - 2 Reibungsdämpfer                                                                                                    |             |
| 4. Kupplungspedal.                                                                                                    |             |
| 15-0274 4 1 Wendefeder d. Kupplungspedals                                                                                                 |             |
| in-acts 4 1 Wendereder 6, Kupplungspedus ,                                                                                                |             |
| 5. Lenkung.                                                                                                    |             |
| 03-4739 - 2 Schraube f. d. Lenkung                                                                                                    |             |
| - 2 Gewölmliche Mutter M 10                                                                                                    |             |
| $\rightarrow$ $1 \approx 1 \approx 1 \approx 0 \approx 1 \approx 1 \approx 1 \approx 1 \approx 1 \approx 1 \approx $                      |             |
| 03-4838 2 1 Bügel zur Leukbefestigung an d. Schalttafel .<br>03-4839 2 1 Unterlage f. d. Bügel                                            |             |
| 03-4839 2 1 Untertage f. d. Bügel                                                                                                    |             |
| $=$ $\begin{bmatrix} 2 \\ 2 \end{bmatrix}$ Federring $\varnothing 9 \times 15 \times 3$                                                   |             |
| - 2 Federring Ø 9×15×3 .<br>03-3758 2 3 Schraube f. d. Lenkkonsole .                                                                      | 1 1         |
| - 13 Gewonnliche Mutter M 8                                                                                                    | 1           |
| — 3 Federring Ø 9×15×3                                                                                                    |             |
| 03-4969 2 1 Lenkungskonsole                                                                                                    |             |
| 03-4840 - 1 Büchse bei d. Lenkungskonsole                                                                                                 |             |
|                                                                                                    |             |
| 6. Lenkungsstange mit Kopf etc.                                                                                                    | 6 1         |
| 03-3426 2 1 Lenkungsstange<br>03-3048 2 2 Kopf f. d. Verbindungsstange                                                                    |             |
| 8/27 s - 2 Schraube f. d. Verbindungsstangekopf                                                                                           |             |
|                                                                                                    |             |

¥ +

| Bezeich-<br>nung<br>Nr.                               | Bild auf de<br>Tafel Nr. | Stückzahl<br>für i Wager | Benennung des Gegenstandes und der Gruppe                                                                                                    | Preis per<br>Stück<br>Kč |
|-------------------------------------------------------|--------------------------|--------------------------|----------------------------------------------------------------------------------------------------|--------------------------|
|                                                       | -                        | 2                        | Federring Ø 9×15×3                                                                                                    |                          |
| 03-0219                                               | 2                        | 2                        | Obere Kugelzapfenpfanne                                                                                                    |                          |
| 03-0220                                               | 2                        | 2                        |                                                                                                    |                          |
| $\begin{array}{c} 03 - 3049 \\ 03 - 3050 \end{array}$ | 22                       | 2                        | Feder f. d. Kugelpfanne .<br>Komplette Lenkungsstangenkopfdeckel, bestehend                                                                                                    |                          |
| 03-5050                                               | 2                        | 2                        | aus:                                                                                                    |                          |
| 03-3051                                               |                          | .2                       |                                                                                                    | )                        |
| 03-3236                                               | 2                        | 2                        | Feder f. d. Kugelchen                                                                                                    | }                        |
|                                                       | -                        | 2                        | Feder f. d. Kugelchen , Kugelchen f. d. Kopfdeckel Ø 5/32"                                                                                                    | )                        |
| 03-3052                                               | 2                        | 2                        |                                                                                                    |                          |
| 03-3053                                               |                          | 2                        | Deckel f. d. Verbindungsstangenkopfloch                                                                                                    |                          |
| 03-4488                                               | -                        | 2                        | Feder f. d. Lochdeckel                                                                                                    | 10                       |
|                                                       |                          |                          | 7. Akzelerator-Pedal.                                                                                                    | 11. 12                   |
| 6/25 hz                                               |                          | 3                        |                                                                                                    | - <u>1</u>               |
| 10/20 HZ                                              |                          | 0                        |                                                                                                    |                          |
|                                                       | -                        | -                        |                                                                                                    |                          |
|                                                       |                          |                          | 8. Lager d. Übertragungsbremse.                                                                                                    |                          |
| 10/22 s                                               | -                        | 4                        | Schraube f. d. Bremslager zum Rahmen                                                                                                    |                          |
|                                                       | -                        | 4                        | Gewöhnliche Mutter M 10                                                                                                    |                          |
|                                                       |                          | 4                        | Federring Ø 11×17×3                                                                                                    | 36 - C                   |
|                                                       |                          |                          | 9. Übertrag d. Vorderbremse.                                                                                                    | 1 eg                     |
| 09 9744                                               | 1.                       | 1                        | Stange zum Vorderbremsübertrag                                                                                                    |                          |
| 03-3144                                               | -                        | 1 0 1                    | Stange zum vorderbreinsubertrag                                                                                                    |                          |
| 03-3037                                               |                          | 2                        | Sicherungmutter M 8                                                                                                    |                          |
| 03-3080                                               | 4                        | ĩ                        | Bolzen f. d. Gabel                                                                                                    |                          |
| 033082                                                |                          | 1                        | Bolzen f. d. Gabel                                                                                                    | 14                       |
|                                                       |                          |                          | Splint Ø 2×15                                                                                                    |                          |
| 16-5208                                               | 4                        | 1                        |                                                                                                    |                          |
| _                                                     | -                        |                          | d. Quere                                                                                                    |                          |
|                                                       | 1                        | -                        | 10. Übertragungstelle d. Hinterradbremse.                                                                                                    |                          |
| 03-3703                                               | 4                        | 1                        | 그 같아요. 그는 그는 것은 것은 것 같은 것 같아요. 것은 것 같아요. 같은 것 같아요. 이 것 같아요. 이 것 같아요. 이 것 같아요. 것 같아요. 것 ? ? ? ? ? ? ? ? ? ? ? ? ? ? ? ? ? ? |                          |
|                                                       | 1                        |                          |                                                                                                    |                          |
| 03 - 3702                                             |                          | -                        |                                                                                                    |                          |
| 03-3087                                               |                          | 1                        |                                                                                                    |                          |
| 03-3705                                               | 4                        |                          | Komplette Stange zwischen Bremshandhebel                                                                                                    |                          |
| 00 9701                                               | 4                        | 1                        | u. Hinterradbremse, bestehend aus:                                                                                                    |                          |
| 033704<br>033087                                      |                          |                          | Stange zwischen Handhebel u. Hinterradbremse .<br>Stangenkulisse                                                                                                    | 15                       |
| 03-3061                                               | 14                       | 2                        | Stangenkulisse                                                                                                    | P .                      |
| 03-3037                                               | 4                        |                          | Gabel f d Stange                                                                                                    | · ·                      |
| 03-3080                                               |                          |                          | Bolzen f. d. Gabel                                                                                                    |                          |
| _                                                     |                          | 2                        | Splint Ø 2×15                                                                                                    |                          |
| 03 - 4843                                             | 4                        | 1                        | Gabel f. d. StangeBolzen f. d. GabelSplint $\varnothing$ 2×15Gabel zu der Handbebelstange                                                                                                    |                          |
| 06-0344                                               | -                        | 1                        | Bolzen f. d. Gabel                                                                                                    |                          |
| · · - · ·                                             | -                        | 1                        | Splint Ø 2×20                                                                                                    |                          |
| 03-3082                                               | 4                        | 1                        | Bolzen f. d. Kulisse                                                                                                    |                          |
| 10                                                    | -                        | 11                       | Splint Ø 2×15                                                                                                    |                          |
| 16-5208                                               | 4                        | 1                        | Feder zwischen d. Übertrag d. Vorderbremse und                                                                                                    | 1                        |
|                                                       | -                        | -                        | d. Quere                                                                                                    |                          |
|                                                       | 13                       |                          | 11. Zwischen-Übertrag d. Vorderbremse.                                                                                                    |                          |
|                                                       |                          | 1 .                      |                                                                                                    | 1                        |
| 03-3091                                               | 4                        | 12                       | Vorderstange d. Vorderbremse                                                                                                    |                          |

.

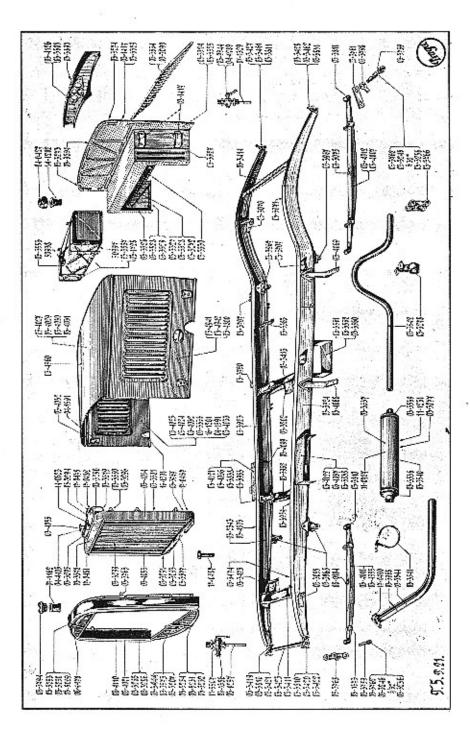

32

Sec. 31

| Preis pe<br>Stück<br>Kč |          | ppe   | Gru      | er -     | de    | nd   | uı   | ides  | ensta   | ç des Geg              | Benchnun                                                                                                    | Wir I Wagen | Bild auf der<br>Tafel Nr. | Bezeich-<br>nung<br>Nr. |
|-------------------------|----------|-------|----------|----------|-------|------|------|-------|---------|------------------------|----------------------------------------------------------------------------------------------------|-------------|---------------------------|-------------------------|
|                         | 8        |       | •        |          |       |      |      |       |         |                        | feder f. d.                                                                                                    | 2           | 4                         | 03-3092                 |
| 4                       | 1        | *     |          | •        | •     | ٠    |      | •     | ilag .  | d. Anse.               | Schraube f.                                                                                                    | 2           | -                         | 6/17 s                  |
|                         | •        |       | •        | •        | •     | ٠    |      | •     | M 6 .   | Mutter                 | Gewöhnlich                                                                                                    | 2           |                           | - 1                     |
|                         | 1        | •     | •        | •        | •     | •    |      | •     | • •     | $7 \times 11 \times 2$ | Rederring k                                                                                                    | 2           | -                         | - 1                     |
|                         |          |       |          |          |       | ۰.   |      | •     |         | Stange                 | feder f. d.                                                                                                    | 2           | 4                         | 07-2172                 |
|                         | 1        |       | •        |          | - 1   | •    |      |       | Nr. A   | meriage                | depressic (                                                                                                    | 4           | 4                         |                         |
|                         | <u> </u> |       | •        | •        | •     |      |      |       | ġ.      | uer .                  | Reguiierinu                                                                                                    | 22          | 4                         | 03-3039                 |
|                         |          |       |          |          | - 1   | 1    |      | - 1   | nga     | Vordoret               | Sicherungsi                                                                                                    | 2           | 4                         | 0000                    |
|                         |          |       |          |          |       |      |      |       | ange    | d Cabal                | Schraube f.<br>Gewöhnlich<br>Federring &<br>Feder f. d.<br>Gepresste f.<br>Reguliermu<br>Sicherungsr<br>Gabel zu d.<br>Bolzen bei | 2           | 4                         | 03-3037                 |
|                         | .        |       |          | <u>.</u> | - 5   | - Q2 |      | - 1   | 18 1    | VIE                    | Juliat: Q. 6                                                                                                    | ã           | 4                         | 03                      |
|                         | n-       | sche  | Zwis     | m-2      | ase   | em   | rbr  | rde   | d. Ve   | Stange                 | Rückwärtig                                                                                                    | 2           | 4                         | 03-3743                 |
|                         |          |       |          |          |       |      |      |       |         |                        |                                                                                                    |             |                           | 03-0140                 |
|                         | ag       | ertra | nübe     | he       | iscl  | Lw   | 1. 2 | ge i  | e Star  | lickwärtig             | Gabel f. d. r                                                                                                    |             | 6                         | 03-3037                 |
|                         |          |       |          |          | 222   |      | 1000 | 0° .  |         | Gabel                  | Bolzen f. d.                                                                                                    | Å           | 4                         |                         |
| Š                       |          | •     |          |          |       |      |      |       |         | X15 .                  | Splint Ø                                                                                                    | 4           | -                         | 00-0000                 |
| i nast                  | 1        |       |          |          |       | 100  | ÷.   |       |         |                        |                                                                                                    | -           |                           |                         |
| 6                       |          | e.    | ems      | ibr      | rad   | teri | int  | 1. H  | trag    | schenüber              | 12. Zwi                                                                                                    |             |                           |                         |
| 1943                    |          | ad-   | terra    | lint     | H     | d.   | ge   | tan   | rtrag   | ischenübe              | Vordere Zv                                                                                                    | 2           | 4                         | 03-3706                 |
|                         | •        | 53    | •        | •        | - 2   |      | £    |       |         |                        | bremse                                                                                                    | -           |                           | _                       |
|                         | •        | •     |          |          |       |      |      | i 8   |         | d. Fede                | Anschlag f                                                                                                    | 2           | 4                         | 03-3092                 |
|                         | 1        | 52    | <b>.</b> | •        | - 2   |      | 5    | t 8   | hlag    | d. Anso                | Schraube f<br>Gewöhnlich                                                                                                    | 22          | -                         | 6/17 s                  |
|                         | •        |       | +        |          |       |      |      | . S   | M 6     | e Mutter               | Gewöhnlich                                                                                                    | 2           | -                         | <u></u>                 |
| 1.12                    | •        |       | . *      | ٠.       | 33    | 12   | -1   | S. 0  | 2       | 3 7×11×                | Federring<br>Feder zu d                                                                                                    | 2           | -                         |                         |
|                         | •        | şe    | tang     | rgs      | .0.55 | ber  | iut  | cner  | ZWIS    | vorderen               | Feder zu d                                                                                                    | 2           | 4                         | 07 - 2172               |
|                         |          | 1     | •        | •        | - 3   | •    | ŧ .  | 1 8   | Nr. Z   | nterlage               | Gepresste I                                                                                                    | 4           | 4                         |                         |
| 1.1                     |          | •     | •        | •        |       |      |      |       | ange    | tter a. St             | Reguliermu<br>Sicherungs                                                                                                    | 2           | 4                         | 17-0518                 |
|                         |          | re    | stam     | ags      | rirr  | her  | nii  | che   | Zwi     | vorderet               | Gabel zu d                                                                                                    | 222         | 4                         | 03-3037                 |
| 1                       |          | · ·   |          |          |       |      |      | Jon C |         | Gabel                  | Bolzen f. d                                                                                                    | 0           | 4                         | 03 - 3037<br>03 - 3080  |
|                         |          |       | ਼        | 2        |       |      | ŝ -  | S 8   |         | ×15                    | Splint Q                                                                                                    | 2           | 4                         | 00-2000                 |
|                         | ag.      | ertr  | seüb     | ems      | bre   | adk  | rra  | linte | f. d. 1 | e Stange               | Rückwärtig                                                                                                    | 2           | 4                         | 03-3095                 |
|                         |          |       |          |          |       |      |      | 20110 | 8       | nutter M               | Sicherungs.                                                                                                    | 4           | _                         | 00-0000                 |
|                         |          |       |          |          | •     | в.   | nge  | Star  | ligen   | rückwär                | Gabel zu d                                                                                                    | 2           | 4                         | 03-3037                 |
| 70                      | •        |       |          |          |       |      |      |       |         | d. Gabel               | Bolzen bei                                                                                                    |             | 4                         | 03-3080                 |
| A                       |          |       |          |          |       |      |      |       |         | 2×15 .                 | Splint Ø                                                                                                    | 4           |                           |                         |
|                         |          |       | -        | •        |       | е.   | nge  | Star  | tigen   | rückwäi                | Splint Ø<br>Gabel zu d                                                                                                    | 2           | 4                         | 03-3715                 |
|                         |          |       |          |          |       |      | mf   | ffta  | Ausp    | 12                     |                                                                                                    | 1           |                           |                         |
| 10                      | 110-     | 41    |          | ata      | 34    |      |      |       |         |                        | Komplettes                                                                                                    | 1           | 1.57                      |                         |
| 2 <sup>00</sup>         | u.s-     |       | a u      | 010      | DAT(  | 511  | ane  | WISC  | onr 2   | Auspun                 | Komplettes                                                                                                    | 1           | 5                         | 03-3968                 |
| h                       | 3        |       | tonf     | nff      | isni  | A 11 |      | or 1  | n Mo    | bestehen               | Auspuffrol                                                                                                    | 1           | E                         | 00 05 11                |
|                         |          |       | eo.b.r   | un       | ape   | nu.  |      | API C | n Mo    | A Aner                 | Flansche                                                                                                    | 1           |                           | 03-3544                 |
| ľ                       |          |       |          |          |       | h.   | sel  | flan  | ffrah   | A Augu                 | Dichtung f                                                                                                    | 1           |                           | 17-0490                 |
|                         |          |       |          |          |       |      |      | hit   | nuffro  | d Ans                  | Schraube                                                                                                    | 13          | 1                         | 8/33 s                  |
|                         |          |       |          |          | 2 2   | - 3  | 2    | LAN   | M S     | e Mutter               | Gewöhnlic                                                                                                    | 3           |                           | 0/00 8                  |
| 1                       |          |       |          |          |       | - 2  |      | 2     | 3       | Ø 9X15X                | Federring                                                                                                    | 3           |                           |                         |
|                         |          | · .   |          |          | 6.8   | - 2  |      |       |         | 15×65 .                | Splint Ø                                                                                                    | 1           |                           |                         |
| 8                       |          |       |          |          |       |      |      |       |         |                        | opinio .e                                                                                                    | 1           |                           | 10.000                  |
|                         |          |       |          |          |       |      | •    | hler  | 14. Kü  |                        |                                                                                                    | 6           | 1                         |                         |
|                         | 12       |       | 1.2      | •        | 85 B  |      | •    |       | er.     | . d. Kühl              | Schraube                                                                                                    | 2           | 5                         | 17-0487                 |
|                         |          |       | 0.       |          | 8 - S |      | •    |       |         | ter M 10               | Kronenmu                                                                                                    | 12          | -                         |                         |
|                         | 22       | 1     | •        | •        | 5     | 1    | *    | 90    | hraul   | Kühlers                | Feder f. d                                                                                                    | 2           | 1-                        | 11-1436                 |
| 1                       |          |       |          |          | 5     | , ÷  | U    | 5×5   | ige 14  | lerunterla             | Linke Kül<br>Rechte Kü                                                                                                    | 1           |                           | 03-3302                 |
|                         |          |       |          |          |       |      |      |       |         |                        |                                                                                                    | 1           |                           | 03-3866                 |

| Bezeich-<br>nung<br>Nr.         | Bild auf der<br>Tafel Nr. | Stuckzahl<br>für 1Wagen | Benennung des Gegenstandes und der Gruppe          | Preis per<br>Stück<br>Kč |     | Bezeich-<br>nung<br>Nr. | Bild anf de<br>Tafel Nr. | Stückzahl<br>für 1 Wager | Benennung des Gegenstandes und der Gruppe                                      |
|---------------------------------|---------------------------|-------------------------|----------------------------------------------------|--------------------------|-----|-------------------------|--------------------------|--------------------------|--------------------------------------------------------------------------------|
|                                 |                           |                         | 15. Haubenschliesser.                              |                          |     | 04—5037                 | 4                        |                          | Lange Schraube f. d. Benzinzuleitungsröhrchen-                                 |
| 03-3738                         |                           | 4                       | Komplette Haubenschliesser, bestehend aus:         |                          |     | 06-1986                 | -                        | 1                        | Anschluss                                                                      |
| 03-3400                         |                           | 4                       | Hanbenschliesser                                   | }                        |     | 06 - 1980<br>04 - 5038  | 4                        | i                        | Kurze Schraube f. d. Benzinableitung-Anschlag                                  |
| $03 - 3399 \\ 03 - 3398$        |                           | 4                       | Hunbenschliesseranschlag                           | 1                        |     |                         |                          |                          |                                                                                |
| 4/20 Lkn                        | -                         | 81                      | Schraube zum Haubenschliesserhalter                |                          |     | 0                       |                          |                          | 20. Anlassbehelf "Athmos".                                                     |
| Ξ                               | -                         | 8                       | Löwenherz Mutter 4                                 |                          |     | 07-3837                 | 4                        | 1                        | Kompl. Anlassbehelf "Athmos" JE Malivert .<br>Anlassbehelfkuopf                |
|                                 |                           |                         | 16. Spritzwand u. Pedalfussboden.                  | 1                        | -   | 04-5062                 | 4                        | 1                        | Sicherungstift f. d. Knopf<br>Befestigungschraube f. d. Anlassbehelf u. Schalt |
| 03                              | 2                         | -1                      | Verbindungsstange zwischen d. Kühler u. d. Spritz- |                          |     |                         |                          |                          | tafel                                                                          |
| 1997 - <u>199</u> - 1997 - 1997 | ~                         | _                       | wand                                               | 1                        | 1   |                         |                          | 2                        | Gewöhnliche Löwenherz Mutter 5                                                 |
| 04-4478                         | -                         | 1                       | Schraube zur Verbindungsstange                     |                          |     |                         | <u> </u>                 | 2                        | Federring Ø 5.5×9.5×2                                                          |
|                                 | -                         | 1                       | Kronenmüller M 8                                   |                          |     |                         |                          | 6.1                      | 21. Anlassbehelf-Rohrleitung.                                                  |
| 8/20 s                          | _                         | 4                       | Scheaube f. d. Spritzwand u. Rahmen .              |                          |     | 17-9923                 |                          | 1                        | Benzinsaugröhrehen f. d. Anlassbehelf                                          |
| -                               |                           | 4                       | Considuation Muffer M 8                            |                          |     | 06-4129                 | 4                        | 1                        | Auschlusskonus f. d. Benzinsaugröhrchen                                        |
| 100                             |                           | 4                       | Federring @ 9×15×3                                 | 1                        |     | 06 - 4128               | 4                        | 1                        | Schraube f. d. Saugröhrehenanschluss , .                                       |
| _                               | -                         | =                       | Filz auf d. Spritzwand                             |                          |     | 16-1417                 | 4                        | 1                        | Halter f. d. Saug- u. Druckröhrchen                                            |
|                                 |                           | 1                       | Knowf f d Kilz                                     |                          |     | 5/12 Lkn                |                          |                          | Gewöhnliche Löwenherz Mutter 5                                                 |
| 03-2693                         | 2                         | 2                       | Gummiginlage bei d. Spritzwand .                   | 1 1                      |     |                         | _                        | 1                        | Federring Ø 5.5×9.5×2                                                          |
|                                 | -                         | 1                       | Splint Ø 2×20                                      |                          | 1   | 11-0720                 | -                        | 1                        | Band f. d. Saug- u. Druckrohr-Befestigung                                      |
| 032706                          | 0                         | 1                       | Cummicinlage f. d. Spritzwand                      |                          | 1 0 | 03-1504                 | -                        | 1                        | Benzinröhrchenhaften<br>Halter zum Benzinröhrchenbefestigung                   |
| 032706<br>045029                | 2                         | i                       | Auge f. d. geöffnette Haube .                      | 1                        |     | 11-0473<br>5/12 Lkn     | 4                        | 4                        | Schraube f. d. Halter                                                          |
| 4/17 Lkn                        | -                         | - <b>T</b>              | Solventha f d Attre                                |                          |     | 0/10 581                |                          | 4                        | Gewöhnliche Löwenherz Mutter 5.                                                |
| -                               | -                         | 1                       | Gewöhnliche Löwenherz Mutter 4                     |                          |     |                         | -                        | 4                        | Federring Ø 5.5×9.5×2                                                          |
| 07 - 4828                       | -                         | 1                       | Gummieinlage f. d. Spritzwand                      |                          | 4 8 |                         |                          |                          |                                                                                |
|                                 |                           |                         | 16.a Schalttafel-Stütze.                           |                          |     |                         |                          |                          | 22. Handzündmomentverstellung.                                                 |
|                                 |                           |                         | Schalthafelstütze                                  |                          |     | 045063                  | 4                        | 1                        | Aufspannflansch f. d. Zündmomentverstellung                                    |
| 03—5227<br>6/13 s               |                           | 1                       |                                                    | 1 1                      |     | 045062                  | 4                        | 2                        | Schraube f. d. Flansche                                                        |
| 0110 8                          |                           | 1                       | Cowólmliche Mutter M.G.                            | 1 1                      |     |                         | _                        | 2                        | Federring Ø 5.5×9.5×2                                                          |
|                                 | -                         | 1                       | Federring Ø 7×11×2                                 |                          | 1   | 03 - 4699               | 4                        | 1                        | Kompl. Handzündmomentverstellung                                               |
|                                 |                           |                         | an Diana a Manastafal                              |                          |     | $03-4723 \\ 03-4724$    | 4 4                      | 1                        | Halter d. Zündmomentübertragungswelle<br>Zündmomentübertragungswelle           |
|                                 | 1.3                       | 2                       | 17. Firma u. Typentafel.                           |                          |     | 03-4725                 | 4                        | i                        | Oberes Hehelchen zum Zündmomentverstellung                                     |
| 04-5092                         | -                         | 1                       | Firma u. Typentafel                                | 10 1                     |     |                         |                          | 1                        | Splint Ø 1.5×15                                                                |
| -                               | -                         |                         | 1222/022220 Th                                     |                          |     | 03-4728                 | 4                        | 1                        |                                                                                |
|                                 |                           | 1                       | 18. Benzinfilter.                                  |                          |     | 07-3836<br>03-4727      | 4                        | 1                        | Schiebstangenknopf                                                             |
| 04 - 9985                       | -                         | 1                       | Kompletter Benzinfilter                            |                          |     | _                       | -                        | 6                        | Splint Ø 1.5×15                                                                |
| 03-3964                         | 14                        | 1 1                     | Befestigungschraube f. d. Hupe u. Filter .         |                          |     | 03-4766                 | -                        | 1                        | Unterlage f. d. lange Stange                                                   |
| 6/13 s                          |                           | 3                       | Gewöhnliche Mutter M 6                             |                          |     | 6/15 s                  |                          | 20                       | 10 m 11 1 1 1 1 1 1 1 1 1 1 1 1 1 1 1 1                                        |
| -                               |                           | 4                       | Federeiner Ø 7×11×2                                |                          |     | _                       |                          | 2                        | Federring Ø 7×11×2                                                             |
| 6/13 s                          |                           | 2                       | Refestigungschraube f. d. Benzinfilter             |                          |     |                         |                          | 1                        |                                                                                |
|                                 |                           | 2                       | Federring Ø 7×11×2                                 |                          |     |                         |                          | 50                       | 23. Regulierung durch Anlassdüse d. Karburators                                |
| (2                              |                           |                         | 19. Benzinfilter-Anschluss.                        |                          | 1   | 034398                  |                          | 1                        |                                                                                |
| of chor                         | 1,                        | 0                       | Anschluss f. d. Benzinfilterkopf                   |                          |     | 034399                  | 4                        | 1                        | Rohr f. d. Regulierstangenführung                                              |
| 04-5036                         |                           | 12                      | Dichtung f. d. Anschluss                           |                          |     | 03-4396                 | 4                        | 1                        | Stangenführung                                                                 |
| 00-2000                         | 1                         |                         |                                                    |                          |     | 00-2201                 | 141                      | 1                        | Mutter I. u. Stangemunrung                                                     |
| 04                              | 4                         | 4                       | Dichtung f. d. Anschluss                           |                          |     | 03-4396<br>06-3257      | 4                        | 1                        | Mutter f. d. Stangenführung                                                    |

35

1

Preis per Stück Kč

. . ٠ . 1

| Bezeich-<br>nung<br>Nr.                                             | fild auf der<br>Tafel Nr. | Shickzahl für IWagen  | Benennung des Gegenstandes und der Gruppe                                                                                                    | Preis per<br>Stück<br>Kč |
|---------------------------------------------------------------------|---------------------------|-----------------------|----------------------------------------------------------------------------------------------------|--------------------------|
| $\begin{array}{c} 03-4400\\ 03-4837\\ 03-4401\\ 03-4402\end{array}$ | 4                         | £. 3                  | Regulierstange<br>Regulierstangenknopf<br>Schutzrohr f. Bowdenseil aus Draht<br>Bowdenseil Ø 1.5 mm f. d. Regulierung                                                                                                    | t.                       |
| 045683<br>033292<br>6/13 s<br>                                      | 64                        | 11222                 | 24. Umschalter "Stop".<br>Umschalter f. d. Stoplanpe                                                                                                    | 21.                      |
|                                                                     |                           | Ĩ                     | 25. Benzinbehälter.                                                                                                    |                          |
| 8/18 s                                                              |                           | 4422                  | <ul> <li>Befestigungschraube f. d. Benzinbehälter und die<br/>Spritzwand</li> <li>Gewöhnliche Mutter M 8</li> <li>Federring Ø 9×15×3</li> <li>Filzunterlage f. d. Benzinbehälter</li> <li>Filzunterlage zwischen Spritzwand und Benzinbehälter</li> <li>Filz unter d. Benzinbehälter</li> <li>Filz unter d. Befestigungsband</li> <li>Finlage unter d. Befestigungsband</li> </ul> |                          |
|                                                                     |                           |                       | 26. Benzinleitungsrohr.                                                                                                    |                          |
| 03-3558<br>03-3559<br>06-4130<br>04-5039                            | 4                         | 1                     | Benzinleitungsröhrehen zwischen Benzinbehälter<br>u. Benzinfilter<br>Benzinleitungsröhrehen zwischen Benzinfilter und<br>Karburator<br>Röhrehenanschlusskonus<br>Mutter f. d. Röhrehenanschluss d. Benzinfilters<br>u. d. Benzinbehälters                                                                                                    |                          |
|                                                                     |                           |                       | 27. Schutzbleche.                                                                                                    |                          |
| 03—3330<br>6/13 s<br>6/13 s.<br>6/13 s.<br>6/13 s<br><br>03—4946    |                           | 0.000                 | <ul> <li>Befestigungschrauhe f. d. Schutzbleche n. Wechsel-<br/>getriebe</li> <li>Gewöhnliche Mutter M 6</li> <li>Federring Ø 7×11×2</li> <li>Kompl. Deckel f. d. rückwärtigen Lenkhebel beste-<br/>hend aus:</li> </ul>                                                                                                    |                          |
| 034801<br>034802<br>034803<br>5/12 Lkn                              | 4                         | 1<br>1<br>3<br>3<br>3 | Deckel f. d. rückwärtige Lenkhebel Rechtes Stirnblech f. d. Deckel                                                                                                    | }                        |

| Bezeich-<br>nung<br>Nr.             | Blidauf der<br>Tatel Nr. | Stückzahl<br>für I Wagen | Benennung des Gegenstandes und der Gruppe                                                                                                    | Preis per<br>Stück<br>Rö |
|-------------------------------------|--------------------------|--------------------------|----------------------------------------------------------------------------------------------------|--------------------------|
| 03-3281<br>10/24 s<br>              | 4         44             | 2****8820000000022       | 28. Vorderkotflügel.<br>Unterlage f. d. Vorderkotflügelhalter<br>Schraube f. d. Halter u. Rahmen<br>Gewöhnliche Mutter M 10<br>Federring $\oslash$ 11×17×3<br>Schraube f. d. Kotflügel u. d. Rahmen<br>Unterlage f. d. Kotflügel u. d. Rahmen<br>Schraube f. d. Deckbleche u. Rahmen<br>Gewöhnliche Mutter M 6<br>Federring $\oslash$ 7×11×2<br>Schraube f. d. Vorderkotflügel u. Trittbleche<br>Gewöhnliche Mutter M 6<br>Federring $\oslash$ 7×11×2<br>Schraube f. d. Vorderkotflügel u. Trittbleche<br>Gewöhnliche Mutter M 6<br>Federring $\bigotimes$ 7×11×2<br>Schraube f. d. Rahmendeckblech<br>Schraube f. d. Rahmendeckblech<br>Schraube f. d. Ropfschraube<br>Filzeinlage zwischen d. Rahmen u. Karosserie<br>Stoffeinlage zwischen d. Rahmen u. Karosserie<br>Stoffeinlage zwischen d. Rahmen u. Karosserie<br>Stoffeinlage zwischen d. Rahmen u. Karosserie<br>Stoffeinlage zwischen d. Rahmen u. Karosserie<br>Stoffeinlage zwischen d. Rahmen u. Karosserie<br>Stoffeinlage zwischen d. Rahmen u. Karosserie<br>Stoffeinlage zwischen d. Rahmen u. Karosserie<br>Stoffeinlage zwischen d. Rahmen u. Karosserie<br>Stoffeinlage zwischen d. Kotflügelseitenteil und dem<br>Rahmendeckblech<br>Längere Schraube f. d. Kotflügelseitenteil und dem<br>Rahmendeckblech<br>Löwenherz gewöhnliche Mutter 5<br>Federring $\bigotimes$ 5×9.5×2 |                          |
| 8/14 s<br>03—3267<br>6/15 s<br>6/15 |                          | 622                      | 29. Trittblech.<br>Befestigungschraube f. d. Trittblech u. Halter .<br>Federring Ø 9×15×3 .<br>Mutter f. d. Schraube .<br>Fabrikoidband 25×1100 mm .<br>Verbindungschraube f. d. Trittdeckblech .<br>Gewöhnliche Mutter M 6 .<br>Federring Ø 7×11×2 .<br>Verbindungschraube f. d. Trittblech u. Hinterkot-<br>flügel .<br>Gewöhnliche Mutter M 6 .<br>Federring Ø 7×11×2 .<br>Gummidichtung zwischen Trittblech u. rückwär-<br>tige Kotflügel .<br>Dichtung zwischen Trittblech u. Rahmendeckbleche<br>XI. ELEKTRISCHE ANLAGE, RESERVETEILE<br>UND WERKZEUGE.<br>1. Scheinwerfer.                                                                                                    |                          |
| -                                   |                          | 2 2 2                    | Scheinwerfer "Bosch" E 200×2 CS 134 mit Rieffel-<br>glas<br>Osram Billux Glühbirne 25/15 W 6 V                                                                                                    |                          |
|                                     | 6                        |                          | 2. Scheinwerfer Querhalter,<br>Kompl. Scheinwerfer Querhalter, bestehend aus:                                                                                                    |                          |

. .

| Bezeich-<br>nung<br>Nr.                                                                                                    | Bild suffer<br>Tafel Nr. | Stückzahl  <br>für f Wagen                          | Benennung des Gegenstandes und der Gruppe                                                                                                    | Preis per<br>Stück<br>Kč |
|----------------------------------------------------------------------------------------------------|--------------------------|-----------------------------------------------------|----------------------------------------------------------------------------------------------------|--------------------------|
| 03—4040<br>03—3268<br>03—3269<br>03—3520<br>10/24 s                                                                                                    |                          | 122244                                              | Unterlage unter d. Querhalter                                                                                                    | }                        |
| 03—5219<br>6/13 s<br>—                                                                                                    | 6<br>                    | 1222                                                | 3. Vordere Nummertafel.<br>Vordere Nummertafel                                                                                                    | -<br>-                   |
|                                                                                                    | 66666                    | 11111133331 11111                                   | 4. Rückwärtige Nummertafel samt Halter.<br>Kompletter Halter f. d. rückw. Nummertafel<br>Halter f. d. Stoplampe u. Nummertafel<br>Boden f. d. Stoplampenhalter<br>Rückwärtige Nummertafel<br>Versteifungsunterlage d. Halters<br>Gunmiunterlage f. d. Stoplampenhalter<br>Schraube f. d. Halter<br>Federring Ø 7×11×2<br>Gewöhnliche Mutter<br>Schraube f. d. rückwärtige Nummertafel<br>Schraube f. d. rückwärtige Nummertafel<br>Schraube f. d. rückwärtige Nummertafel<br>Gepresste Unterlage Nr. 0<br>Federring Ø 7×11×2<br>Gewöhnliche Mutter M 6<br> | }                        |
| 033571                                                                                                    | 6                        | 1                                                   | 5. Stoplampe mit Befestigung.<br>Stoplampe mit Befestigungschraube                                                                                                    |                          |
| $\begin{array}{c} 03 - 3157\\ 04 - 5220\\ 04 - 5224\\ 04 - 5226\\ 04 - 5227\\ 04 - 5231\\ - \\ 04 - 5231\\ 04 - 5225\\ 04 - 5226\\ 04 - 5227\end{array}$ | 6                        | $1 \\ 1 \\ 1 \\ 1 \\ 1 \\ 1 \\ 1 \\ 1 \\ 1 \\ 1 \\$ | Schraubenmutter f. d. Batterieklemme                                                                                                    | }<br>}                   |
| $\begin{array}{c} 11 - 1589 \\ 03 - 3282 \\ - \\ 03 - 3770 \end{array}$                                                                                  | 1111                     | 1<br>2<br>4<br>4<br>2                               | 7. Batteriebefestigung.<br>Unterlage f. d. Batterieaufhängung<br>Befestigungschraube f. d. Batterie<br>Gewöhnliche Mutter M 8<br>Federring Ø 9×15×3<br>Unterlage f. d. Batterieaufhängung                                                                                                    |                          |
| _                                                                                                    | 6                        | 1                                                   | 8. Schaltkästchen mit Kontrollampe.<br>Schaltkästchen "Bosch" HB 7                                                                                                    | 11+11                    |

| Bezeich-<br>nung<br>Nr,                      | Bild auf der<br>Tafel Nr. | Stückrahl<br>für 1 Wagen | Benennung des Gegenstandes und der Gruppe                                                                                                    | Preis per<br>Stück<br>Kč |
|----------------------------------------------|---------------------------|--------------------------|----------------------------------------------------------------------------------------------------|--------------------------|
| 03—3893<br>03—3892<br>                       | 6<br>6<br>                | 1<br>2<br>1<br>1         | Unterlage f. d. Schaltkästchen<br>Bügel f. d. Schaltkästchen<br>Kontrollampe "Bosch" JJ 5/1<br>Osram Glühbirne                                                                                                    |                          |
| 03—3896                                      | _                         | 1                        | 9. Uhr.                                                                                                    |                          |
| 033895                                       |                           | 1                        | 10. Tachometer mit biegsamer Welle.<br>Tachometer VDO bis 100 km mit zweifach. Zähler-                                                                                                    | 38<br>20                 |
|                                              |                           | 20                       | werk                                                                                                    | 54                       |
| 03-4886                                      | -                         | 1                        | Biegsame Welle für d. Tachometerantrieb VDO,<br>1500 mm lang                                                                                                    | 15                       |
| 04—3117<br>06—2078<br>5/10 Lrn               |                           | 2<br>2<br>1<br>1<br>1    | Plombe f. d. Tachometer                                                                                                    | 2                        |
|                                              |                           |                          | 11. Uhr f. d. Benzinstandzeiger.                                                                                                    | 1                        |
| 03—3304                                      | -                         | 1<br>1                   | Prema Benzinstandzeiger                                                                                                    | 2                        |
| 04—5061<br>—                                 | 6                         | 1<br>1                   | 12. Lampe f. d. Beleuchtung d. Schalttafel.<br>Hülse f. d. Lampe                                                                                                    |                          |
|                                              |                           |                          | 13. Armaturen Schild.                                                                                                    |                          |
| 03-4127<br>03-3934<br>04-5006<br>04-5297<br> |                           | 1<br>6<br>6<br>6<br>1    | Kompl. Armaturen Schild                                                                                                    | }                        |
|                                              |                           |                          | 14. Sicherungsdose.                                                                                                    |                          |
| 04—5710                                      | 6                         | 1                        | Sicherungsdose mit 8 Sicherungen u. zwar:<br>5 Sicherungen 15 A                                                                                                    |                          |
| 03—5005<br>5/25 Lz                           |                           | 20102                    | Unterlage f. d. Sicherungsdose                                                                                                    |                          |
|                                              |                           |                          | 15. Induktionspule.                                                                                                    | dat.                     |
| 8/18 я<br>                                   | 6   .                     | 1 2 22                   | <ul> <li>Induktionspule für Battericzündung "Bosch"</li> <li>6 V TE 6/1</li> <li>Befestigungschraube f. d. Induktionspule an die Spritzwand</li> <li>Gewöhnliche Mutter M 8</li> <li>Fiberring Ø 9×15×3</li> </ul> |                          |

| In succession of the local division of the local division of the l |                     |                |                                                                                     | Contraction of the local division of the local division of the loc |       | -   | and the second second se | Contraction of            | 10000 |                                                                                                    |
|----------------------------------------------------------------------------------------------------|---------------------|----------------|-------------------------------------------------------------------------------------|----------------------------------------------------------------------------------------------------|-------|-----|----------------------------------------------------------------------------------------------------|---------------------------|-------|----------------------------------------------------------------------------------------------------|
| Bezeich-                                                                                                    | L. der              | (il)           |                                                                                     | Preis per                                                                                                    |       |     | Bezeich-                                                                                                    | Bild auf der<br>Tafel Nr. | 12.5  |                                                                                                    |
| nung                                                                                                    | Bild auf<br>Tafel N | X <sup>2</sup> | Benennung des Gegenstandes und der Gruppe                                           | Stück                                                                                                    |       | - 0 | nung                                                                                                    | E.                        | Va    | Benennung des Gegenstandes und der Gruppe                                                                                                    |
| Nr.                                                                                                    | 19 g                | 11             | in the second second and the stuppe                                                 | Kč                                                                                                    |       |     | Nr.                                                                                                    | e al                      | 85    |                                                                                                    |
| 1 A.M. 10                                                                                                    | 12 F                | 52             |                                                                                     |                                                                                                    |       | - 8 |                                                                                                    | BH                        | ωĘ    |                                                                                                    |
| 1                                                                                                    | 1 1                 |                |                                                                                     |                                                                                                    |       |     |                                                                                                    |                           |       |                                                                                                    |
| ;                                                                                                    | 6                   | 1              | Hochspannungskabel mit Gummilsollierung zwi-                                        |                                                                                                    |       |     | 03-4471                                                                                                    | 6                         | 1     | Kompl. Schaltkästchenkabel Nr. 15 zu d. Sicherun-                                                                                                    |
| 1                                                                                                    |                     |                | schen d. Induktionspule u. d. Verteiler                                             |                                                                                                    | 12    |     |                                                                                                    |                           |       | gen:                                                                                                    |
| -                                                                                                    | -                   | 2              | Gummikäpchen f. d. Hochspannungskabel                                               |                                                                                                    |       |     |                                                                                                    |                           | 1     | Kabel in d. Bougicisolierschlauch Durchschnitt                                                                                                    |
| -                                                                                                    | 6                   | _              | Kompletter Kabel Nr. 1 zwischen Induktionspule                                      |                                                                                                    |       |     | 00 0011                                                                                                    |                           |       | 1.5 mm <sup>7</sup> eingelagert                                                                                                    |
| 1 0000 C                                                                                                    | 222                 | 1              | u. d. Unterbrecher, bestehend aus:                                                  |                                                                                                    | - E   |     | 03-2644<br>03-4472                                                                                                    | 6                         | -     | Kabelmarke Nr. 15<br>Kompl. Schaltkästchenkabel Nr. 54 zu d. Siche-                                                                                                    |
| -                                                                                                    | _                   |                | Kabel, Durchschnitt 1.5 mm <sup>2</sup> , in Bougicisolier-<br>schlauch eingelagert | 11                                                                                                    |       |     | 03                                                                                                    | 0                         | -     | rungsdose, bestehend aus;                                                                                                    |
| 1 22                                                                                                    |                     | 9              | schlauch eingelagert                                                                | }                                                                                                    |       |     | 100                                                                                                    | _                         | 1     | Kabel in d. Bougieisolierschlauch, Durchschn, 6 mm <sup>2</sup>                                                                                                    |
|                                                                                                    |                     | 2              | Isolierschlauch "Bosch"                                                             |                                                                                                    | 1. L  |     | 04-3101                                                                                                    |                           | il    | Kabelmarke Nr. 54                                                                                                    |
| 1                                                                                                    |                     |                |                                                                                     | ·                                                                                                    |       |     | 03-4473                                                                                                    | 6                         | 1     | Kabelmarke Nr. 54<br>Kompl. Schaltkästchenkabel Nr. 56 zu d. Siche-                                                                                                    |
| 1 8                                                                                                    |                     |                | 1.2                                                                                 |                                                                                                    | 1 E   |     | Carlo Carlo Carlo                                                                                                    | 1                         |       |                                                                                                    |
| 1 2                                                                                                    |                     |                | 16. Anlasser.                                                                       |                                                                                                    | 1     |     | -                                                                                                    | _                         | 1     | rungsdose<br>Kabel in d. Bougicisolierschlauch, Durchschn. 6 mm <sup>2</sup>                                                                                                    |
| -                                                                                                    | 6                   | 1              | "Bosch" Anlasser, CG 0.6.6, 6 V, linkslaufend .                                     |                                                                                                    |       |     | 04-3101                                                                                                    | -                         | 1     | Kabelmarke Nr. 56                                                                                                    |
| 1 100                                                                                                    | 1                   | •              | grooter Annasar, ad o.o.o, o v, massamente, .                                       |                                                                                                    |       |     | 03-4475                                                                                                    | 6                         | 1     | Kompl. Scheinwerferkabel Nr. 56b zu d. Siche-                                                                                                    |
|                                                                                                    |                     |                |                                                                                     |                                                                                                    | 6 R 擾 |     |                                                                                                    |                           |       | rungsdose, bestehend aus:                                                                                                    |
| 1 3                                                                                                    |                     |                | 17. Hupe samt Befestigung.                                                          |                                                                                                    |       |     | 03 - 2644                                                                                                    |                           | 1     | Kabelmarke Nr. 56b                                                                                                    |
| 1 100                                                                                                    |                     |                |                                                                                     | 6                                                                                                    |       |     | 00 1100                                                                                                    | 0                         | 1     | Kahel in d. Bougieröhrchen, Durchschnitt 1.5 mm <sup>*</sup><br>Kompl. linker Scheinwerferkabel zu d. Sicherungs-                                                                                                    |
| 8/30 s                                                                                                    | 6                   | 1              | Elektrische Hupe "Bosch" FG6 B16V                                                   |                                                                                                    | E     |     | 03-4476                                                                                                    | 6                         | 1     | dose, bestchend aus:                                                                                                    |
| 0000 5                                                                                                    |                     | 5              | Belestigungschraube f. d. Hupe                                                      |                                                                                                    | 0 E ( |     | 82.25                                                                                                    | -                         | 1     |                                                                                                    |
|                                                                                                    |                     | 5              | Gewöhnliche Mutter M 8                                                              |                                                                                                    |       |     |                                                                                                    |                           | •     | schnitt 1.5 mm <sup>2</sup>                                                                                                    |
|                                                                                                    |                     | ~              | Fourthing & SALSAS                                                                  |                                                                                                    |       |     | 03-2644                                                                                                    | -                         | 1     | Kabelmarke Nr. 56b                                                                                                    |
| 1 1                                                                                                    |                     |                |                                                                                     |                                                                                                    |       |     | 03-4477                                                                                                    | 6                         | 1     | Kompl. Induktionspulen-Kabel Nr. 15 zu d. Siche-                                                                                                    |
|                                                                                                    |                     |                | 18. Kabel.                                                                          |                                                                                                    | ÷     |     |                                                                                                    |                           |       | rungsdose, besteht aus:                                                                                                    |
| 03-4465                                                                                                    | 6                   | 1              | Kompl. Definition but No. 80 min. C. L. M. S. L.                                    |                                                                                                    |       |     | -                                                                                                    |                           | 1     |                                                                                                    |
| 00-110.                                                                                                    | -                   | i              | Kompl. Batteriekabel Nr. 30 zum Schaltkästchen .                                    | 1.0                                                                                                    | l.    |     | 00 0044                                                                                                    |                           |       | schnitt 1.5 mm <sup>2</sup> , $\ldots$ $\ldots$ $\ldots$                                                                                                    |
| and a second second second second second second second second second second second second second second second                                                                                                    |                     | -              | Kabel in Bougieisolierschlauch eingelagert,<br>Durchschnitt 6 mm <sup>2</sup>       | n                                                                                                    |       |     | 03-2644                                                                                                    |                           | 1     | Kahelmarke Nr. 15<br>Bosch Kabelmarke WKS 33/1x                                                                                                    |
| 04-3101                                                                                                    | -                   | 1              | Kabelmarke Nr. 30                                                                   | 1                                                                                                    |       |     | _                                                                                                    |                           | 1     | Bosch Isolierschlauch f. d. Kabel GU3 V1 .                                                                                                    |
| 03 - 4466                                                                                                    | 6                   | 1              | Kompl. Batterickabel Nr. 30 zum Anlasser                                            | 1                                                                                                    | 1 S.  |     |                                                                                                    | 6                         | i     | Kabel zwischen d. Sicherungsdose und d. Fahrt-                                                                                                    |
|                                                                                                    | -                   | 1              | Kabel in Bougicisolierschlauch eingelagert.                                         | 1                                                                                                    |       |     |                                                                                                    | Ľ                         | -     | richtungsanzeiger, Durchschnitt 1 mm <sup>2</sup>                                                                                                    |
| 1.2 00.00                                                                                                    |                     |                | Durchschnitt 2.5 mm <sup>2</sup>                                                    | li i                                                                                                    |       |     | ++++                                                                                                    | 6                         | 1     | Kabel zwischen Hupe u. Sicherungsdose in d. Bou-                                                                                                    |
| 17-0846                                                                                                    | -                   | 1              | Kabelauge .                                                                         | 15                                                                                                    |       |     |                                                                                                    |                           |       | gieröhrchen eingelagert                                                                                                    |
| 04-3737                                                                                                    | -                   | 1              | Gunimikapchen auf d. Anlasserklemme                                                 |                                                                                                    |       |     |                                                                                                    | 6                         | 1     | Kabel zwischen Hupe u. Drücker in d. Bougie-                                                                                                    |
| 03 -4467                                                                                                    | 6                   | 1              | Kabelmarke Nr. 30                                                                   | P .                                                                                                    | 52 E  |     |                                                                                                    |                           |       | röhrchen eingelagert, Durchschnitt 1 mm <sup>2</sup> .                                                                                                    |
| 03 - 1901                                                                                                    | 1 4                 |                | Kompl. Dynamokabel Nr. 51 zum Schaltkästchen,                                       |                                                                                                    |       |     | -                                                                                                    | 6                         | 2     | Kupferdraht zur Klemmeverbindung                                                                                                    |
| 144-                                                                                                    |                     | 1              | bestehend aus;<br>Kabal in d. Reuzisierdieneätasten. Durstasten d. 2000             |                                                                                                    |       |     |                                                                                                    | 16                        | 1     | Kabel zwischen Sicherung u. Wischer, Durchschn.                                                                                                    |
| 04-3101                                                                                                    | _                   | î              | Kabel in d. Bougieisolierröhrchen, Durchschn. 6 mm²<br>Kabelmarke Nr. 51            | 3                                                                                                    |       |     | 03-4478                                                                                                    | 6                         | 1     | 1.5 mm <sup>2</sup>                                                                                                    |
| 034468                                                                                                    | 6                   | 1              | Kompl. Dynamokabel Nr. 61 zum Kontrollampe,                                         | ,                                                                                                    |       |     | 03-4410                                                                                                    | 0                         | 1     | Kompl. Sicherungsdosenkabel zum rückw. Lampe<br>Kabel in d. Bougieröhrchen eingelagert, Durch-                                                                                                    |
| <ul> <li>State state</li> </ul>                                                                                                    |                     |                | bestehend aus:                                                                      |                                                                                                    |       |     |                                                                                                    | 1                         | 1     | schnitt 1.5 mm <sup>2</sup>                                                                                                    |
| 0.000                                                                                                    | -                   | 1              | Kahel in d. Bougieisolierschlauch Durchschnitt                                      |                                                                                                    | 1     |     | 04-3101                                                                                                    |                           | 1     | Kabelmarke Nr. 58                                                                                                    |
|                                                                                                    |                     |                | 1.5 mm <sup>2</sup> singelagert                                                     | R I                                                                                                    |       |     | 07-0101                                                                                                    | 6                         | i     | Kabel Nr. 58 zwischen Sicherungen u. Schalttafel-                                                                                                    |
| 0.3 - 2644                                                                                                    | -                   | 1              | Kabelmarke Nr. 61                                                                   | 1                                                                                                    | 1 T   |     | 8125                                                                                                    | 1                         | 1     | lampe in d. Bougieröhrchen eingelagert                                                                                                    |
| 03 - 4469                                                                                                    | 6                   | 1              | Kompletter Kontrollampenkabel Nr. 61 zum Schalt-                                    |                                                                                                    |       |     |                                                                                                    | 6                         | 1     | Kabel zwischen Umschalter u. Stoplampe                                                                                                    |
|                                                                                                    |                     |                | kästchen, bestehend aus:                                                            |                                                                                                    |       |     | Lance .                                                                                                    | 6                         | 1     | Kabel zwischen Sicherungen u. d. Umschalter Stop                                                                                                    |
|                                                                                                    | -                   | 1              | Kabel in d. Bougieisolierschlauch Durchschnitt                                      |                                                                                                    |       |     |                                                                                                    |                           | 1     | in d. Bougieröhrchen eingelag., Durchschn, 1 mm <sup>2</sup>                                                                                                    |
| 032644                                                                                                    |                     | 1              | 1.5 mm <sup>2</sup> cingelagert                                                     |                                                                                                    |       |     | -                                                                                                    | 6                         | 1     | Kabel zwischen Sicherungsdose und Decklampe                                                                                                    |
| 03-2044                                                                                                    | _                   | 1              | Kabelmarke +                                                                        |                                                                                                    |       | 2   | an time                                                                                                    | 1                         |       | Durchschn, 1.5 mm <sup>2</sup> in Bougieröhrchen eingelagert                                                                                                    |
| 03-4470                                                                                                    |                     |                | Kabelmarke Nr. 15<br>Kompl. Sicherungsdosekabel Nr. 56 zum Licht-                   |                                                                                                    |       |     | 03-4479                                                                                                    | 6                         | 1     | The second second |
| 1110                                                                                                    | ľ                   |                | schalter, bestehend aus:                                                            |                                                                                                    |       |     | 1                                                                                                    | 1                         | 1     | bestehend aus:<br>Kabel Dschnt, 25 mm <sup>2</sup> in Bougieröhrehen eingela-                                                                                                    |
| -                                                                                                    | -                   | 1              | Kabel in d. Bougieisolierschlauch Durchschn. 6 mm <sup>2</sup>                      |                                                                                                    |       |     |                                                                                                    |                           | 1     | 1 1000 1                                                                                                    |
| Second Second                                                                                                    |                     |                | eingelagert                                                                         | 1                                                                                                    |       |     | 04-3737                                                                                                    | _                         | 1     | Kabelmarke                                                                                                    |
| 04-3101                                                                                                    | -                   | 1              | Kabelmarke Nr. 56                                                                   | II .                                                                                                    | 1     |     | 16-3858                                                                                                    | -                         | i     | Kabelklemme zu d. Masse                                                                                                    |
| 1                                                                                                    | 1                   |                |                                                                                     | 38                                                                                                    |       |     | 1                                                                                                    | 1                         | 1     |                                                                                                    |

Preis per

Stück Kč

| Bezeich-<br>nung<br>Nr. | Bild auf de<br>Tafel Nr. | Stückzahl<br>für i Wager | Benennung des Gegenstandes und der Gruppe                                                        | Preis pe<br>Stück<br>Kč |
|-------------------------|--------------------------|--------------------------|--------------------------------------------------------------------------------------------------|-------------------------|
| 03-2264                 | _                        | 1                        | Schraube f. d. Klemme                                                                            |                         |
|                         | -                        | 1                        | Gewöhnliche Mutter M 8                                                                           |                         |
|                         | -                        | 1                        | Federring Ø 9×15×3                                                                               |                         |
| 1759                    | 6                        | 1                        | Kabel Nr. 56 zwischen Sicherungdose u. rechten                                                   |                         |
| 0.000                   | 6                        | 1                        | Scheinwerfer<br>Kabel Nr. 56a zwischen Sicherungdose u. linken<br>Scheinwerfer                   |                         |
| 80.0                    | 6                        | 1                        | Kabel Nr. 57 zwischen Sicherungdose u. rechten<br>Scheinwerfer, Durchschnitt 1 mm <sup>2</sup> . |                         |
| : <del></del>           | 6                        | 1                        | Kabel Nr. 57 zwischen Sicherungen und linken<br>Scheinwerfer, Durchschnitt 1 mm <sup>2</sup> .   |                         |
| 03-4733                 | 6                        | 1                        | Kompl. Kahel Nr. 56a zwischen Sicherungen und<br>Umschalter                                      |                         |
| 17070                   | -                        | 1                        | Kahel Dschut, 6 mm <sup>2</sup> in Bougieröhrchen eingela-<br>gert                               | ]}                      |
| 04 - 3101               | -                        | 2                        | Kahelmarke Nr. 56a                                                                               | P                       |
| 03 - 4734               | 6                        | 1                        | Kompl. Kabel Nr. 56b zwischen Umschalter u. Si-                                                  |                         |
|                         | _                        | 1                        | cherungen, bestehend aus:<br>Kahel Dschut, 2.5 mm <sup>2</sup> in Bougieröhrchen einge-          | 1                       |
|                         |                          |                          | C READ READ IN CONTRACT OF A READ READ READ READ READ READ READ RE                               | 1}                      |
| 04-3101                 | -                        | 2                        | Kabelmarke Nr. 56b                                                                               | p                       |
| 03 - 4735               | 6                        | 1                        | Kompl. Kabel Nr. 57 zwischen Umschalter u. Si-                                                   |                         |
| -                       | -                        | 1                        | cherungen, bestehend aus:<br>Kabel Dschut. 1.5 mm <sup>2</sup> in Bougieröhrchen einge-          | h                       |
| 03-2644                 | _                        | 2                        | lagert<br>Kabelmarke Nr. 57<br>Kompl 1." Kabel zum linken Fahrfanzeiger he-                      | 1                       |
| 03-4742                 |                          | 1                        | Kompl. "L" Kabel zum linken Fahrtanzeiger, be-<br>stehend aus:                                   |                         |
| ~~                      |                          | 1                        |                                                                                                  |                         |
| 03-2644                 | _                        | 1                        | Kabelmarke "L"                                                                                   |                         |
| 03-4742                 | 6                        | i                        |                                                                                                  |                         |
|                         | -                        | 1                        | Kabel Dschnt. 1 mm <sup>2</sup> in d. Bougieröhrchen einge-                                      |                         |
| 03 - 2644               | •                        | 1                        |                                                                                                  |                         |
|                         |                          |                          | 19. Isolierröhrchen u. Halter.                                                                   |                         |
| 11:34722                | -                        | 1                        | Kompl. Isolierröhrehen f. d. Batteriekabel, beste-<br>hend aus:                                  |                         |
| 04-1452                 |                          |                          |                                                                                                  | 13                      |
| 03-4246                 | -                        | 2                        |                                                                                                  | ,                       |
| 03-0463                 |                          | 1                        | schalterkabel, bestehend aus:                                                                    |                         |
|                         | _                        | 2                        | Isolierröhrehen-Kupferendstück Ø 34                                                              | }                       |
| 03-4481                 |                          | ĩ                        | Kompl. Isolierröhrchen f. d. Umschalter u. Schein-<br>werferkabel, bestehend aus:                |                         |
| 04-4514                 |                          | 1                        | Isolierröhrchen                                                                                  | 1                       |
| 03-4721                 | -                        | 2<br>1                   | Isolierröhrchen-Kupferendstück                                                                   | ľ                       |
| 03-4492                 | _                        | 1                        | Isolierröhrchen                                                                                  | 1                       |
|                         | -                        | 2                        | Isolierröhrchen-Kupferendstück                                                                   | ]}                      |
|                         |                          | 4                        |                                                                                                  | 1                       |

| Bezeich-<br>nung<br>Nr.                                                                                           | Bild auf der<br>Tate) Nr. | Stückzahl<br>für i Wagen   | Benennung des Gegenstandes und der Gruppe                                                                                                    | Preis pe<br>Stück<br>Kě |
|----------------------------------------------------------------------------------------------------|---------------------------|----------------------------|----------------------------------------------------------------------------------------------------|-------------------------|
| 5/15 Lkn<br>                                                                                                    |                           | 55555111 41121222 111      | Schraube f. d. Halter                                                                                                    |                         |
| 11-0133<br>03-4815<br>                                                                                            |                           |                            | <ul> <li>Halter f. d. Isolierröhrchen</li> <li>Komplette Dynamobicgsamenschlauch, bestehend<br/>aus:</li> <li>Metallbiegsamenschlauch Ø 12/14×180 mm</li> <li>Metallbiegsamenschlauchendstück</li> </ul> |                         |
| 033155                                                                                                    | 6                         | 2020                       | Schlauch WB 4.75/18 mit geraden Ventil                                                                                                    |                         |
|                                                                                                    | -                         | 2                          | Gummieinlage f. d. Ventil                                                                                                    |                         |
| 03 - 4123<br>03 - 4037<br>04 - 3682<br>03 - 4124<br>03 - 4038<br>04 - 3682<br>04 - 3667<br>04 - 4922<br>06 - 4183 | 6                         | 1<br>1<br>1<br>1<br>2<br>2 | Rechter Reserveradhalter                                                                                                    | }<br>}                  |
| 17—9933<br>17—0606<br>17—0195<br>17—0194                                                                          | 1<br>1<br>1<br>1          | 1 1 1 1                    | 22. Andrehkurbel.<br>Kompl. Andrehkurbel, bestehend aus:<br>Andrehkurbel                                                                                                    |                         |
| 11-0975                                                                                                    |                           | 1                          | 23. Reserveteile.<br>Kasten mit reserve Glühbirnen enthält:<br>2 Sicherungen 40 Amp. WSG 500/12                                                                                                    | 1                       |

| Bezeich-<br>nung<br>Nr.                                                                                                    | Eild auf der<br>Tafel Nr. | Stückzahl<br>für IWagen                                                                     | Benennung des Gegenstandes und der Gruppe                                                                                                    | Preis per<br>Stück<br>Kč |
|----------------------------------------------------------------------------------------------------|---------------------------|---------------------------------------------------------------------------------------------|----------------------------------------------------------------------------------------------------|--------------------------|
| 170597<br>041333<br>042779                                                                                                    |                           | 1 1 1 1 4   6   3   6 6   mm                                                                | 2 Sicherungen 15 Amp. WSG 500/12 1 Glühbirne 15 Amp. WSG 25/15 W 6 V 1 Glühbirne 1 5 Amp. WSG 25/15 W 6 V                                                                                                    |                          |
| 04 - 5508<br>04 - 5381<br>03 - 2956<br>04 - 5502<br>03 - 2664<br>04 - 5383<br>04 - 5504<br>04 - 5733<br>04 - 5727<br>50 - 04411<br>03 - 4821<br>03 - 4822 | 1                         | 1<br>1<br>1<br>1<br>1<br>1<br>1<br>1<br>1<br>1<br>1<br>1<br>1<br>1<br>1<br>1<br>1<br>1<br>1 | 24. Schlüssel.         Flacher Doppelschlüssel # 10×14.          Flacher Doppelschlüssel # 17×20.          Innerer Steckschlüssel # 17.          Innerer Steckschlüssel # 20.          Innerer Steckschlüssel # 20.          Steckschlüssel # 20.          Innerer Steckschlüssel # 20.          Steckschlüsselstange Ø 12×200 mm          Steckschlüsselstange Ø 12×200 mm          Grosser Universalschlüssel # 30 mm          Brustleier f. d. Radschraubenmutter          Schlüssel f. d. Ventilstössel          Schlüssel f. d. Ventilstössel |                          |
| 03-5215<br>04-5510<br>04-5503<br>04-5635<br>04-5503<br>04-5503<br>04-5505<br>03-3040<br>03-3040                                                           |                           | 1<br>1<br>1                                                                                 | HalbrundeFeile<                                                                                                    |                          |
| $\begin{array}{c} 06-0621\\ 04-5365\\\\ 04-5731\\ 04-5509\\ 03-4860\\ 03-4861\\ 04-5841 \end{array}$                                                      |                           | 1<br>1<br>1<br>1<br>1<br>1<br>2                                                             | Schraube f. d. Mutter<br>Blechlehre f. d. Ventilstösseleinstellung<br>Edco Manometer mit Lederhülse<br>Luftpumpe Ø 35<br>Luftpumpenschlauch mit Anschluss<br>Levator Wagenheber für 800 kg<br>Wagenheberstange<br>Pneusmontierhebel WB                                                                                                    |                          |

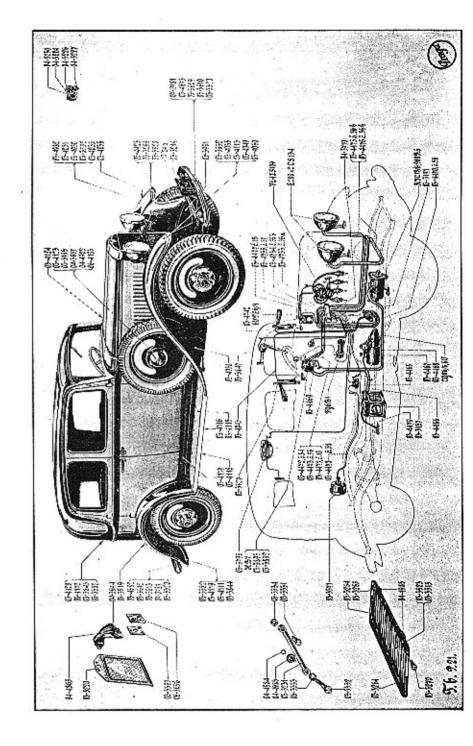

|                                                                                                    | Bezeich-<br>nung<br>Nr.                                                                                                    | Bild auf der<br>Tafel Nr. | Stückzahl<br>für J Wagen        | Benennung des Gegenstandes und der Gruppe Preis per<br>Stück<br>Kč                                                                                                    |  |
|----------------------------------------------------------------------------------------------------|----------------------------------------------------------------------------------------------------|---------------------------|---------------------------------|----------------------------------------------------------------------------------------------------|--|
| Contraction of the second second seco |                                                                                                    | 1111                      | 1<br>1<br>1<br>1                | Aräometer<br>Werkzeugtasche<br>Zertifikattasche<br>Blech-Arztenkasten mit Zubehörteile                                                                                                    |  |
|                                                                                                    |                                                                                                    |                           |                                 | XII. AUSSTATTUNG.                                                                                                    |  |
|                                                                                                    |                                                                                                    |                           |                                 | (Für geschlossenen Wagen.)                                                                                                    |  |
| -                                                                                                    |                                                                                                    |                           |                                 | 1. Vordere Stoßstange.                                                                                                    |  |
|                                                                                                    | 03-4675<br>03-3609<br>03-3610<br>8/20 s                                                                                                    | -                         | 1114                            | Kompl. vordere Stoßstange, hestehend aus:<br>Ausseres Stoßstangenband<br>Inneres Stoßstangenband<br>Verbindungschraube f. d. Stoßstangenband                                                                                                    |  |
| and the second second se                                                                                                    | 07—0781<br>03—3320<br>8/18 kz<br>10/22 s                                                                                                    |                           | 4<br>1<br>1<br>2                | Schraubenmutter<br>Stoffstangenspange<br>Schraube f. d. Spange<br>Mutter f. d. Schraube M 8<br>Befestigungschraube<br>Glatte Unterlage Ø 10×20×2                                                                                                    |  |
|                                                                                                    | -                                                                                                    | -                         | 22                              | Glatte Unterlage Ø 10×20×2<br>Federring Ø 11×17×3                                                                                                    |  |
|                                                                                                    | rener works                                                                                                    |                           |                                 | 2. Rückwärtige Stoßstange.                                                                                                    |  |
|                                                                                                    | 03—4682<br>03—3612<br>03—3613<br>8/20 s<br>07—0781<br>03—3320<br>8/18 kz<br>10/24 s<br>—                                                    | 6                         | 111441112222                    | Kompl. rückwärtige Stoßstange<br>Ausseres Stollstangenband<br>Inneres Stollstangenband<br>Verbindungschraube f. d. Stoßstangenband                                                                                                    |  |
| and the second second s | $\begin{array}{c} 03-4625\\ 03-3517\\ 03-3518\\ 03-5231\\ 03-3331\\ 03-3334\\\\ 03-3270\\ 03-3334\\ 03-3332\\ 03-3332\\ 03-3333\end{array}$ | 0000 0000                 | 111222222222                    | Rechter Halter I. d. Gepäckträger<br>Linker Halter I. d. Gepäckträger<br>Spreize I. d. Gepäckträgerplatte<br>Bolzen I. d. Gepäckträgerspreize<br>Messingunterlage<br>Stift Kkr 2.5×26<br>Bolzen I. d. Gepäckträgerhalter<br>Messingunterlage<br>Drehbolzen I. d. Gepäckträgerplatte<br>Uuterlage zwischen Spreize u. Platte |  |
|                                                                                                    | 04 - 4986<br>04 - 4984<br>03 - 3623<br>03 - 3515<br>03 - 3264<br>03 - 3265<br>04 - 4985                                                     | 6666666                   | 2<br>2<br>1<br>1<br>2<br>2<br>4 | Mutter f. d. Bolzen<br>Sicherungsring f. d. Mutter<br>Kompl. Gepäckträgerplatte, bestehend aus:<br>Gepäckträgerplatte<br>Spreizbolzenführung<br>Unterlage zum Gepäckträgerbolzen geschweißt<br>Riemenschnalle                                                                                                    |  |

| Bezeich-<br>nung<br>Nr. | Bild sufder<br>Tafel Nr. | Stückzahl<br>für i Wagen | Benennung des Gegenstandes und der Gruppe                                                                                                    | Preis per<br>Stück<br>Kč |
|-------------------------|--------------------------|--------------------------|----------------------------------------------------------------------------------------------------|--------------------------|
| 8/27 s                  | 1111                     | 84264                    | Eisenniet Nr. 7<br>Schrauhe f. d. Gepäckträgerhalter                                                                                                    |                          |
|                         | 1 8                      |                          | 4. Pahrtrichtungsanzeiger.                                                                                                    |                          |
| 03-3627<br>             | 6                        | 211124                   | Fahrtrichtungsanzeiger<br>Kabel zum Fahrtrichtungsanzeiger Dschnt. 1 mm <sup>2</sup><br>in d. Bougieröhrchen eingelagert<br>Kabel zum Fahrtrichtungsanzeiger Dschnt. 1 mm <sup>2</sup><br>in d. Bougieröhrchen eingelagert<br>Kabel zwischen Fahrtrichtungsanzeiger u. d. Masse<br>Befestigungschraube I. d. Fahrtrichtungszeiger | -                        |
|                         |                          |                          | 5. Scheibenwischer.                                                                                                    |                          |
| 03-3847                 | 6<br>6<br>6              |                          | Scheibenwischer 6 V<br>Kabel zwischen Scheibenwischer und der Masse,<br>Dschnt. 1.5 mm <sup>2</sup> in d. Bougieröhrchen eingelagert<br>Kabel zwischen Scheibenwischer u. Sicherungen<br>in d. Bougieröhrchen eingelagert<br>Kleine Klammer f. d. Scheibenwischerkabel .<br>Isolierungspapier f. d. kleine Klammer                |                          |
|                         |                          |                          | 6. Decklampe samt Befestigung.                                                                                                    |                          |
| 03—3795<br>2/20 hz<br>— | 6                        |                          | Runde Decklampe samt Deckel u. Umschalter .<br>Osram Glühbirne 6 V f. d. Decklampe                                                                                                    |                          |
|                         | _                        | 1                        | 7. Rückblickspiegel.<br>Rückblickspiegel samt Befestigung                                                                                                    |                          |
| _                       | _                        | 1                        | 8. Aschenbüchse samt Befestigung.<br>Kompl. Aschenbüchse                                                                                                    |                          |
| ×                       |                          | 1                        | 9. Kleiderhacken samt Befestigung.<br>Kleiderhacken samt Befestigungsschrauben                                                                                                    |                          |
| -                       | -                        | 1                        | 10. Fenster Vorhang<br>f. hinteres Fenster — Rollen-Vorhang samt Bo-<br>festigung                                                                                                    |                          |
| 031190                  | _                        | 1                        | 11. Karosserie-Firmentafel.<br>Karosseric-Firmentafel                                                                                                    |                          |
| 03-3686                 |                          | 1                        | 12. Gummifussbodenteppich<br>d. Karosserie-Vorderteil.<br>Gummiteppich                                                                                                    |                          |

| Bezeich-<br>nung<br>Nr.                                                                                                    | Bild auf der<br>Tafel Nr. | Stückzahl<br>für I Wagen                  | Benennung des Gegenstandes und der Gruppe                                                                                                    | Preis per<br>Stück<br>Kč |
|----------------------------------------------------------------------------------------------------|---------------------------|-------------------------------------------|----------------------------------------------------------------------------------------------------|--------------------------|
| 98-0359<br>98-0469<br>98-0468<br>98-0470<br>98-0471<br>98-0472<br>3/7 Lkn<br>5/30 hz                                                                                                    |                           | 2                                         | 13. Cellon-Ablendscheibe.<br>Cellon-Ablendscheibe bestehend aus:<br>Cellonscheibe                                                                                                    |                          |
|                                                                                                    |                           |                                           | 1. Rechte Ventilationsklappe.                                                                                                    |                          |
| $03 - 3481 \\ 03 - 3374 \\ 03 - 3376 \\ - \\ 03 - 3370 \\ 03 - 3375 \\ 07 - 4425 \\ 07 - 4426 \\ 07 - 4426 \\ $ |                           | 1<br>1<br>1<br>1<br>1<br>1<br>1<br>1<br>1 | Koinpl. rechte Ventilationsklappe, bestehend aus:<br>Ventilationsklappe<br>Rückwärtiger Scharnierteil d. Ventilations-<br>klappe<br>Scharnierdraht f. d. Klappe                                                                               |                          |
|                                                                                                    |                           |                                           | 2. Linke Ventilationsklappe.                                                                                                    |                          |
| $\begin{array}{c} 03 & - 3499 \\ 03 & - 3374 \\ 03 & - 3376 \\ 03 & - 3370 \\ 03 & - 3375 \\ 07 & - 4425 \\ 07 & - 4426 \end{array}$                                                                                                    |                           | 11111111                                  | Kompl. linke Ventilationsklappe, hestehend aus:<br>Ventilationsklappe<br>Rückwärtiger Scharnierteil<br>Scharnierdraht f. d. Ventilationsklappe<br>Feder f. d. Klappe<br>Handgriff d. Ventilationsklappe<br>Befestigungsband zu d. Handgriff . |                          |
|                                                                                                    |                           |                                           | 3. Türschloss samt Befestigung.                                                                                                    |                          |
| $\begin{array}{c} 03 - 3437 \\ 03 - 3438 \\ 03 - 3768 \\ 03 - 3820 \\ 03 - 3821 \end{array}$                                                                                                    | =                         | 22411                                     | Rechtes Türschloss samt Sicherungen<br>Linkes Türschloss samt Sicherungen<br>Innere Klinkenführung                                                                                                    |                          |
|                                                                                                    |                           |                                           | 4. Rückwärtige Türe-Schnäpper.                                                                                                    | <u></u>                  |
| 03—3807<br>03—3808<br>03—4382<br>03—4730                                                                                                    |                           | 2428                                      | Linker Türschloßschnäpper<br>Mutter f. d. Schraube d. Türschloßschnäppers<br>Rechter Türschloßschnäpper<br>Befestigungschraube f. d. Türschloßschnäpper                                                                                       |                          |
|                                                                                                    |                           |                                           | 5. Türführung samt Befestigung.                                                                                                    |                          |
| 03-3790<br>03-3366<br>03-3367<br>03-3773                                                                                                    | E                         | 4<br>8<br>8<br>4                          | Büchse f. d. Türführung                                                                                                    |                          |

1

....

1 Ì .

A CALCER ST.

-

16

47

٠ .

.

|    | Bezeich-<br>nung<br>Nr.  | Bild auf der<br>Tafel Nr. | Stilckzahl<br>für i Wagen | Benennung des Gegenstandes und der Gruppe Preis per<br>Stück<br>Kč                                                                                                    |
|----|--------------------------|---------------------------|---------------------------|----------------------------------------------------------------------------------------------------|
|    |                          |                           |                           | 6. Türen Puffer.                                                                                                    |
|    | 03-3805                  |                           | 2                         |                                                                                                    |
|    | 03 - 3314                | _                         | 2                         | Befestigungsschraube f. d. Puffer                                                                                                    |
|    | 03-3806                  | -                         | 2                         | Unterlage zu d. Puffer                                                                                                    |
|    |                          |                           |                           |                                                                                                    |
| 1  | 0.0 0.000                |                           |                           | 7. Türangel.                                                                                                    |
| Ĩ  | 03-3775                  |                           | 2                         | Obere Türangel                                                                                                    |
| 1  | 03-3858                  |                           | 1 1                       | Untere Fechte Turangel                                                                                                    |
|    | 03-3912                  |                           | i                         | Untere linke Türangel<br>Hintere rechte Türangel<br>Hintere linke Türangel                                                                                                    |
| ł  | 03-3913                  |                           | 1                         | Hintere linke Türangel                                                                                                    |
| 1  | 03 - 3725                |                           | 12                        | Schraube zur unteren Türangel                                                                                                    |
|    |                          |                           |                           |                                                                                                    |
|    | 03                       |                           |                           | 8. Fenster.                                                                                                    |
| 1  | 03-3791                  |                           | 1                         | Fenster vor d. Lenker                                                                                                    |
| 1  | 03-3860                  | _                         | i                         | Fenster f. d. Hinterwand                                                                                                    |
| 1  |                          |                           |                           |                                                                                                    |
| ł  |                          |                           |                           | 9. Aussere Fensterrahmen vor d. Lenker.                                                                                                    |
| ţ  | 03                       | ~~~                       | 1                         | Aussere Fensterrahmenleiste vor d. Lenker                                                                                                    |
| Ē  |                          |                           |                           | 10 Cummidishiung a Bianon(2)                                                                                                    |
| h  | 03-3646                  |                           | 2                         | 10. Gummidichtung u. Rinnenführung.                                                                                                    |
|    | 03-3647                  |                           | 2                         | Fenster-Rinnenführung bei d. Säulchenangel<br>Fenster-Rinnenführung bei d. Säulchenangel                                                                                                    |
| ł  | 03-4048                  | -                         | 4                         | Blechwinkel zum Gummidichtung-Befestigung                                                                                                    |
|    |                          |                           |                           | The All Statement and the Statement of the Statement of the |
|    | 0.0 00.00                |                           |                           | 11. Fenster-Senkvorrichtung.                                                                                                    |
| 1  | 03-3982                  |                           | 2                         | Rechte Fenster-Senkvorrichtung                                                                                                    |
|    | $03 - 3983 \\ 03 - 3364$ |                           | 2                         | Linke Fenster-Senkvorrichtung                                                                                                    |
|    | 03-3769                  | -                         | 4                         | Führungsleiste d. Fenster-Senkvorrichtung<br>Befestigungspratze f. d. Senkvorrichtung u. d. Quere                                                                                                    |
|    |                          | 1.1524                    |                           | orresugungsprasser, a. Sentvorrientung u. a. Quirre                                                                                                    |
| ł  |                          |                           | 1.1                       | 12. Innenklinke f. d. Senkvorrichtung.                                                                                                    |
| 1  |                          |                           | 4                         | Innenklinke f. d. Senkvorrichtung                                                                                                    |
| ľ  | 03-1987                  | -                         | 4                         | Unterlage f. d. Senkvorrichtungklinke                                                                                                    |
| 1  |                          |                           |                           | 13. Türenband samt Befestigung.                                                                                                    |
| Ľ  | 03 - 4868                | _                         | 4                         | Schraube f. d. Türbandschelle                                                                                                    |
| Ē  | 04-3830                  | -                         | 4                         | Schelle f. d. Türband                                                                                                    |
| ł  | —                        | -                         | 4                         | Türband                                                                                                    |
|    |                          |                           |                           | The Deckler of A will be written a                                                                                                    |
|    | 03-4119                  | 6                         | 1                         | 14. Rechter rückwärliger Kotflügel.                                                                                                    |
| ŀ  | 6/15 s                   | 2                         | 5                         | Kompl. rechter rückw. Kotflügel<br>Befestigungschraube f. d. Kotflügel                                                                                                    |
| b  | 03-3382                  | 6                         | 5                         | Unterlagscheibe                                                                                                    |
| Ì  | -                        |                           | š                         | Federring Ø 7×11×2                                                                                                    |
| ł. |                          |                           |                           |                                                                                                    |
| ł  | 00 1400                  |                           |                           | 15. Linker rückwärtiger Kotflügel.                                                                                                    |
| į. | 034120                   | 6                         | 1                         | Kompl. linker rückw. Kotflügel                                                                                                    |
|    | 6/15 9<br>03             | e                         | 5                         | Befestigungschraube f. d. Kotflüget                                                                                                    |
| 1  | -0002                    | 6                         |                           | Unterlagscheihe<br>Federring Ø 7×11×2                                                                                                    |
| l  | 10 10                    |                           | .1                        | reacting 2/ 1/11/2                                                                                                    |

| Bezeich-<br>nung<br>Nr.  | Bild and der<br>Tafel Nr. | Stückzahl<br>für 1 Wagen | Benennung des Gegenstandes und der Gruppe                                                                                                | Preis per<br>Stück<br>Kč |
|--------------------------|---------------------------|--------------------------|----------------------------------------------------------------------------------------------------|--------------------------|
| 03—3519                  | 6                         | 1                        | 16. Rückwärtige Deckbleche.<br>Rückwärtiges Deckblech                                                                                    |                          |
|                          |                           |                          | <b>XIV. KAROSSERIE.</b><br>(Für Zweitüren Cabriolet – gilt.)                                                                             |                          |
| 03—4645                  | _                         | 1                        | 1. Schalttafel.<br>Kompl. Schalttafel                                                                                                    | - 5                      |
|                          |                           |                          | 2. Fensterabwischer samt Befestigung.                                                                                                    |                          |
| 03-4714                  | -                         | 1                        | Fensterabwischer 6 V<br>Kabel zwischen Fensterabwischer und der Masse,<br>Dschnt. 1.5 mm <sup>*</sup> , in d. Bougieröhrchen eingelagert |                          |
|                          | 18                        |                          | 3. Decklampe samt Befestigung.                                                                                                    |                          |
|                          | -                         | 1                        | Decklampe                                                                                                    |                          |
|                          | =                         | 1<br>1                   | Osram Glühbirne 6 V 5 W .<br>Umschalter f. d. Decklampe                                                                                  |                          |
|                          |                           |                          |                                                                                                    |                          |
| 04 - 5886                | _                         | 1                        | 4. Ablendscheibe.<br>Kompl. Ablendscheibenrahm                                                                                           |                          |
| 04-5884                  |                           | 1                        | Ablendscheibe vor d. Lenker                                                                                                    |                          |
| 04—5956                  |                           | 1                        | Kompl. Ablendscheibenaufhängung                                                                                                    |                          |
|                          |                           |                          | 5. Ventilationsklappe,                                                                                                    |                          |
| $03 - 3481 \\ 03 - 3499$ | -                         | 1                        |                                                                                                    |                          |
| 03-4585                  | _                         | 1                        | Kompl. linke Ventilationsklappe                                                                                                    |                          |
|                          |                           |                          | 6. Türenschlossbefestigung,                                                                                                    |                          |
| 03-4553                  | _                         | 1                        |                                                                                                    |                          |
| 03-4554                  | ्यः                       | 1                        | Linkes Türschloss mit Stange                                                                                                    |                          |
|                          |                           |                          | 7. Aussere Türenklinke.                                                                                                    |                          |
| $03 - 4701 \\ 03 - 4498$ | -1                        | 1                        | Aussere Türenklinke mit Schloss                                                                                                    |                          |
| 03-4493                  |                           | 4                        | Aussere Türenklinke ohne Schloss                                                                                                    |                          |
| 064406                   |                           | 9                        | 8. Innere Türenklinke.                                                                                                    |                          |
| 07-3071                  |                           | 2                        | Innere Türenklinke<br>Unterlage f. d. Klinke                                                                                             |                          |
| 07 - 3072                |                           | 21                       | Distanzrohrehen f. d. Ring                                                                                                    |                          |
| 073073                   | -                         | 2                        | Befestigungsring                                                                                                    |                          |
|                          |                           |                          | 9. Türenschloßschnäpper u. Türenführung.                                                                                                 |                          |
| 03-4296                  |                           | 2                        | Türenschloßschnäpper                                                                                                    | 1 2                      |
| 03-4297                  | =                         | 22                       | Kompt. Türenführung<br>Türenführung Deckbleche                                                                                           |                          |
|                          |                           |                          | 10. Türenpuffer.                                                                                                    | 1                        |
| 04-5078                  | _                         | 2                        | Gummi-Türenpuffer                                                                                                    |                          |
| 03-4298                  | -                         | 2                        | Gummi-Türenpuffer                                                                                                    |                          |
| $03 - 1981 \\ 03 - 2058$ | =1                        | 28                       | Türenpuffer<br>Gummi-Fensterpuffer                                                                                                    | 3                        |
|                          |                           | 01                       | oundur-reliaterputier                                                                                                    |                          |

| Bezeich-<br>nung<br>Nr. | Bild auf der<br>Tafel Nr. | Stöckzahl<br>für 1Wagen | Benennung des Gegenstandes und der Gruppe         | Preis per<br>Stück<br>Kč |
|-------------------------|---------------------------|-------------------------|---------------------------------------------------|--------------------------|
|                         |                           | 1                       | 11. Türangel.                                     |                          |
| 3-4204                  |                           | 2                       | Kompl. obere Türangel                             |                          |
| 03-4207                 | L_                        | ĩ                       | Kompl. untere rechte Türangel                     |                          |
| 03-4210                 | -                         | 1                       | Kompl. untere linke Türangel                      |                          |
| 03-4213                 |                           |                         | Kompl. Bolzen f. d. Türangel                      |                          |
| 03-4223<br>03-4224      | _                         | 4                       | Schraube zur oberen Türangel-Befestigung          | 6                        |
| 03-4301                 |                           | 2                       | Unterlagscheibe f. d. Schraube                    |                          |
|                         |                           |                         | 12. Senkvorrichtung samt Befestigung.             |                          |
| _                       |                           | 1                       | Rechte Senkvorrichtung d. Fenster                 |                          |
| =                       | F                         | î                       | Linke Senkvorrichtung d. Fenster                  | 22                       |
|                         |                           |                         | 13. Senkvorrichtungsklinke.                       |                          |
|                         |                           | 2                       | Senkvorrichtungsklinke                            |                          |
| -                       |                           | 2                       | Unterlage, dreiteilig                             |                          |
|                         | 1.13                      |                         | 14. Türen-Glaßscheibenfenster mit Dichtung.       |                          |
| 03-4309                 | -                         | 2                       | Türen-Glaßscheibenfenster                         |                          |
| -                       | -                         | -                       | Gummidichtung f. d. Fenster-Senkvorrichtung       |                          |
| -                       | -                         | -                       | Gummidichtung f. d. Fensterleiste Senkvorrichtung |                          |
|                         |                           | i                       | 15. Glafischeibe vor d. Lenker.                   |                          |
| 03-4317                 |                           | 1                       | Glaßscheibe vor d. Lenker                         |                          |
| -                       | -                         | 1                       | Gummidichtung f. d. Glaßscheibe , , , ,           |                          |
|                         |                           |                         | 16. Äusserer Fensterrahmen.                       | 1                        |
| 03-4445                 | -                         | 1                       | Aussere Fensterrahmenleiste                       | 1                        |
| 03-4446                 |                           | 1                       |                                                   |                          |
| 03-3373                 | -                         | 3                       | Pratze zu d. Befestigung d. oberer Leiste         |                          |
|                         |                           |                         | 17. Rechter rückwärtiger Kotflügel.               | 1                        |
| 03-4119                 | 6                         | 1                       | Kompl. rechter rückwärtiger Kotflügel             |                          |
|                         |                           |                         | 18. Linker rückwärtiger Kotflügel.                | - 48-                    |
| 03-4120                 | 6                         | L                       | Kompl. linker rückwärtiger Kotflügel              |                          |
| 1                       |                           | 1                       | 19. Rückwärtiges Deckblech.                       |                          |
| 03-3519                 |                           | 1                       |                                                   |                          |
|                         |                           |                         | 20. Erster Bogenbeschlag d. Kippdaches.           |                          |
| 98-0418                 | _                         | 2                       |                                                   |                          |
|                         | _                         | 2                       | Gewöhnliche Mutter M 8                            | 3                        |
| -                       | -                         | 1                       | Gummidichtung d. ersten Bogen                     |                          |
| 03-4519<br>03-4276      | -                         | 12                      | Gummidichtung-Deckbleche                          |                          |
| 03-4277                 |                           | 6                       |                                                   |                          |
| 1                       |                           |                         | 21. Obere Spreize d. Kippdaches.                  |                          |
| 03-4278                 | _                         | 2                       |                                                   |                          |
| 03-4509                 | -                         | 22                      | Spreizeröhrchen                                   | h                        |
| 04-5552                 | 1-                        | 2                       | Spreizengabel                                     | 12                       |
| · -                     | -                         | 2                       | Niet zur Gabel u. Röhrchenverbindung              |                          |

| Bezcich-<br>nung<br>Nr. | Bild auf der<br>Tafel Nr. | Stückzahl<br>für 1Wagen | Benennung des Gegenstandes und der Gruppe Stü<br>K                                                              |  |
|-------------------------|---------------------------|-------------------------|----------------------------------------------------------------------------------------------------|--|
|                         |                           |                         | 22. Zugstange u. Kolben.                                                                                        |  |
| 03-4279                 | _                         | 2                       | Kompl. Zugstange, bestehend aus:                                                                                |  |
| 03-4214                 |                           | 2                       | Kolbenstange                                                                                                    |  |
| 3-4215                  |                           | 2                       | Kolben                                                                                                    |  |
|                         |                           | 2                       | Niet zum Kolben u. Stangenverbindung                                                                            |  |
| 4-5540                  |                           | 2                       | Mutter f. d. Spreize                                                                                            |  |
| 4-5541                  | -                         |                         | Dichtung f. d. Mutter                                                                                           |  |
| )4-5543                 | -                         | 2                       | Sicherungsschraube                                                                                              |  |
|                         |                           |                         | 23. Montagefeile u. Spreize.                                                                                    |  |
| 3-4507                  | -                         | 2                       | Feder f. d. obere Spreize                                                                                       |  |
| 3-4242                  |                           | 2                       | Auge f. d. obere Spreize                                                                                        |  |
| 4-5553                  | 1-                        | 2                       | Schraube f. d. Gabelspreize                                                                                     |  |
| _                       |                           | 2                       | Gewöhnliche Mutter M 8                                                                                          |  |
| 04-5544                 |                           | 2                       | Schraube f. d. Kolbenstange                                                                                     |  |
|                         |                           | 1                       |                                                                                                    |  |
| 03-4174                 | -                         | 1                       | Linke verstenung a. Spreisenauge                                                                                |  |
|                         |                           |                         | 24. Angel f. d. Dachlängsträger.                                                                                |  |
| 03-4520                 | -                         | 1                       |                                                                                                    |  |
| 03 - 4521               | -                         | 1                       |                                                                                                    |  |
|                         |                           |                         | 25. Zweiter Bogenbeschlag d. Kippdaches.                                                                        |  |
| 03-4522                 | -                         | 1                       | - 2011년 2017년 2월 - 2월 2017년 2월 2017년 2월 2017년 2월 2017년 2월 2017년 2월 2017년 2월 2017년 2월 2017년 2월 2017년 2월 2017년 2월 |  |
| 03-4523                 |                           | 11                      |                                                                                                    |  |
|                         |                           |                         | 26. Cabriolet-Dach-Hauptlager.                                                                                  |  |
| 03-4240                 |                           | 9                       | Dach-Hauptlager                                                                                                 |  |
| 03 - 4241               |                           | 4                       | Bolyon f d Hauntlager                                                                                           |  |
| 10/31 s                 |                           | 4                       |                                                                                                    |  |
| 10,01.0                 |                           | 4                       | Gewöhnliche Mutter M 10                                                                                         |  |
|                         | -                         | 8                       | Gewöhnliche Mutter M 10                                                                                         |  |
|                         | -                         | 4                       |                                                                                                    |  |
|                         | 1                         |                         | 27. Halter d. dritten Bogens.                                                                                   |  |
| 03-4162                 | 1                         | 2                       |                                                                                                    |  |
| 03 - 4102<br>03 - 4268  |                           | 4                       |                                                                                                    |  |
| 00 1000                 |                           | 1.0                     |                                                                                                    |  |
|                         |                           |                         | 28. Halterführung d. Kippdachbogens.<br>Führungsleiste f. d. Gummidichtung                                      |  |
| 03-4247                 | -                         | 2                       | Gummieinlage f. d. Führungsleiste                                                                               |  |
| 100.00                  | 1                         | 1 -                     | a na ana ao amin'ny faritr'i Carlon, ao amin'ny faritr'i Carlon ao amin'ny faritr'i Carlon ao amin'ny faritr'i  |  |
|                         |                           |                         | 29. Kippdachbogen Eckbeschläge.                                                                                 |  |
| 03-4524                 |                           | 1                       | Kompl. rechter Eckenbeschlag, bestehend aus:                                                                    |  |
| 03-4163                 | 3 -                       | 1                       |                                                                                                    |  |
| 03 - 4160               | )                         | - 1                     |                                                                                                    |  |
|                         |                           | 1                       | Bolzen f. d. Stange                                                                                             |  |
| 03-452                  |                           | 1                       |                                                                                                    |  |
| 03-416                  |                           |                         |                                                                                                    |  |
| 03-416                  | 1                         |                         |                                                                                                    |  |
| 03-426                  | 8 -                       | - 4                     | Unterlage f. d. Stange                                                                                          |  |
| 04-557                  |                           | - 2                     | Unterlage f. d. Eckenbeschlag                                                                                   |  |
| 04-557                  |                           | - 3                     | 2 Mutter f. d. Eckenbeschlag                                                                                    |  |

の日本の

颜 0

1000

金利田

£1...

 $\mathbf{v}$ 

51

.

| Bezeich-<br>nung<br>Nr.                           | Bild auf der<br>Tafel Nr. | Stückzahl<br>für 1Wagen | Benennung des Gegenstandes und der (                                                                      | Gruppe  | Preis per<br>Stück<br>Kč |
|---------------------------------------------------|---------------------------|-------------------------|----------------------------------------------------------------------------------------------------|---------|--------------------------|
|                                                   |                           |                         | 30. Untere Spreize f. d. Kippdach.                                                                        |         |                          |
| 03 - 4526                                         |                           | 2                       | Kompl. äussere Spreize                                                                                    |         |                          |
| 03 - 4527                                         |                           | $\frac{2}{2}$           | Kompl. innere Spreize                                                                                     |         |                          |
| 04—5553<br>04—5947                                | -                         | 2                       | Schraube f. d. Gabel                                                                                      |         | -                        |
| 03-4508                                           | =                         | 2                       | Feder f, d, Spreize                                                                                       | . :     | :                        |
|                                                   |                           |                         | 31. Dritter Bogenbeschlag.                                                                                |         |                          |
| 03-4182                                           | _                         | 1                       | Kompl. rechter Bogenbeschlag                                                                              |         | 20                       |
| 03-4183                                           |                           | î                       | Kompl. linker Bogenbeschlag .                                                                             | : :     | :                        |
|                                                   |                           |                         | 32. Vierter u. Fünfter Kippdachbogenbes                                                                   | chlag.  |                          |
| 03-4528                                           | -                         |                         | Kompl. Kippdachbogenbeschlag, bestehend                                                                   |         |                          |
| 03-4181                                           | -                         | 1                       | Vierter Kippdachbogen                                                                                     |         |                          |
| 03-4177                                           |                           | 1                       | Rechter Fünftebogenarm                                                                                    |         |                          |
| 03-4178                                           |                           | $\frac{1}{2}$           | Linker Fünftebogenarm                                                                                     | • •     | • •                      |
| 03-4205                                           |                           | 2                       | Hülsen f. d. Bogenarm<br>Fünfter Bogen-Lagerarm                                                           | •       | ·                        |
| 03-4249                                           |                           | ž                       | Bolzen f. d. Lager                                                                                        |         | •                        |
| 03-4250                                           |                           | 2                       | Bolzen f. d. Lager                                                                                        |         |                          |
| 03-5562                                           | -                         | 2                       | Unterlage f. d. Bogen                                                                                     |         |                          |
|                                                   |                           |                         | 33. Rechte u. linke äussere Spreize                                                                       | e.      |                          |
| 03-4529                                           | -                         | _                       | Kompl. rechte u. linke Aussere Spreize, be                                                                | estehen | a                        |
| 03-4137                                           |                           | 2                       | aus:<br>Oberteil d. Kippdachspreize                                                                       |         |                          |
| 03-4138                                           | -                         | 2                       | Unterteil d. Kippdachspreize                                                                              |         | 2.                       |
| 04 - 5565                                         | -                         | 2                       | Niet f. d. Spreize .<br>Glatte Unterlage Ø 28×14×2.5                                                      |         |                          |
|                                                   | -                         | 2                       | Glatte Unterlage $\varnothing$ 28×14×2.5                                                                  |         |                          |
| 04-5905                                           | -                         | 2                       | Mittlere Auge f. d. Spreize-oberteil                                                                      | :       | •                        |
|                                                   |                           |                         | 34. Montageteile d. äussere Spreize                                                                       |         |                          |
| 04-5564<br>04-5569                                | -                         | 4                       | Mutter f. d. Spreize                                                                                      |         | •                        |
| 04-5567                                           |                           | 22                      | Emballage f. d. Halter d. Spreizes<br>Emballage f. d. unteren Halter                                      | • •     | •                        |
| 01-0.00                                           |                           | -                       |                                                                                                    |         |                          |
|                                                   |                           |                         | 35. Unterer Halter d. innere Spreize                                                                      | B.      |                          |
| $03 - 4511 \\ 03 - 4512$                          |                           | 1                       | Rechter unterer Halter                                                                                    | · ·     | · .                      |
| 8/70 v                                            |                           | 8                       | Befestigungschraube f. d. Halter                                                                          |         | · 1                      |
|                                                   | ~                         | 8                       | Gewöhnliche Mutter M 8                                                                                    |         |                          |
|                                                   | -                         | 8                       | Glatte Unterlage Ø 14×28×2.5                                                                              |         |                          |
| · · ·                                             |                           |                         | 36. Sicherungsschnäpper f. d. Kippda                                                                      | ch.     |                          |
|                                                   |                           |                         |                                                                                                    |         |                          |
| 03-4280                                           | _                         | 2                       | Kompl. rechter Winkelschnäpper u. Bolze                                                                   | n       | 2 I I                    |
| 03-4281                                           | -                         | 1                       | Kompl. rechter Winkelschnäpper u. Bolzen<br>Kompl. linker Winkelschnäpper u. Bolzen                       | n.      |                          |
| $\begin{array}{c} 03-4281 \\ 03-3890 \end{array}$ |                           | 12                      | Kompl. linker Winkelschnäpper u. Bolzen<br>Sicherungsschnäpper                                            | 0       |                          |
| 03-4281<br>03-3890<br>034274                      |                           | 1 2 1                   | Kompl. linker Winkelschnäpper u. Bolzen<br>Sicherungsschnäpper<br>Rechtes Feder f. d. Sicherungsschnäpper | ÷       | •                        |
| $\begin{array}{c} 03-4281 \\ 03-3890 \end{array}$ |                           | 12                      | Kompl. linker Winkelschnäpper u. Bolzen<br>Sicherungsschnäpper                                            | ÷       |                          |

•5

| Bezeich-<br>nung<br>Nr. | Bild auf der<br>Tatel Nr. | Stückzabl<br>für 1 Wagen | Benennung des Gegenstandes und der Gruppe             | rcis per<br>Stück<br>Kč |
|-------------------------|---------------------------|--------------------------|-------------------------------------------------------|-------------------------|
|                         |                           |                          | 37. Gummipuffer u. Dachdeckplatte.                    |                         |
| 04-5592                 |                           | 2                        | Gummipuffer d. Dachlängsträger, , , , ,               |                         |
| 045575                  |                           | 2                        | Puffer f. d. driften Dachbogen                        |                         |
| 03—4443<br>4.6/25 hz    |                           | 3<br>6                   | Puffereinlage f. d. dritten Bogen                     |                         |
| 3-4266                  |                           | 2                        |                                                       |                         |
| 3-4267                  |                           | 5                        | Linke Deckplatte f. d. Dachlängsträger                |                         |
| 3.8/25 hz               | -                         | 12                       | Schraube zur Deckplattenbefestigung                   |                         |
|                         |                           |                          | 38. Rückwärtiges Fenster u. Vorhang.                  |                         |
| 8-0244                  | _                         | 1                        |                                                       |                         |
| 8-0148                  |                           | 1                        | Rückwärtiges Fensterglas                              |                         |
| _                       |                           | :2                       | Schraube f. d. Fensterrahmen                          |                         |
| 337                     |                           | 12                       | Unterlage f. d. Schraube                              |                         |
|                         |                           | 1                        | Fenster Gummidichtung                                 |                         |
| 1980                    |                           |                          |                                                       |                         |
|                         |                           |                          | 39. Spannriemen samt Schnalle.                        |                         |
| _                       |                           | 1                        | Dach Spannriemen                                      |                         |
| 4-5923                  |                           | î                        | Schelle f. d. Spannriemen                             |                         |
|                         |                           |                          | 40. Beschlageteile d. Spannriemen.                    |                         |
| 4-5617                  |                           | 1                        | Dachschelle f. d. Spannriemen                         |                         |
| 4-5618.                 | -                         | 1                        | Bogenschelle f. d. Spannriemen                        |                         |
|                         |                           |                          | 41. Äusserer u. innerer Dachüberzug<br>u. Emballagen. |                         |
|                         | <del>9.2</del> 9          | -                        | Äusserer Dachüberzug                                  |                         |
|                         |                           |                          | Innerer Dachüberzug                                   |                         |
| <del></del> 3           |                           |                          | Emballage f. d. Kippendach                            |                         |
|                         |                           |                          | ÷                                                     |                         |
|                         |                           |                          | 0                                                     |                         |
| 1                       |                           |                          | 10 B                                                  | 8                       |
|                         |                           |                          | 49                                                    |                         |
|                         |                           |                          | 47                                                    |                         |
| 1                       |                           |                          |                                                       |                         |
|                         |                           |                          |                                                       |                         |
|                         |                           | 8.3                      |                                                       |                         |
| 19                      |                           |                          |                                                       |                         |
|                         |                           |                          |                                                       |                         |
|                         |                           |                          |                                                       |                         |
|                         |                           |                          |                                                       |                         |
|                         |                           |                          |                                                       |                         |
|                         |                           |                          |                                                       |                         |
| 3                       |                           |                          |                                                       |                         |
|                         | E 1                       |                          | 4                                                     |                         |

52

.